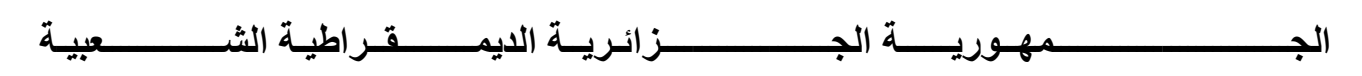

**REPUBLIQUE ALGERIENNE DEMOCRATIQUE ET POPULAIRE**

**وزارة التــــــــــــــــــــــــــــــــــــــــــــــــــــعــلیــم العـــــــــــالي والبــــــــــــــــــحث العـــــــلــمـــي**

**Ministère de l'Enseignement Supérieur et de la Recherche Scientifique**

**جـــــــــــــــــــــامعة أبو بكــــر بــلـقـــاید تــلمســــــــــــــــــــــان**

 **Université Aboubekr BELKAID Tlemcen**

**Faculté de Technologie**

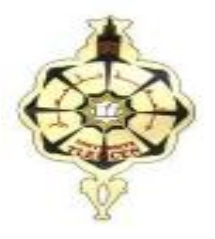

**MEMOIRE**

**En vue de l'obtention du diplôme de MASTER**

**En Génie Mécanique**

**Option : Construction Mécanique**

 **Présenté par : MELIH Miloud**

 **OUNADJELA Bachir**

# **Thème**

**Automatisation du calcul des dimensions géométriques d'un engrenage**

**Soutenu le dimanche 24 juin 2018 à 16:00 devant le jury composé de :**

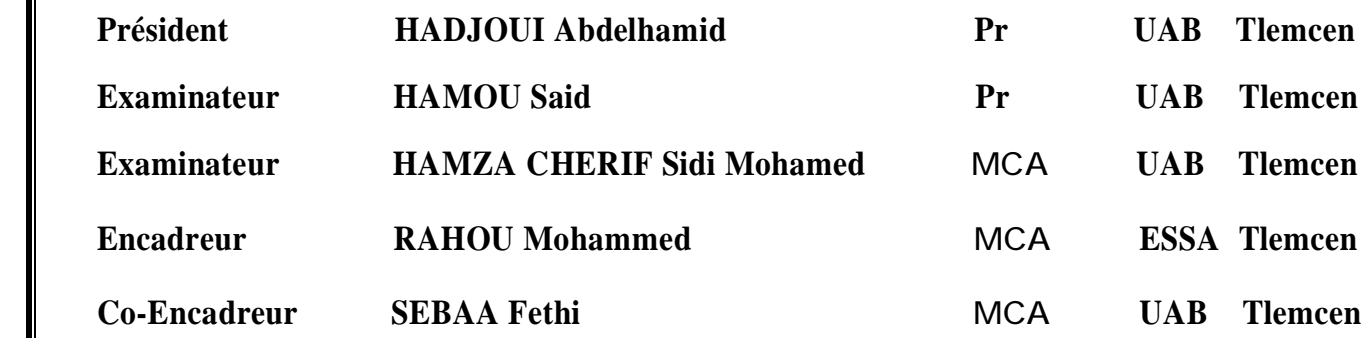

*Année universitaire 2017-2018*

### **Remerciments**

Nous tenons dans un premier temps à remercier DIEU tout puissant de nous avoir donné la chance et le privilège d'étudie et de nous avoir permis d'en arriver là.

Nous adressons nos Mes vifs remerciements et ma profonde gratitude vont à mon encadreur **Mr.**

**RAHOU Mohammed, MC"A"** et mon Con-encadreur **Mr. SEBAA Fethi, MC"A"** à l'université Aboubaker Belkaid Tlemcen ; qui s'est toujours montré à l'écoute et très disponible tout au long de la réalisation de ce mémoire, ainsi que pur l'inspiration, l'aide et le temps qu'il a bien voulu nous consacrer et Mr BENSMAIN.A pour son soutien, sa confiance judicieux et rigoureux durant toutes les phases de ce mémoire. Qu'ils trouvent ici l'expression de nos sincères gratitudes.

Nous tenons également à remercier Mr. **HADJOUI Abdelhamid** d'avoir accepté bien voulu examiner notre travail.

Aussi nous remercions Mr **HAMOU Said** et **HAMZA CHERIF Sidi Mohamed** qui ont bien voulu examiner notre travail.

Nous adressons également notre profonde gratitude à tous les professeurs de l'université Abou bekr Belkaid en particulier ceux du département de GENIE Mécanique.

Enfin, nous remercions toutes les personnes ayant contribué de près ou de loin à l'élaboration de ce mémoire.

# **Dédicace**

Avant tout propos, je tiens à rendre grâce à Allah qui m'a guidé sur la bonne voie.

Je dédie ce travail à :

Mes très chers parents qui m'ont guidé durant les moments les plus pénibles de ce

long chemin, ma mère qui a été à mes côtés et m'a soutenu durant toute ma vie, et

mon père qui a sacrifié toute sa vie afin de me voir devenir ce que je suis.

Ma chère sœur : Hanane

Mes chers frères : Youcef ; Mohamed

Mon binôme : Bachir

Tous ma famille

Mes amis :Hocine, Magherbi, Ziani, Amine, Fouad

Oualid, Omer, Abdelkader, Mohamed , smail, Hichem

Toute la promotion : M2 CM 2018.

Tous ce qui m'aiment et que j'aime.

MELIH Miloud

### **Je dédie ce mémoire de fin d'études**

A mon très cher père Benamar et à la mémoire de ma très chère mère en

témoignage de ma reconnaissance envers le soutien, les sacrifies et tous les efforts

qu'ils ont fait pour mon éducation ainsi que ma formation.

A mes chers frères : Abdellah , Abdelhafid

A mes chères sœurs: Latifa et Rabia

Mon binôme : Miloud

Mes amis : Hichem , Nadir , Youcef , Khaled , Ilyes ,Abdelkader

Amine et Abdellah

A tous ma famille

Toute la promotion : M2 CM 2018 .

Tous ce qui m'aiment et que j'aime.

OUNADJELA Bachir

## **Résumé**

 Les engrenages sont les organes de transmission de puissance les plus utilisées, précis et spécifiques. Ils constituent la meilleure solution technologique pour transmettre le couple et le mouvement en rotation. Ils sont largement répandus dans les domaines les plus variés de la construction mécanique : machines-outils, automobiles, appareils de levage…, particulièrement dans les boites de vitesses, boites des avances, variateurs, …

 L'objectif de ce travail consiste au développement d'un outil d'aide au calcul des paramètres des différents types d'engrenages. Afin d'atteindre ce but, deux parties ont été développées.

 La première partie est consacrée à la présentation des différents types d'engrenage tels que l'engrenage à denture droite, hélicoïdale ; conique et roue avec vis sans fin.

 La deuxième partie est consacrée à la présentation de l'outil développé pour le calcul des paramètres géométriques des différents types d'engrenages tels que ; nombres de dents, diamètre primitif, diamètre de tête, diamètre de pied, hauteur de dent, épaisseur de la dent…

Les mots clés : engrenage ; hélicoïdale ; diamètre de pied ; boites de vitesses...

### **Abstract**

 Gears are the most cost-effective, accurate and specific power transmission devices. They are the best technological solution for transmitting torque and movement in rotation. They are widely used in the most varied fields of mechanical engineering: machine tools, automobiles, lifting devices ..., especially in gearboxes, gearboxes, drives, etc.

The objective of this work is to develop a tool for calculating the parameters of different types of gears. In order to achieve this goal, two parts have been developed.

The first part is devoted to the presentation of the different types of gear such as the spur gear, helical gear; conical and worm wheel.

The second part is devoted to the presentation of the tool developed for the calculation of the geometrical parameters of the different types of gears such as; number of teeth, pitch diameter, head diameter, root diameter, tooth height, tooth thickness ... ..

**Keywords:** gear; root diameter; helical gear; gearboxes….

**ملّخــص**

تعد المسننات الأكثر استعمالا لنقل الحركة ما بین محاور متوازیة وغیر متوازیة، فھي أفضل حل تكنولوجي لنقل العزوم ً وتستخدم على نطاق واسع في المجالات الأكثر تنوعا في الھندسة المیكانیكیة: الأدوات الآلیة، والسیارات، وأجھزة الرفع ،... خاصة في علب التروس، مخفضات السرعة، إلخ.

صناعة المسننات تتطلب بعض الحسابات للتصنیع، ھدفنا ھو تسھیل ھذه الحسابات ولھذا طورنا أذاة لحساب ھذه المعلومات لكل أنواع المسننات من أجل تحقیق ھذا الھدف، تم دراسة جزئین.

الجزء الأول مكرس لعرض أنواع مختلفة من المسننات مثل مسننات اسطوانیة ذات اسنان قائمة، وذات اسنان لولبیة؛ مسننات مخروطیة، عجلة وبرغي بلا نھایة.

الجزء الثاني مخصص لعرض الأداة المطورة لحساب المعطیات الھندسیة للأنواع المختلفة من المسننات مثل؛ عدد الأسنان، قطر الرأس، قطر الجذر، ارتفاع الأسنان، سمك الأسنان.....

**كلمات البحث:** المسننات؛ اسنان لولبیة ؛ قطر الجذر ؛ علبة السرعات...

# **Sommaire**

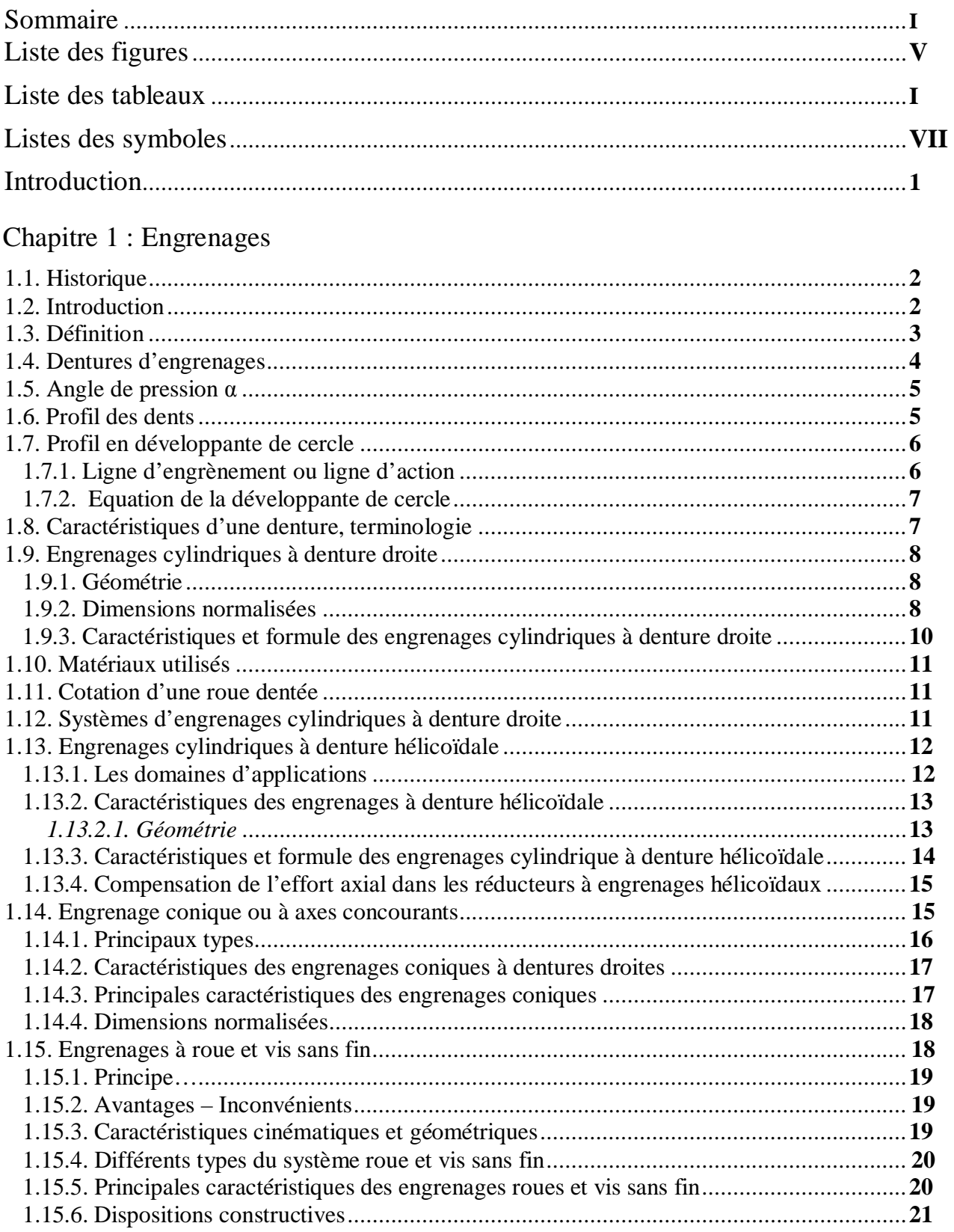

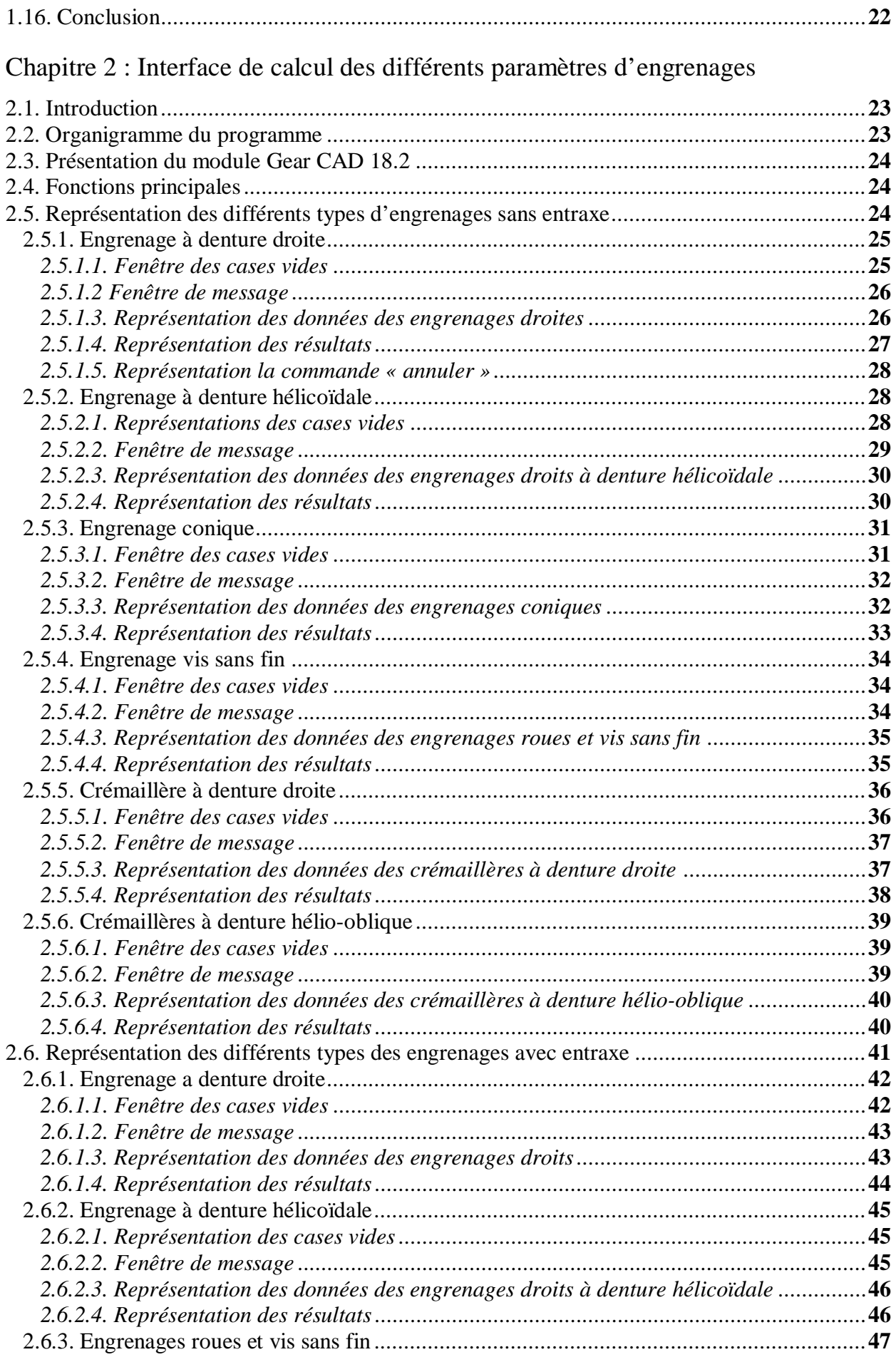

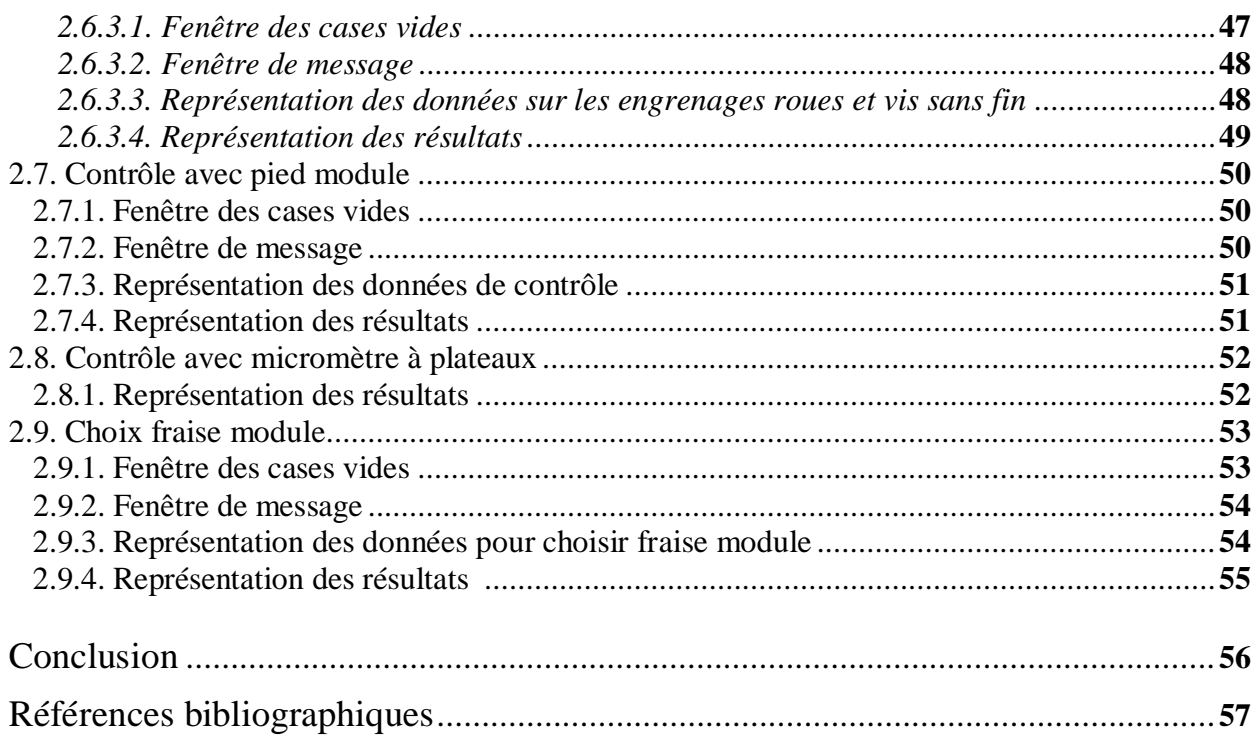

# **Lise des figures**

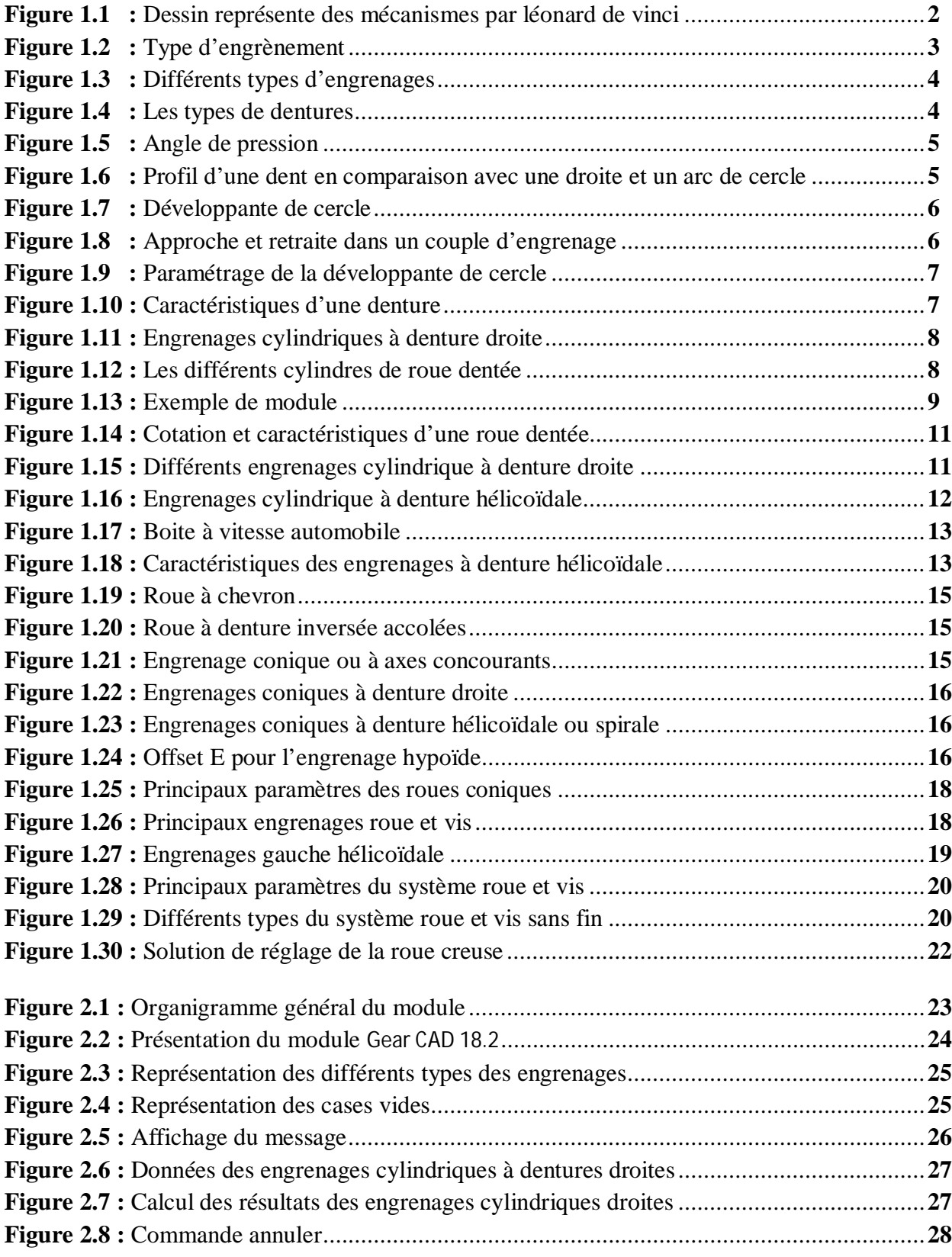

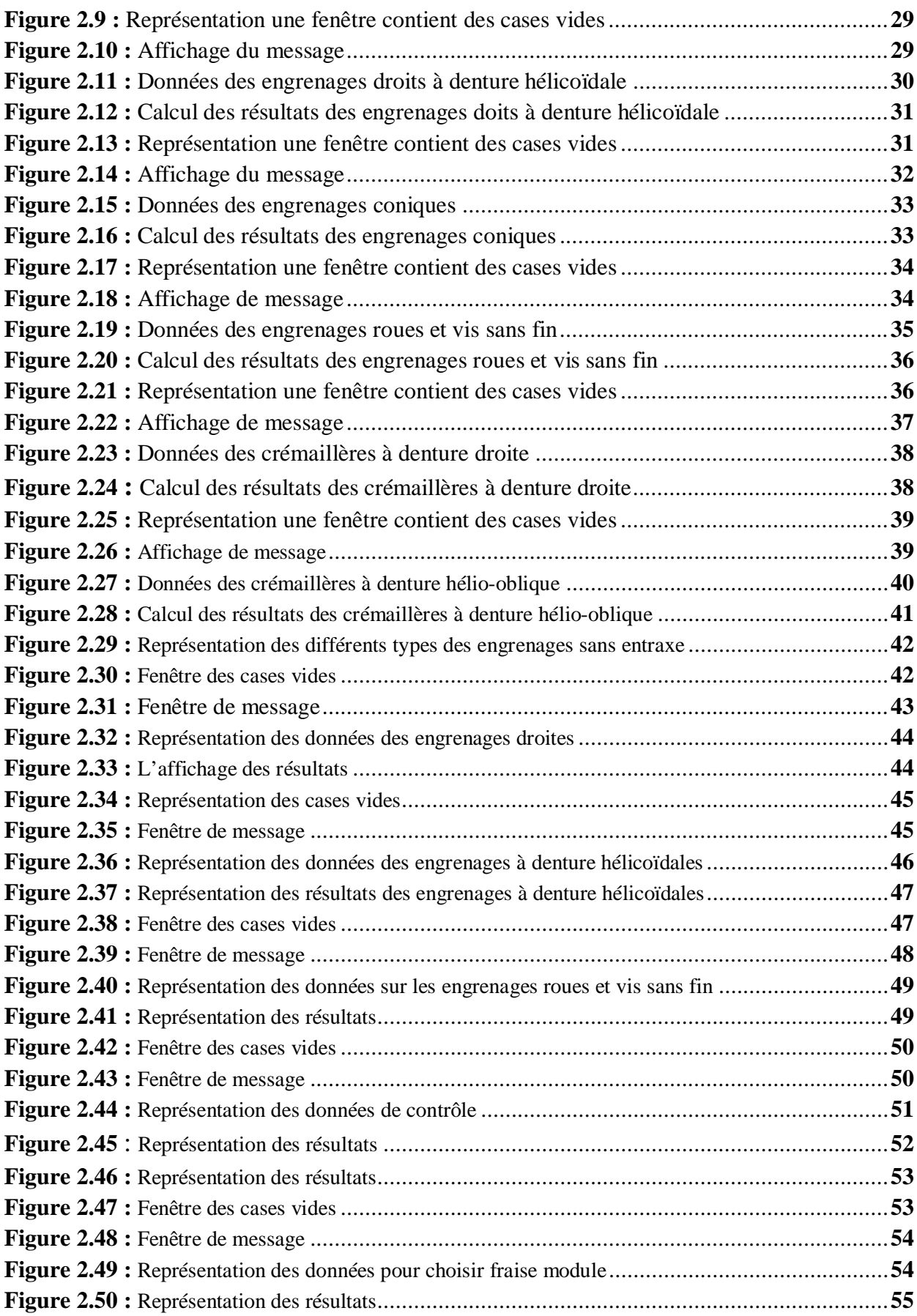

# **Liste des tableaux**

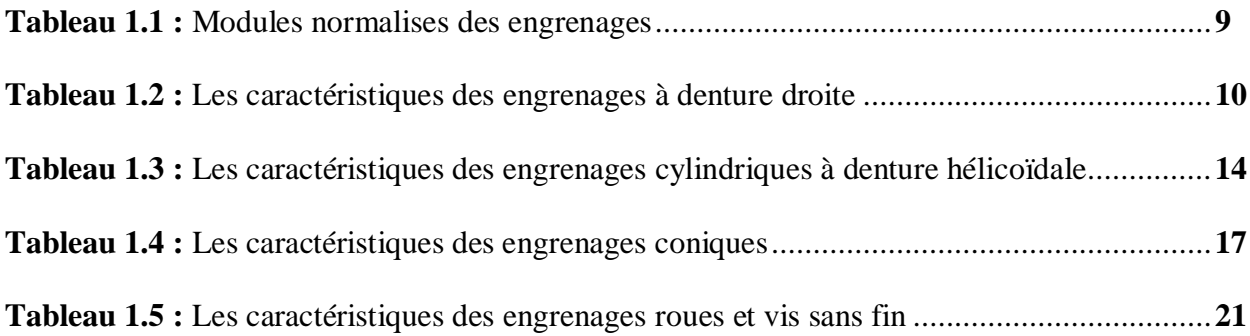

# **Liste des symboles**

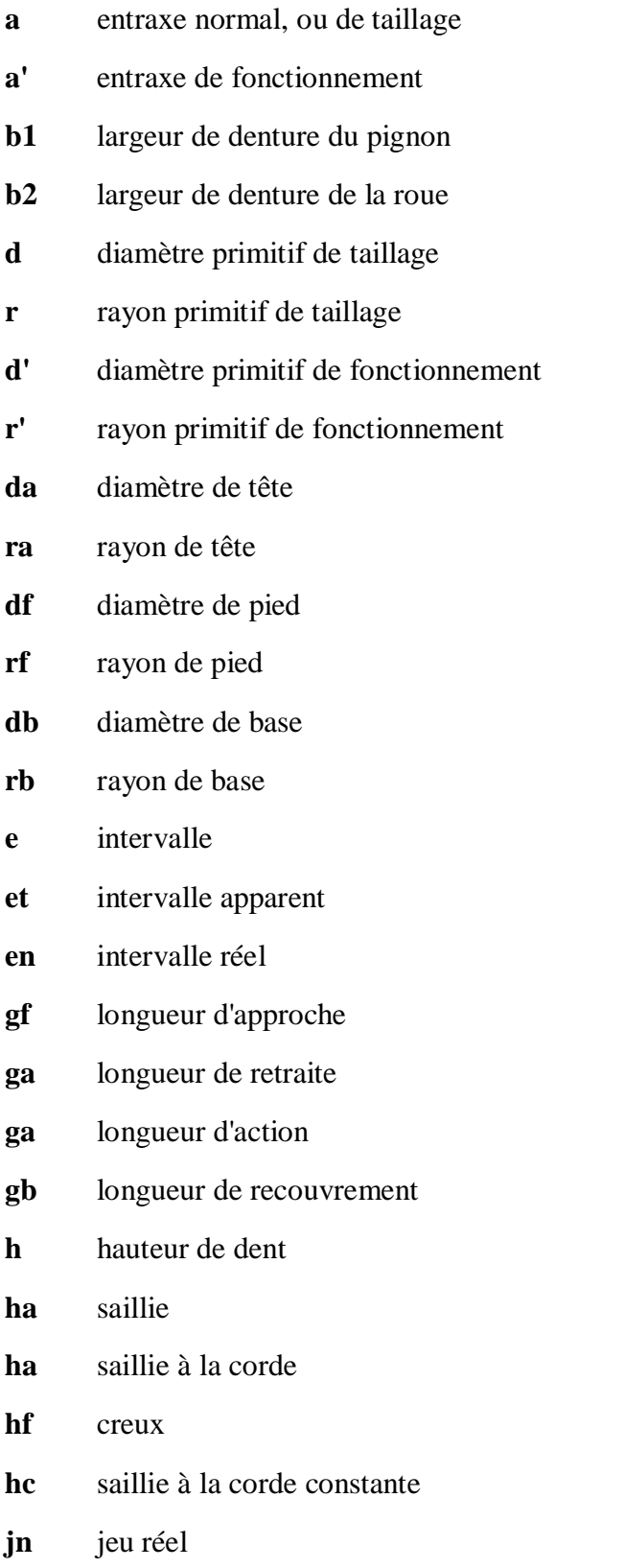

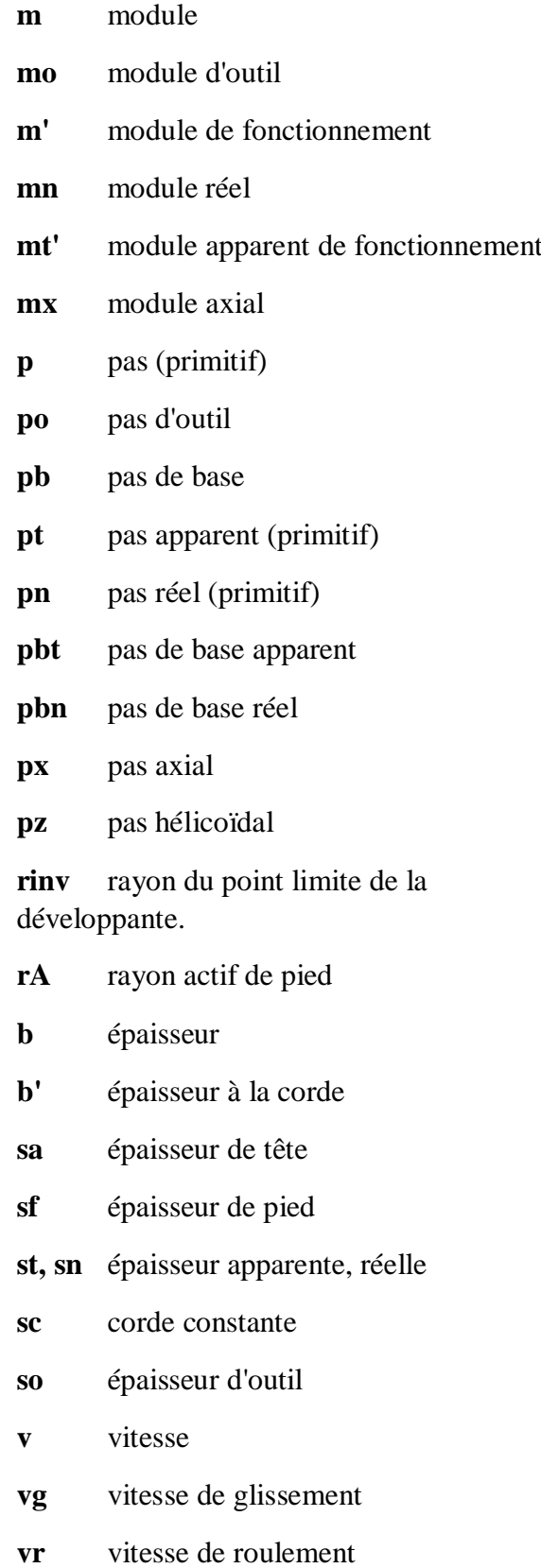

#### **Introduction générale**

 Les engrenages sont les composantes mécaniques les plus utilisées lors de la transmission du mouvement et de la puissance. Ils sont définis par plusieurs paramètres interdépendants.

 Vu la complexité des formules utilisées lors de la conception, le calcul manuel des caractéristiques des engrenages nécessite un temps considérable.

 Ce travail a pour but de développer un module d'aide au calcul des paramètres des différents types d'engrenages.

 L'écriture du programme a été faite en Visual Basic 6.0 en logique séquentielle sous un environnement Windows. L'avantage de cette programmation est son intégration ou son utilisation comme module dans les logiciels Catia et Solidworks dans ses différentes versions.

Afin d'atteindre notre objectif ; Deux chapitres ont été développés :

 Le premier chapitre est consacré aux différents types d'engrenages tels que l'engrenage à denture droite, hélicoïdale ; conique et roue avec vis sans fin.

Le deuxième chapitre est consacré à une présentation de l'outil développé.

Ce mémoire se termine par une conclusion générale et perspective.

### **Chapitre 1 Engrenages**

#### **1.1. Historique**

 L'histoire des engrenages commence dans les civilisations antiques, avec les roues de friction. Cependant, c'est seulement dans la période de la Renaissance que les mathématiciens ont commencé à appliquer les principes géométriques pour déterminer le meilleur profil de la dent d'engrenage. La conception d'un engrenage comprend des calculs mathématiques, l'aspect géométrique, la détérioration, les matériaux, la fabrication et la vérification. Parmi tous ces paramètres, il est essentiel de connaître avec précision les contraintes se trouvant dans la dent d'engrenage pour prévenir certains risques de rupture. Par conséquent, plusieurs méthodes théoriques et expérimentales ont été développées, à partir de la fin du XIXème siècle ; la figure 1.1 montre un dessin des mécanismes par léonard de vinci .

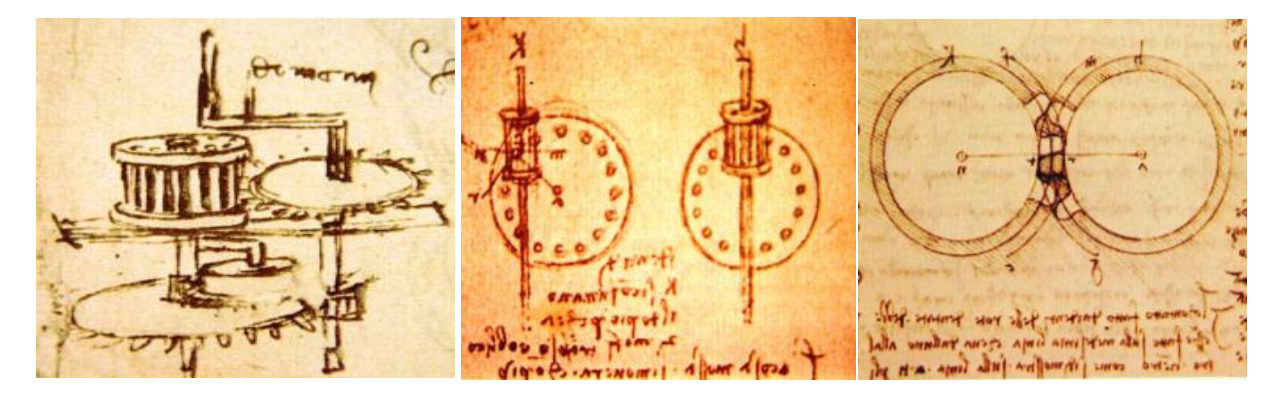

**Figure 1.1 :** Dessin représente des mécanismes par Léonard de Vinci **[1]**.

#### **1.2. Introduction**

 Les engrenages sont utilisés comme moyen de transmission de puissance dans les boites de vitesses et d'avances des machines où ils réalisent les vitesses, les couples et les sens de rotation des éléments de machines. Ces transmissions peuvent être simples ou composées. Ces engrenages doivent réaliser des rapports de transmission qui sont égaux au rapport des nombres de dents des roues qui constituent la chaîne cinématique. L'engrènement est un phénomène connu puis plusieurs siècles, les moulins à vent utilisaient des engrenages en bois assez perfectionnés, et les mécanismes d'horlogerie ont utilisé très tôt les roues dentées. Le développement des moteurs thermiques et électriques a provoqué un fort développement de ce type de transmission.

 L'importance de l'engrenage, comme élément mécanique nécessaire et idéal, est démontrée par la vaste gamme qu'on trouve dans toutes les industries. Le développement des nouvelles technologies, comme l'électronique, a remplacé quelques applications de l'engrenage, mais il reste toujours un élément mécanique dont l'utilisation croît continuellement.

 La petite roue se nomme le pignon, la grande roue extérieure s'appelle la roue, la grande roue intérieure s'appelle la couronne. L'une des roues peut avoir un rayon infini, elle s'appelle alors une crémaillère ; la figure 1.2 représente type d'engrènement.

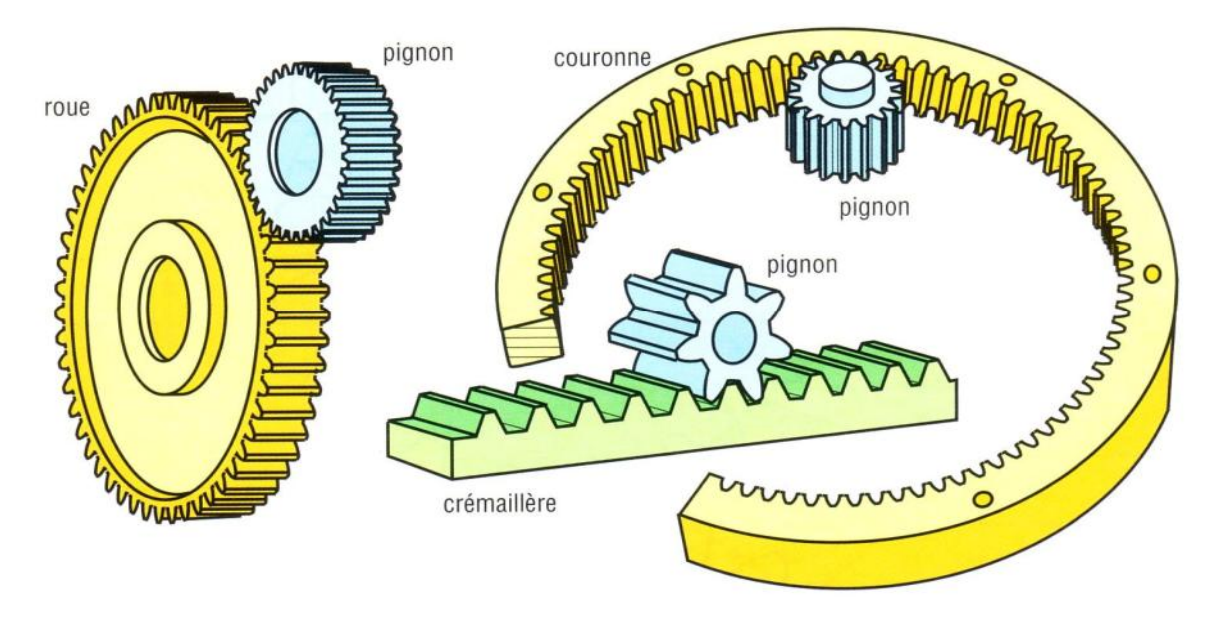

**Figure 1.2 :** Type d'engrènement **[1].**

Le rapport de transmission R est par définition :  $R = \frac{\omega \text{ entire}}{\omega \text{ sortie}}$  (1.1)

 On appelle surfaces primitives, les surfaces fictives des roues de friction associées donnant la même cinématique que l'engrenage.

On distingue les différents types d'engrenages suivants :

- Les engrenages à axes parallèles à denture droite ou hélicoïdale,
- Les engrenages à axes concourants à denture droite ou hélicoïdale,
- Les engrenages à axes non concourants ou gauches (roue vis sans fin, hypoïde, etc.)

#### **1.3. Définition**

 Un engrenage est un mécanisme composé de deux roues dentées mobiles autour d'axes de position fixe et dont l'une entraîne l'autre par l'action de dents successivement en contact et on dit que les deux roues sont conjuguées. La plus petite roue est appelée pignon, la plus grande est la roue. [1] Il existe quatre types d'engrenages différents (figure 1.3).

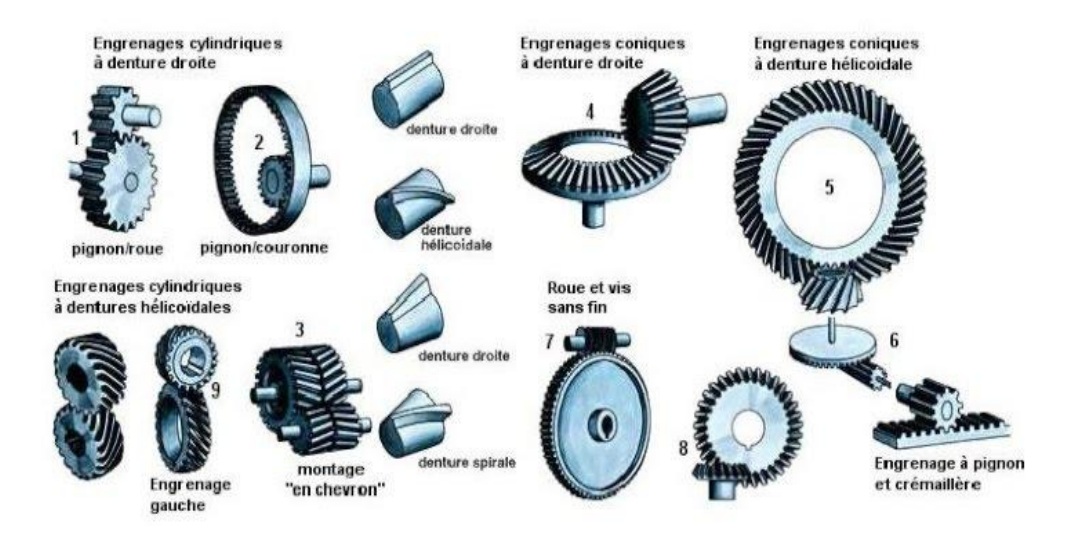

**Figure 1.3 :** Différents types d'engrenages **[1]**.

#### **1.4. Dentures d'engrenages**

 Il existe plusieurs types de dentures, aux propriétés particulières. La quasi-totalité des formes sont dites conjuguées : pendant la rotation, les dents restent en contact dans un plan sagittal, et quand le lieu géométrique de ce point de contact est une droite, les profils des dents sont des développantes de cercle. Une exception notable est l'engrenage « Novikov », dit aussi quelque fois de « Fisher », dans lequel le contact entre deux dents se fait pendant un temps « ponctuel » tout le long du profil.

 Ces dentures sont donc toujours hélicoïdales permettent de transmettre des puissances importantes avec de très bons rendements, même si le pignon n'a que peu de dents, mais exigent un positionnement rigoureux ; la figure 1.4 illustre les types de dentures.

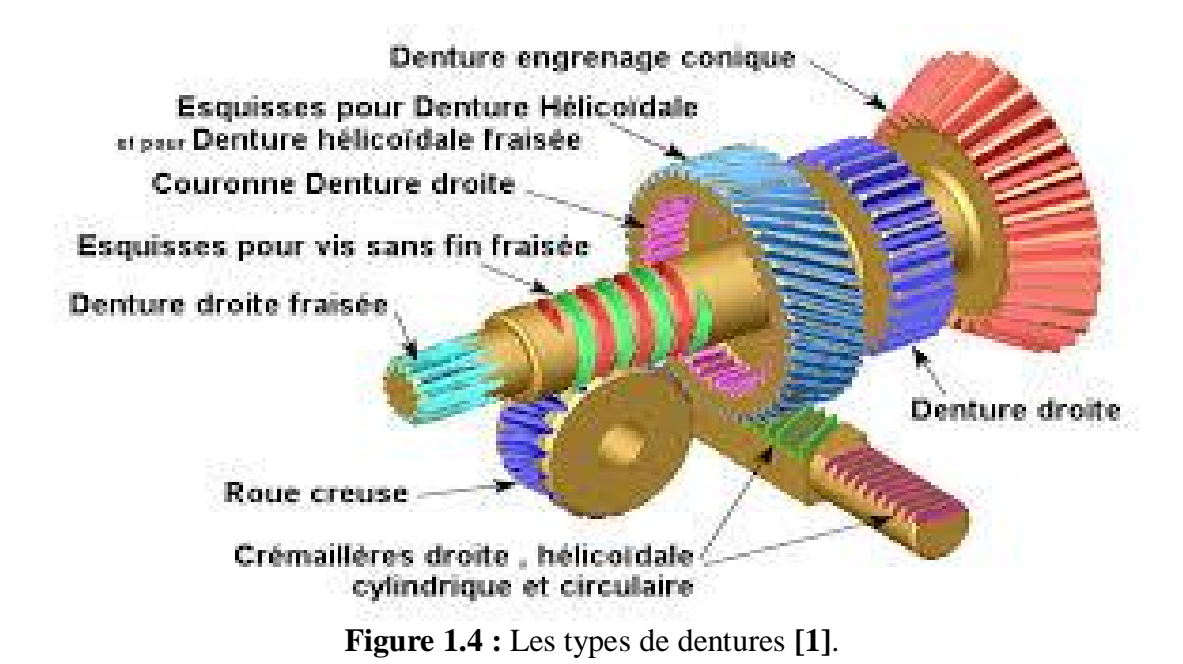

#### **1.5. Angle de pression α**

 Pour une position de contact quelconque entre le pignon et la roue le long de la ligne d'engrènement, les angles de pressions respectifs Ør de la roue et Øp du pignon sont différents. Cependant, lorsque ce point de contact se fait en O (point primitif), les angles de pression deviennent égaux à Øc qui est aussi l'angle de pression de l'outil de taillage (figure 1.5).

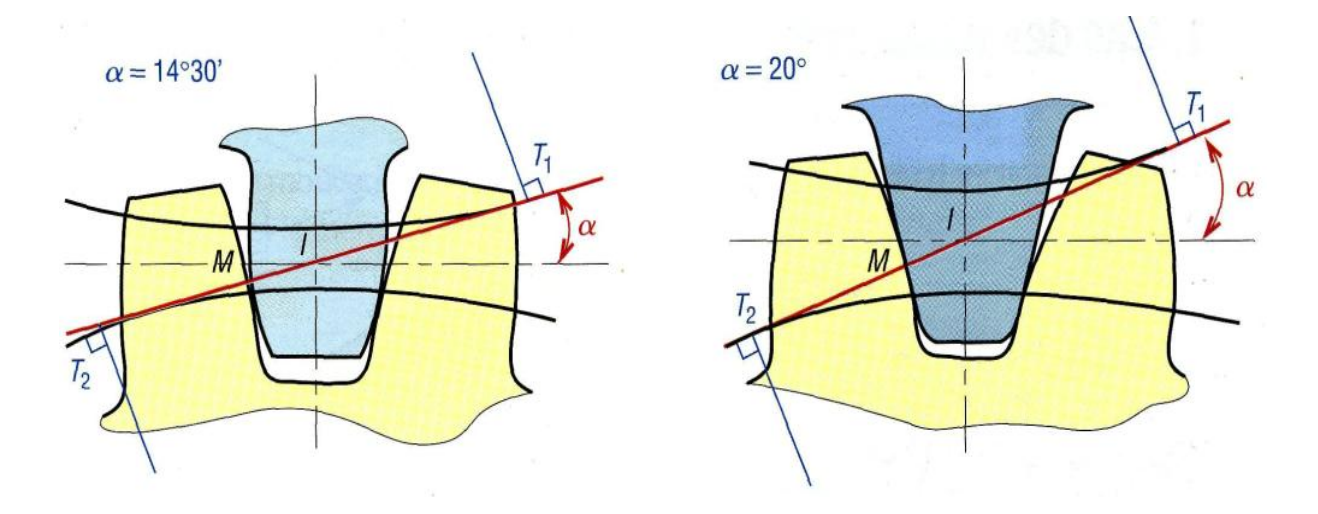

**Figure 1.5 :** Angle de pression **[5]**.

#### **1.6. Profil des dents**

 Les dents doivent permettre de toujours maintenir les deux roues en contact, d'assurer une rotation continue d'une roue par rapport à l'autre et de ne pas bloquer le fonctionnement de l'engrenage. Le profil d'une dent de roue dentée n'est ni une droite ni un arc de cercle (figure 1.6).

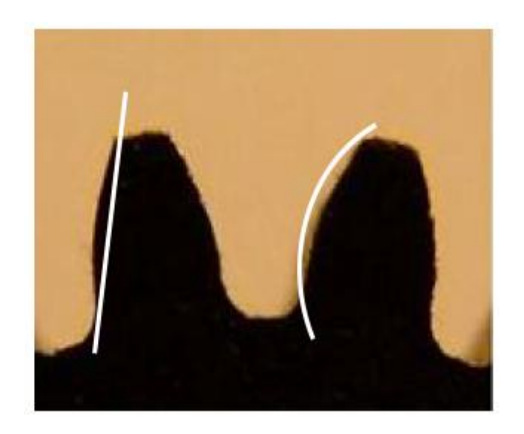

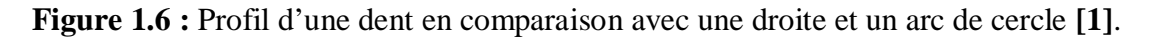

#### **1.7. Profil en developpante de cercle**

La développante de cercle est donc la courbe dont les normales restent tangentes à un cercle fixe. Plus concrètement, c'est la courbe que trace une main déroulant une bobine de fil tenue dans l'autre main.

 Si on considère deux cercles de base associés à deux roues d'un même engrenage, il est possible de faire rouler sans glisser une droite simultanément sur les deux cercles. De ce fait la vitesse circonférentielle des points des cercles est la même que ceux de la droite. Un point de la droite (point d'engrènement) va générer, sur les deux pignons, le flanc de dent ; la figure 1.7 représente la développante de cercle.

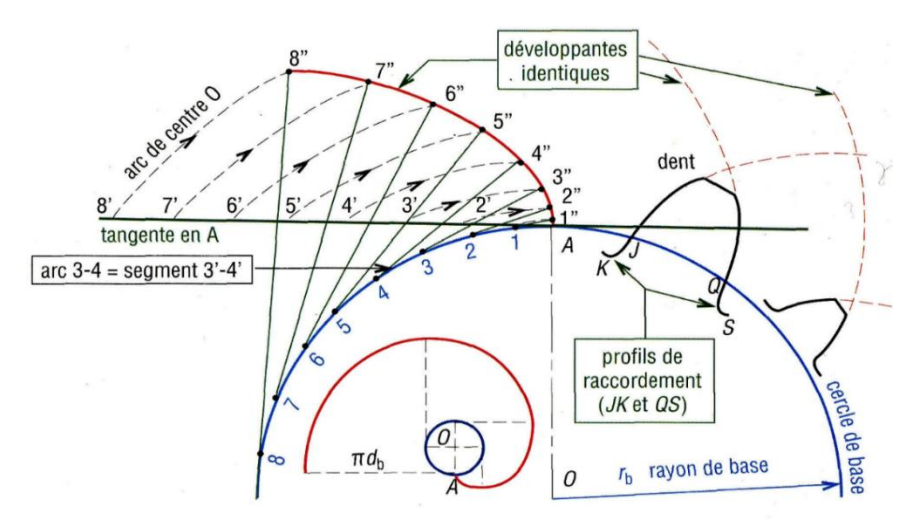

**Figure 1.7 :** Développante de cercle **[4]**.

#### **1.7.1. Ligne d'engrènement ou ligne d'action**

 L'approche se définit comme étant la phase où le point de contact C entre une paire de dents sur la ligne d'action se déplace de T1 à O, soit du début du contact jusqu'au point primitif. La retraite se définit comme étant la phase où le point de contact C entre une paire de dents sur la ligne d'engrènement se déplace de O à T2, soit du point primitif jusqu'à la fin du contact ; la figure 1.8 représente approche et retraite dans un couple d'engrenage.

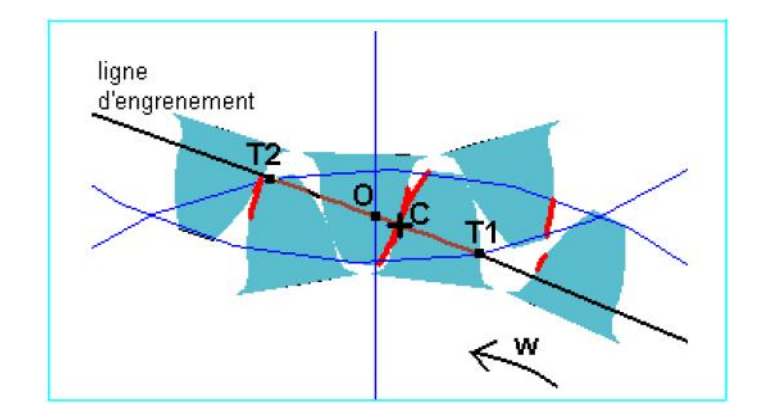

**Figure 1.8 :** Approche et retraite dans un couple d'engrenage **[1]**.

 Une développante de cercle est une courbe définie par l'ensemble des points M tels que, en coordonnées polaires ; la figure 1.9 montre les paramètres de la développante de cercle.

$$
\overline{TM} = arc(TP) \tag{1.2}
$$

Le cercle de base  $C_b$  de rayon  $r_b$  définit la développante de cercle.

$$
r_b \tan \alpha = r_b (\theta + \alpha) \tag{1.3}
$$

$$
p = r_b / cos \alpha \tag{1.4}
$$

$$
\theta = \tan \alpha - \alpha \tag{1.5}
$$

Avec :  $θ = invα, et inv20° = 0,0149043839$ 

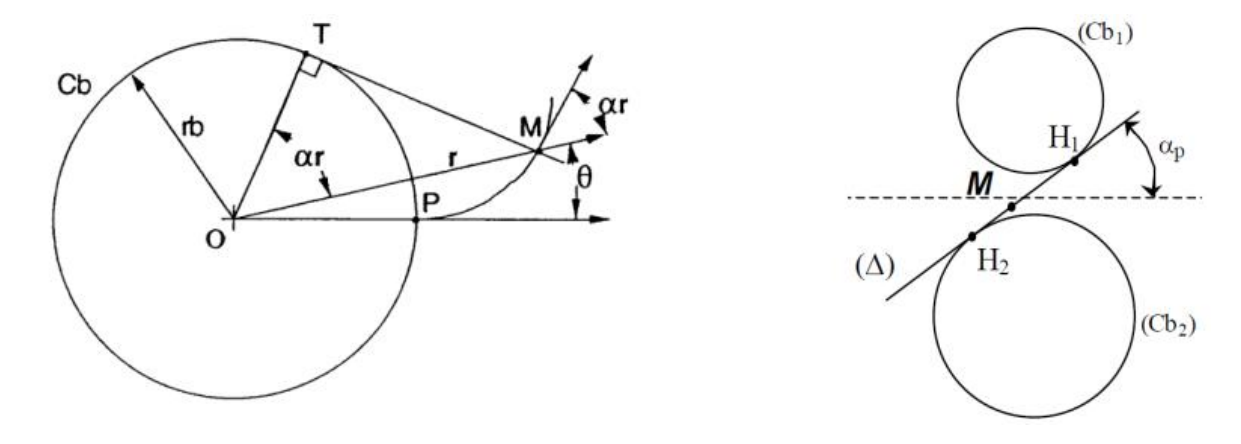

**Figure 1.9 :** Paramétrage de la développante de cercle **[1]**.

#### **1.8. Caractéristiques d'une denture, terminologie**

 Le cercle primitif est celui représentant le diamètre de la roue de friction (figure 1.10). Le cercle de tête est le diamètre extérieur de la roue dentée au sommet des dents, le cercle de pied est à la base des dents : cercle de tête = cercle de pied + 2 x hauteur des dents. La hauteur des dents est décomposée en un creux et une saillie, proportionnels au module.

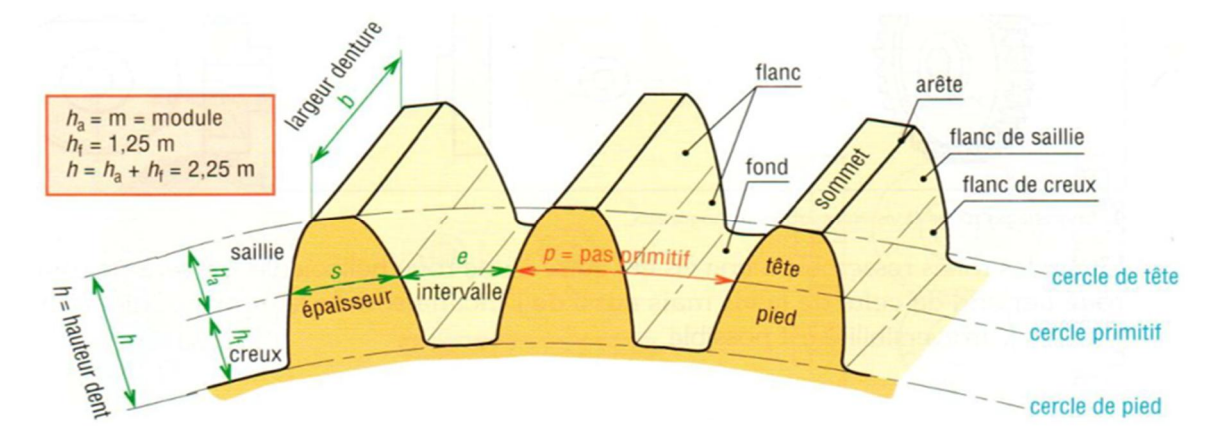

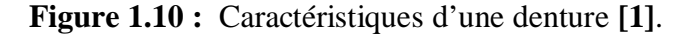

#### **1.9. Engrenages cylindriques à denture droite**

 Ces engrenages sont les plus simples et les plus répandus, leurs surfaces primitives sont des cylindres parallèles tangents et le contact entre les dents se fait suivant une ligne droite variable parallèle aux arbres (voir figure 1.11).

 Du fait de leur relative simplicité, ils sont souvent utilisés pour introduire les relations de cinématique et les définitions normalisées concernant la géométrie des engrenages.

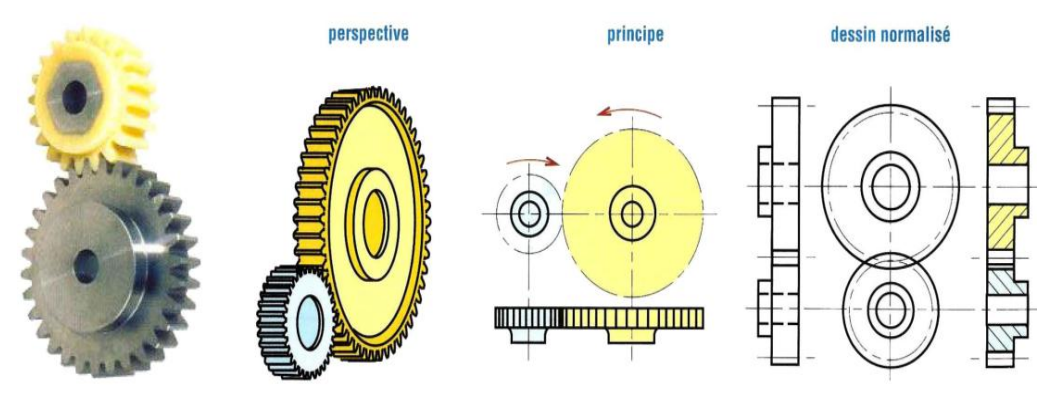

**Figure 1.11 :** Engrenages cylindriques à denture droite **[1]**.

#### **1.9.1. Géométrie**

Les engrenages cylindriques à denture droite porte plusieurs cylindres sont (voir figure 1.12) :

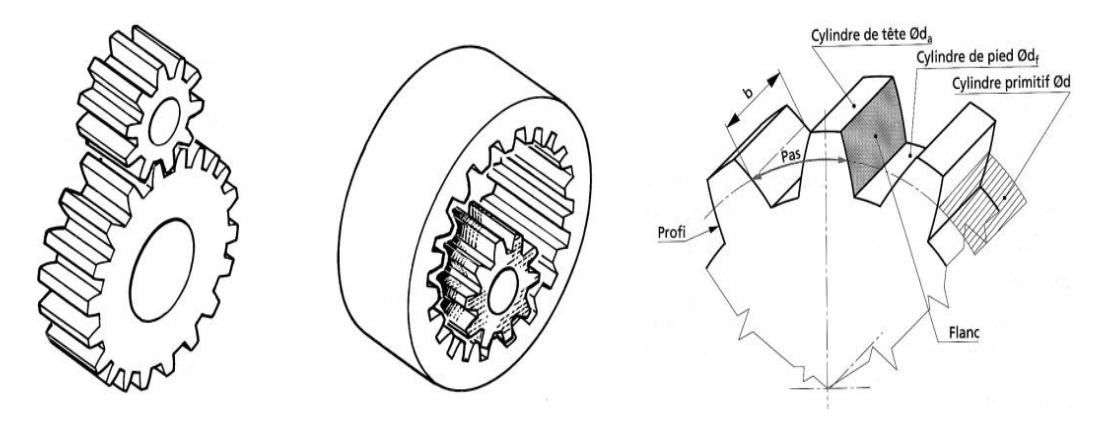

**Figure 1.12 :** Les différents cylindres de roue dentée **[1]**.

#### **1.9.2. Dimensions normalisées**

Deux valeurs permettent de définir les roues dentées :

#### **- Le module m**

 Le module, désigné généralement par m, est une caractéristique importante des engrenages qui représente la dimension des dents. Il est égal au nombre de <mm> de diamètre primitif par dent. Pour qu'il y ait engrènement correct entre un pignon et une roue, il est nécessaire que leurs modules soient les mêmes (voir Tableau 1.1, et figure 1.13).

| Valeurs normalisées du module m |      |                         |    |    |                           |      |       |     |    |
|---------------------------------|------|-------------------------|----|----|---------------------------|------|-------|-----|----|
| Valeurs principales en mm       |      |                         |    |    | Valeurs secondaires en mm |      |       |     |    |
| 0.06                            | 0.25 | 1.25                    | 5  | 20 | 0.07                      | 0.28 | 1.125 | 5.5 | 22 |
| 0.08                            | 0.30 | 1.5                     | 6  | 25 | 0.09                      | 0.35 | 1.375 | 7   | 28 |
| 0.1                             | 0.40 | $\mathbf{2}$            | 8  | 32 | 0.11                      | 0.45 | 1.75  | 9   | 36 |
| 0.12                            | 0.5  | 2.5                     | 10 | 40 | 0.14                      | 0.55 | 2.75  | 11  | 45 |
| 0.15                            | 0.75 | 3                       | 12 | 50 | 0.18                      | 0.7  | 3.5   | 14  | 55 |
| 0.2                             | 1    | $\overline{\mathbf{4}}$ | 16 | 60 | 0.22                      | 0.9  | 4.5   | 18  | 70 |

**Tableau 1.1 :** Modules normalises des engrenages **[5]**.

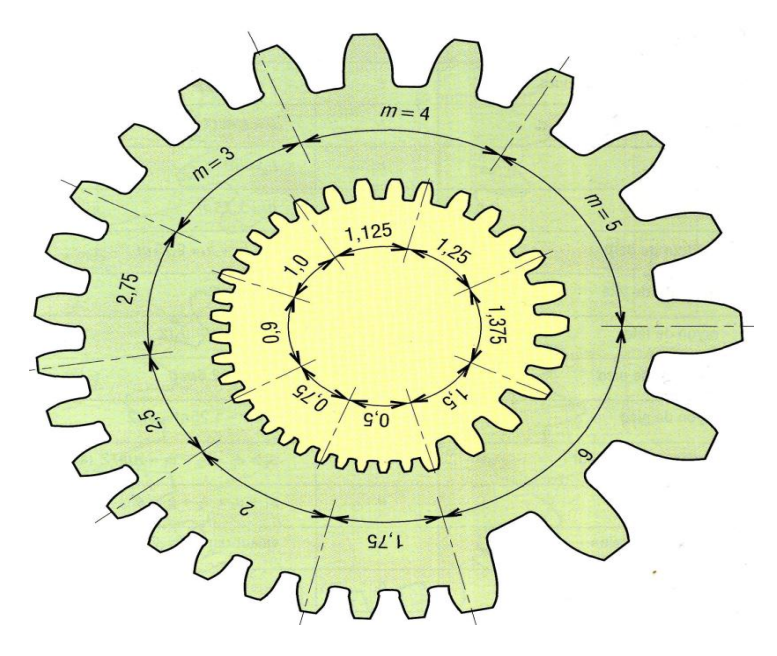

**Figure 1.13 :** Exemple de module **[5]**.

La relation (voir élément de machines) permettant un calcul de ce module est :

$$
m \geq 2.34 \sqrt{\frac{T}{K * Rpe}}
$$
\n(1.6)

Avec :

Rpe dépend du matériau utilisé ;

T : effort tangentiel sur la dent ;

k : coefficient de largeur de denture ;

Rpe : résistance pratique à l'extension ;

 Le nombre de dents Z de chaque roue dentée permettant de définir le rapport des vitesses r de l'engrenage.

### **1.9.3. Caractéristiques et formule des engrenages cylindriques à denture droite**

 Le tableau 1.2 représente les caractéristiques et formule des engrenages cylindriques à denture droite.

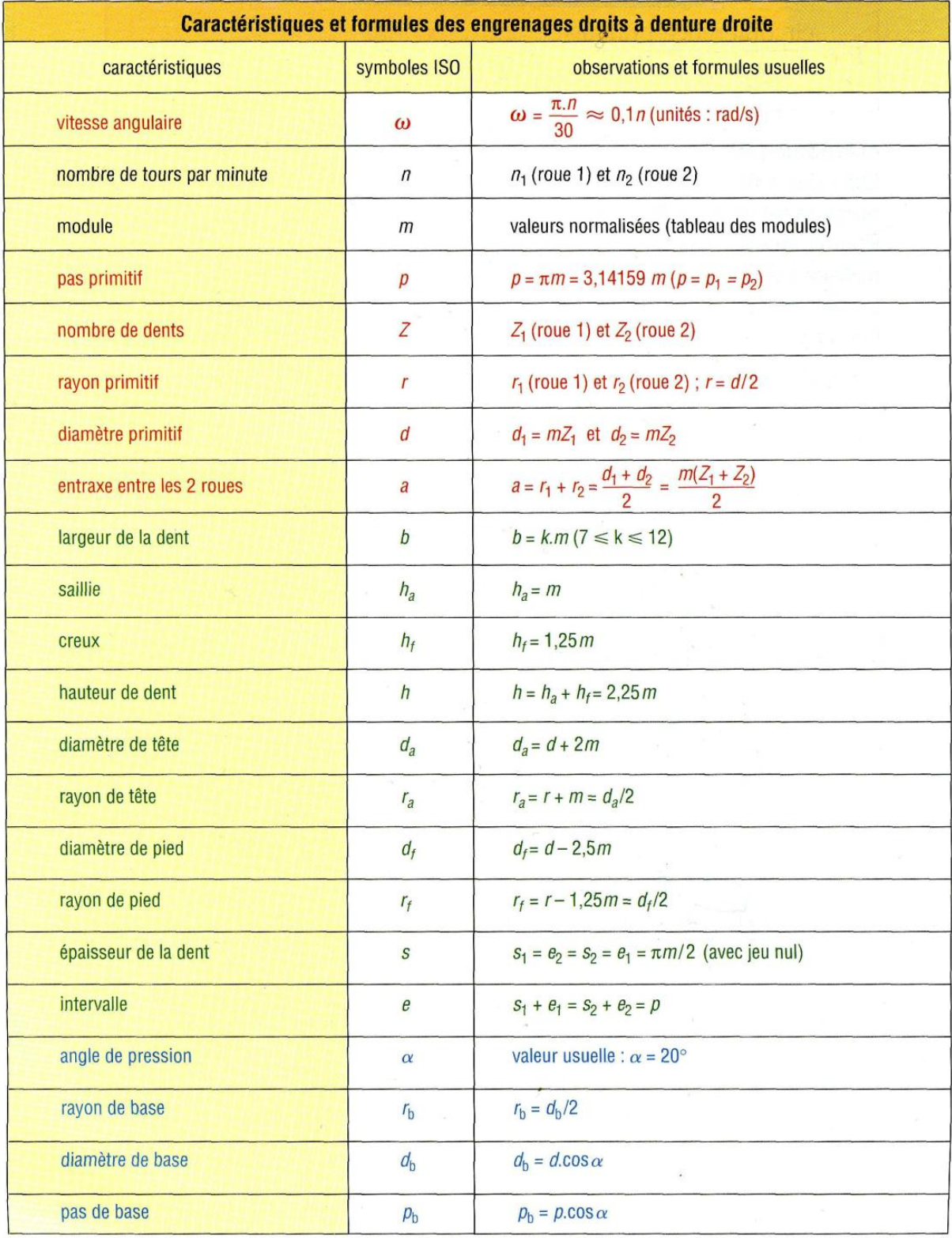

**Tableau 1.2 :** Caractéristiques des engrenages à denture droite **[5]**.

#### ó *Inconvénient de ce type de l'engrenage*

 Durant l'engrènement, les dents en prise fléchissent de plus leur nombre varie (2-3), ce qui engendre du bruit et des vibrations.

#### **1.10. Matériaux utilisés**

- Fonte à graphite sphéroïdal EN-GJS (ex « FGS ») : Roues des grandes dimensions.
- Aciers ordinaires type C : Engrenages peu chargés.
- Matières plastiques : Nylon, Téflon.

#### **1.11. Cotation d'une roue dentée**

 Sur le dessin ci-contre figurent les cotes devant figurer sur le dessin de définition de la roue. Le diamètre primitif est en cote encadrée car il s'agit d'une valeur théorique non mesurable. Doit également figurer sur le dessin de définition un tableau indiquant les principales

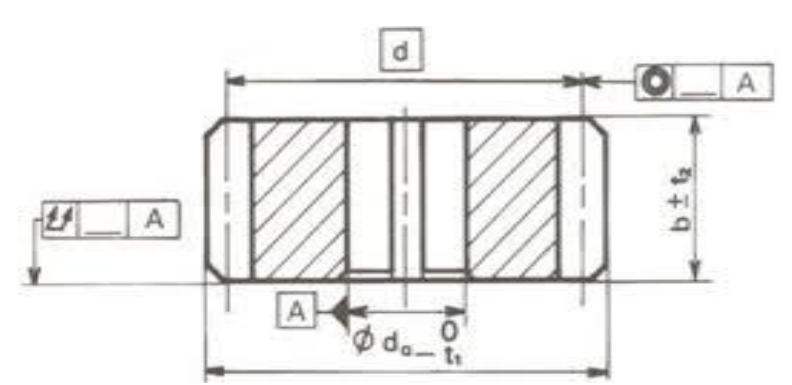

**Figure 1.14 :** Cotation et caractéristiques d'une roue dentée **[1]**.

#### **1.12. Systèmes d'engrenages cylindriques à denture droite**

caractéristiques de la denture comme sur l'exemple de la figure 1.14.

La figure 1.15 représente les différents engrenages cylindriques à denture droite.

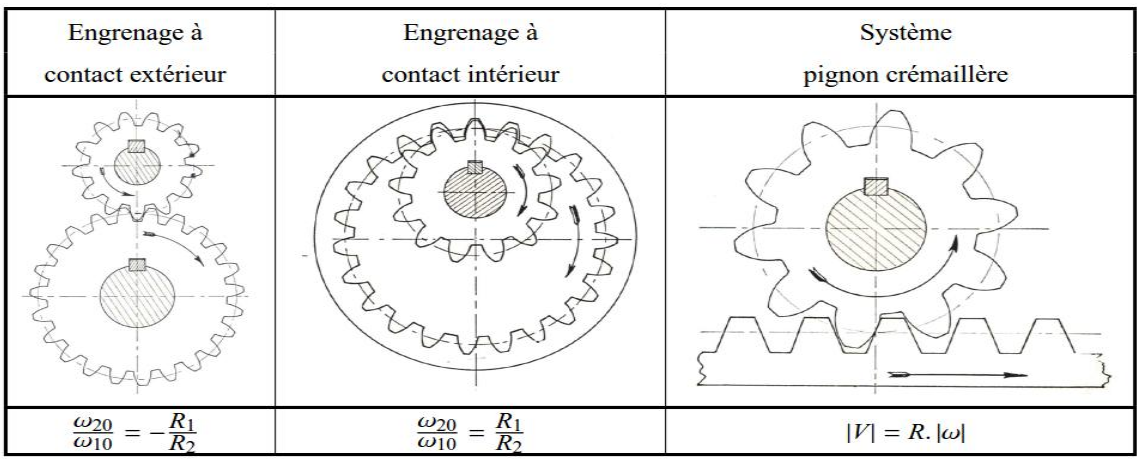

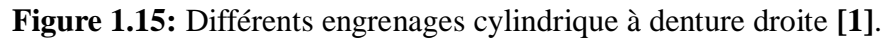

#### **1.13. Engrenages cylindriques à denture hélicoïdale**

 Les engrenages à denture hélicoïdale permettent une transmission plus souple, plus progressive et moins bruyante que les engrenages à dentures droite, La transmission des efforts est plus importante (nombres de dents en contacts plus élevés), y compris aux vitesses élevées, ils sont notamment utilisés dans les boites de vitesses d'automobiles, les réducteurs et les multiplicateurs de vitesses. Les inconvénients de ce type d'engrenage sont (figure 1.16): Des efforts supplémentaires dus à l'angle d'hélice (force axiale sur les paliers et augmentation des efforts de flexion).

- Rendement un peu moins bon.

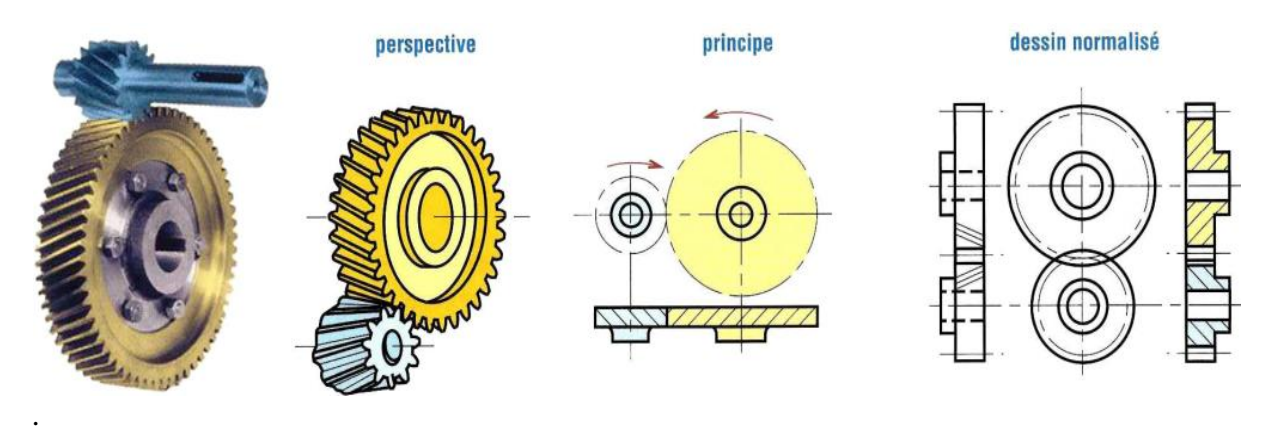

**Figure 1.16 :** Engrenages cylindrique à denture hélicoïdale **[1]**.

#### <sup>ó</sup> *Avantages et Inconvénient*

 Les engrenages cylindriques à denture hélicoïdale ont un rapport de conduite (nombre de dents en prises) plus important.

 L'engrènement est plus progressif que pour les engrenages à denture droite, et de ce fait réduisent notablement les bruits et vibrations engendrés durant l'engrènement.

 En revanche, ils sont plus chers et l'inclinaison de l'effort entre les dentures du fait de l'hélice engendre un effort axial durant l'engrènement.

#### **1.13.1. Les domaines d'applications**

 Les engrenages à denture hélicoïdale permettent un fonctionnement plus silencieux que celui des engrenages à denture droite ; ils présentent également un meilleur rendement. Ils sont notamment utilisés dans les boîtes de vitesses d'automobiles, les réducteurs et les multiplicateurs de vitesses (figure 1.17).

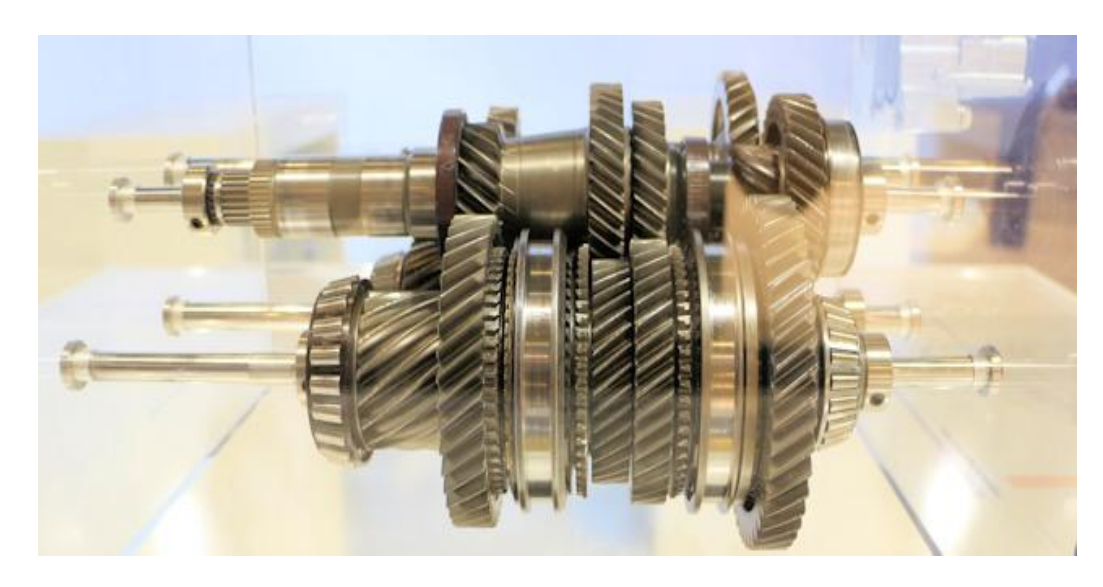

**Figure 1.17 :** Boite à vitesse automobile **[1]**.

#### **1.13.2. Caractéristiques des engrenages à denture hélicoïdale**

#### *1.13.2.1. Géométrie*

 Toutes les roues à denture hélicoïdale de même module et de même angle d'hélice engrenant entre elles (quels que soient leurs diamètres ou leurs nombres de dents).

Seules les hélices doivent être de sens contraire sur les roues.

 Les dentures hélicoïdales provoquent une poussée axiale, d'où la nécessité de l'emploi de butées. La poussée axiale est proportionnelle à l'angle d'hélice β. On peut donc réduire la poussée axiale en diminuant l'angle d'hélice, mais on peut également la supprimer, en utilisant des roues jumelées dont les dentures sont inclinées en sens opposé ou encore par l'utilisation d'une denture en chevrons ; la figure 1.18 représente les caractéristiques des engrenages à denture hélicoïdale.

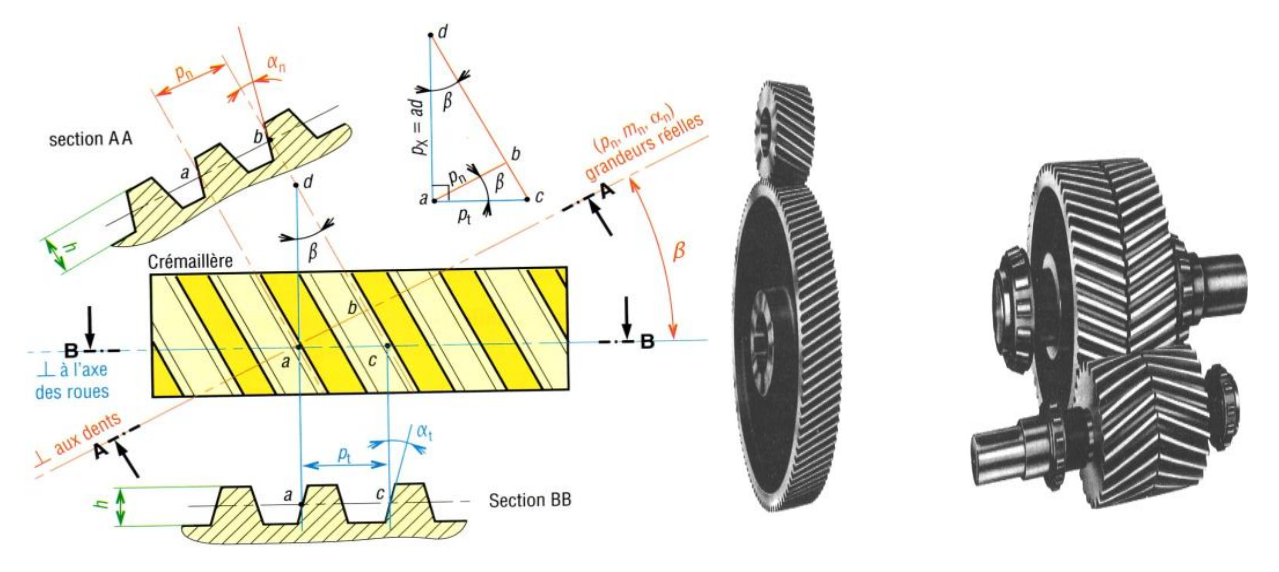

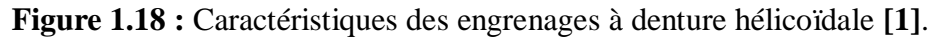

### **1.13.3.Caractéristiques et formule des engrenages cylindrique à denture hélicoïdale**

 Le tableau 1.3 représente les caractéristiques et formule des engrenages droits à denture hélicoïdale.

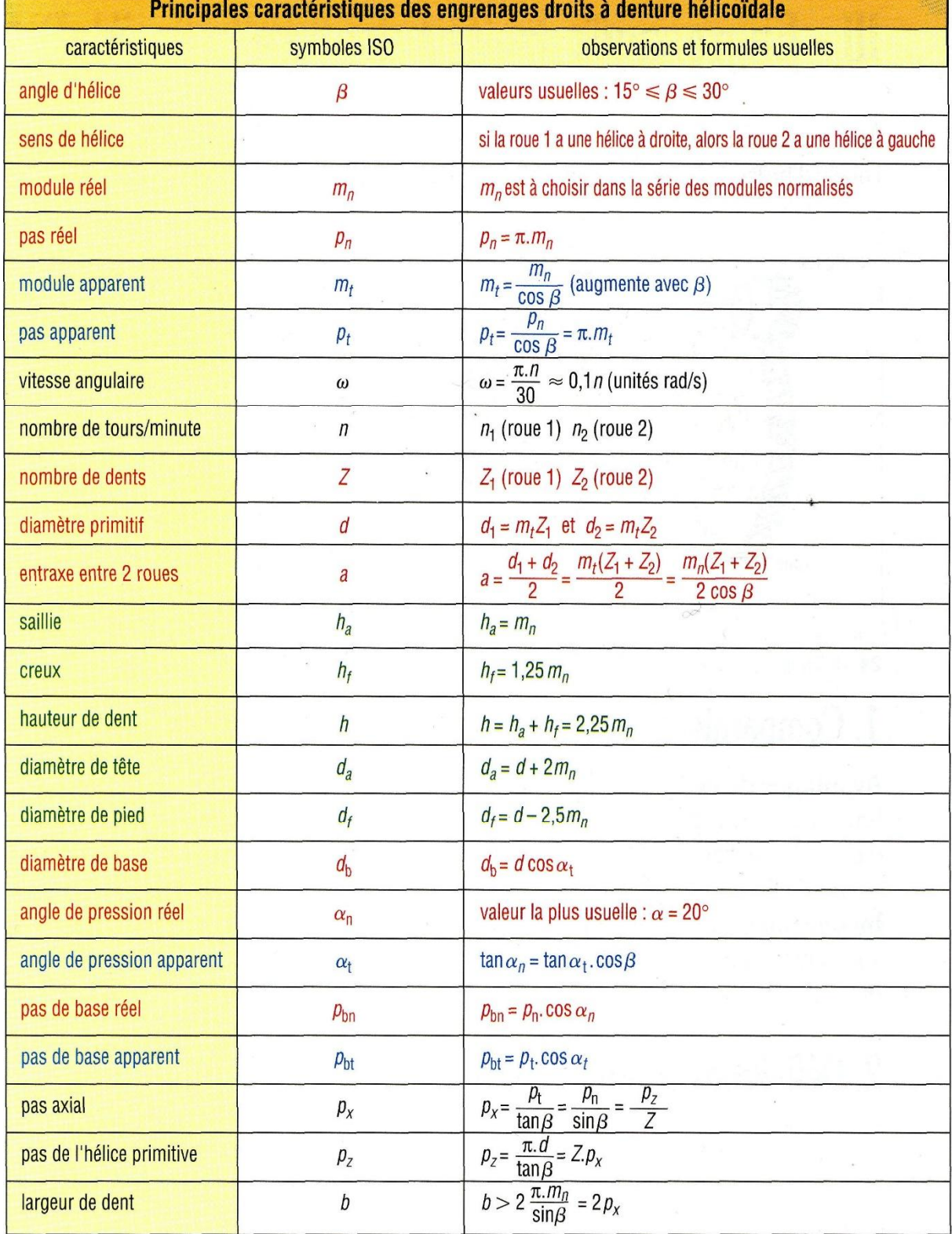

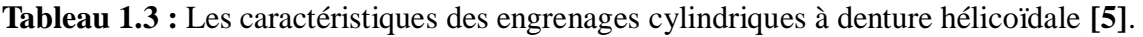

#### **1.13.4. Compensation de l'effort axial dans les réducteurs à engrenages hélicoïdaux**

- Roues à chevrons : Deux dentures hélicoïdales sont taillées en sens inverse sur la même roue. Ces roues ont donné le sigle des usines Citroën, de la société des engrenages Citroën exploitant un brevet polonais sur la taille des engrenages à chevrons en 1913 (voir figure 1.19) .

- Roues à dentures inversées accolées : Les roues sont fixées entre-elles, un positionnement angulaire précis entre les deux roues accolées doit être réalisé (voir figure 1.20).

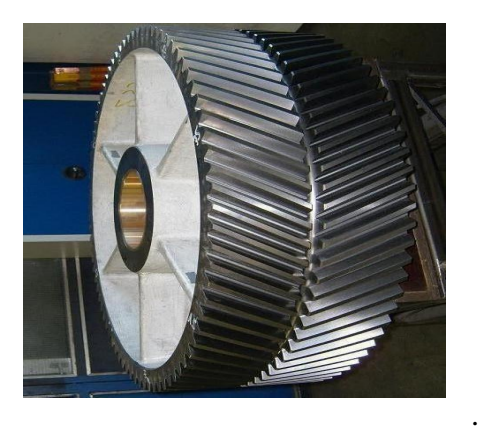

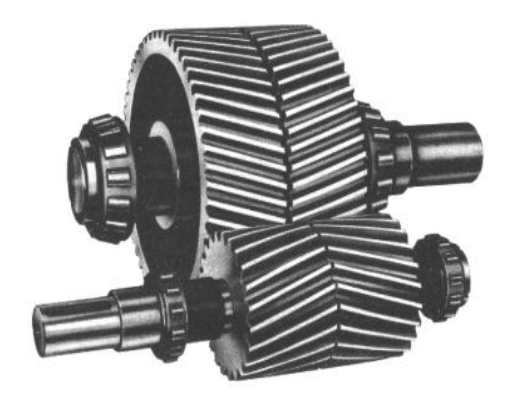

 **Figure 1.19 :** Roue à chevron **[1]**. **Figure 1.20 :** Roue à denture inversée accolées **[1]**.

#### **1.14. Engrenage conique ou à axes concourants**

 Les engrenages coniques permettent la transmission du mouvement entre deux arbres concourants dont le point de rencontre est obligatoirement le sommet des deux cônes primitifs. Par conséquent, il y a un couple unique de surfaces coniques conjuguées pour chaque rapport de vitesse d'un couple conique sans changer ensemble les deux engrenages ; la figure 1.21 illustre type d'engrenage conique ou à axes concourants.

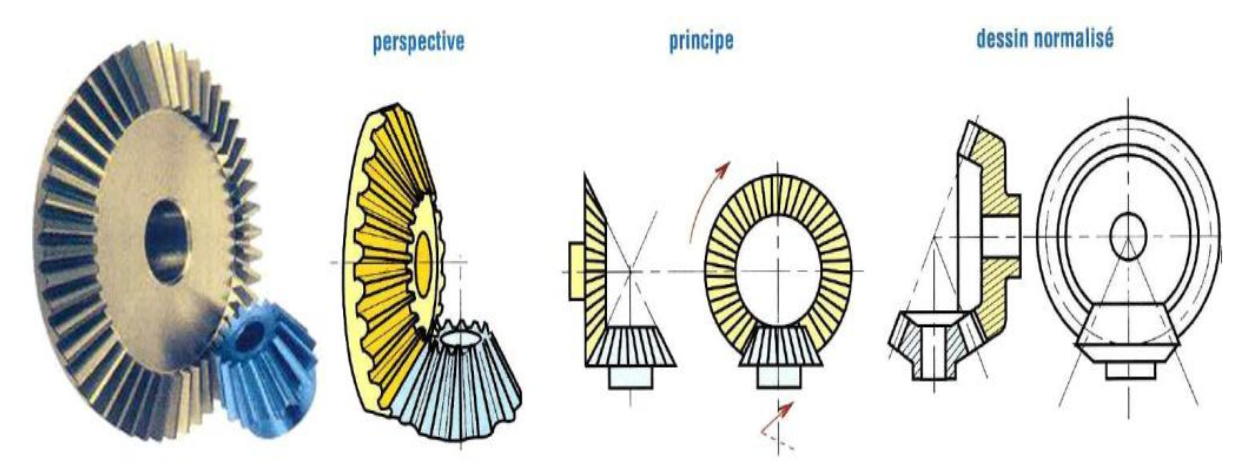

**Figure 1.21 :** Engrenage conique ou à axes concourants **[1]**.

#### **1.14.1. Principaux types**

<sup>ó</sup> *Engrenages coniques à denture droite*

 Ce sont les plus simples. La direction des génératrices du profil de la denture passe par le sommet S. Aux vitesses élevées on retrouve les mêmes inconvénients que les engrenages droits à dentures droites (bruits de fonctionnement, fortes pressions sur les dents...) (voir figure 1.22). denture droite

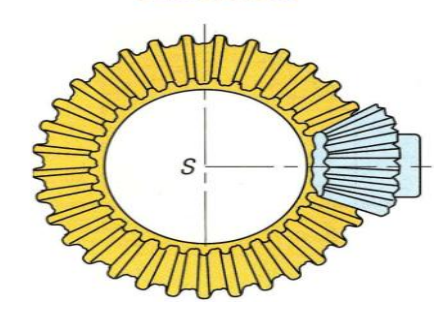

**Figure 1.22 :** Engrenages coniques à denture droite **[1]**.

#### <sup>ó</sup> *Engrenages coniques à denture hélicoïdale ou spirale*

 Les engrenages coniques à denture spirale Gleason tels que nous les usinons, se calculent comme les coniques à denture droite en ce qui concerne les cônes primitifs de référence uniquement et en considérant leur module apparent (voir figure 1.23).

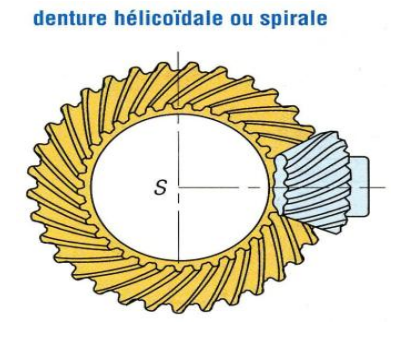

**Figure 1.23 :** Engrenages coniques à denture hélicoïdale ou spirale **[1]**.

#### <sup>ó</sup> *Engrenages hypoïdes*

Sont des engrenages spiro-coniques possédant un décalage (ou offset : E) entre les axes des engrenages (figure 1.24).

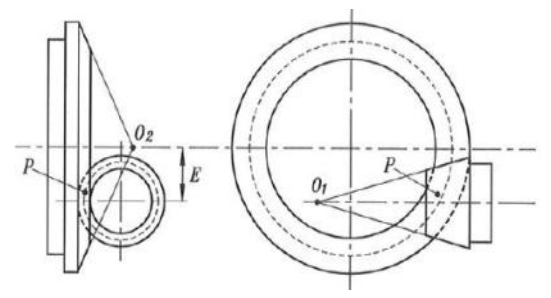

**Figure 1.24 :** Offset E pour l'engrenage hypoïde **[4]**.

#### **1.14.2. Caractéristiques des engrenages coniques à dentures droites**

La taille et la forme de la dent (module m, pas p, d, da, dr ,h, ha, hr ) sont définies à partir du plus grand cercle ou sur l'extrémité la plus large de la denture.

#### **1.14.3. Principales caractéristiques des engrenages coniques**

Le tableau 1.4 illustre des calculs concernant des engrenages coniques.

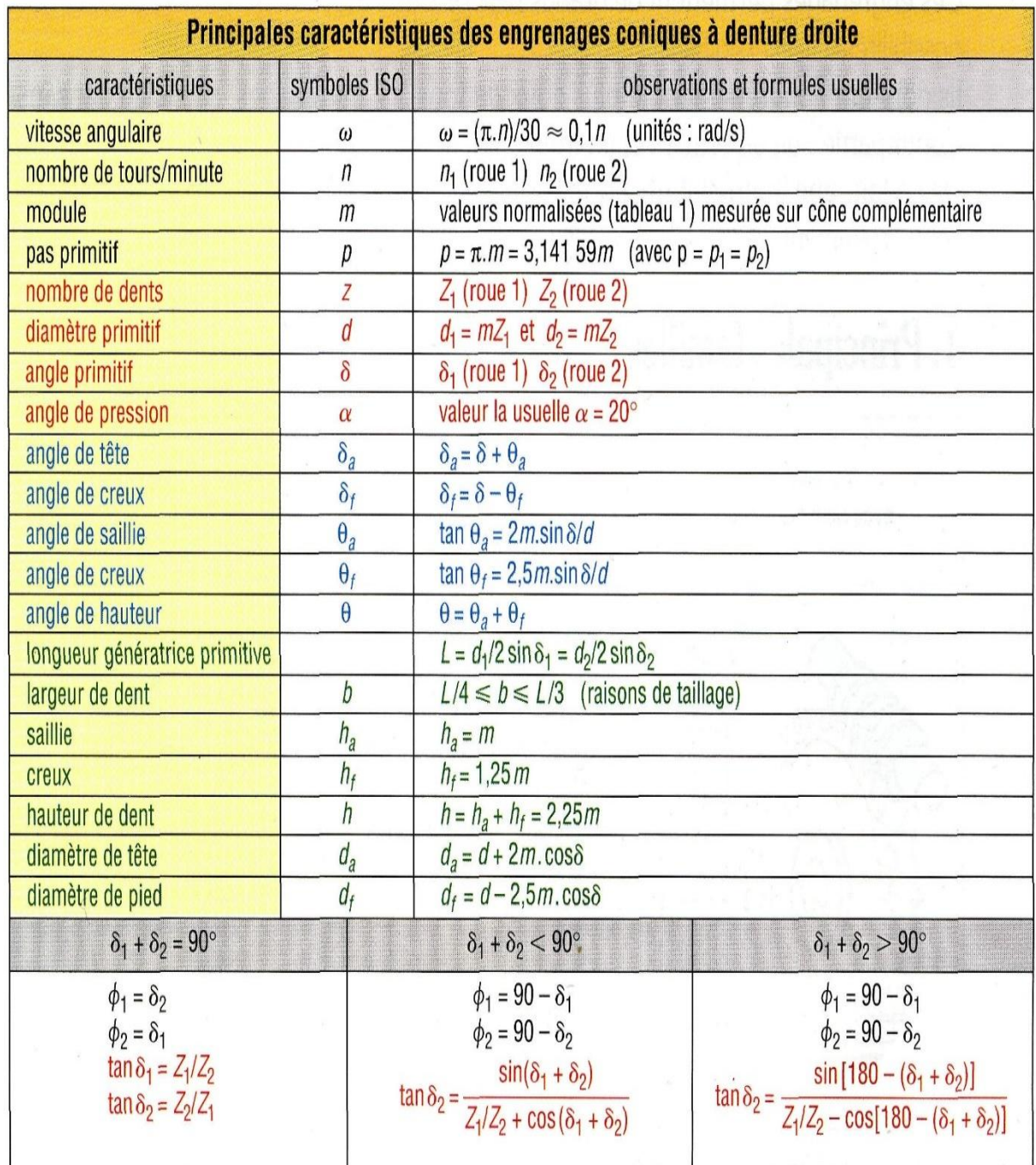

**Tableau 1.4 :** Les caractéristiques des engrenages coniques **[5]**.

#### **1.14.4. Dimensions normalisées**

 Elles doivent être mesurés sur la partie de la denture la plus éloignée des sommets des cônes ; la figure 1.25 montre les principaux paramètres des roues coniques.

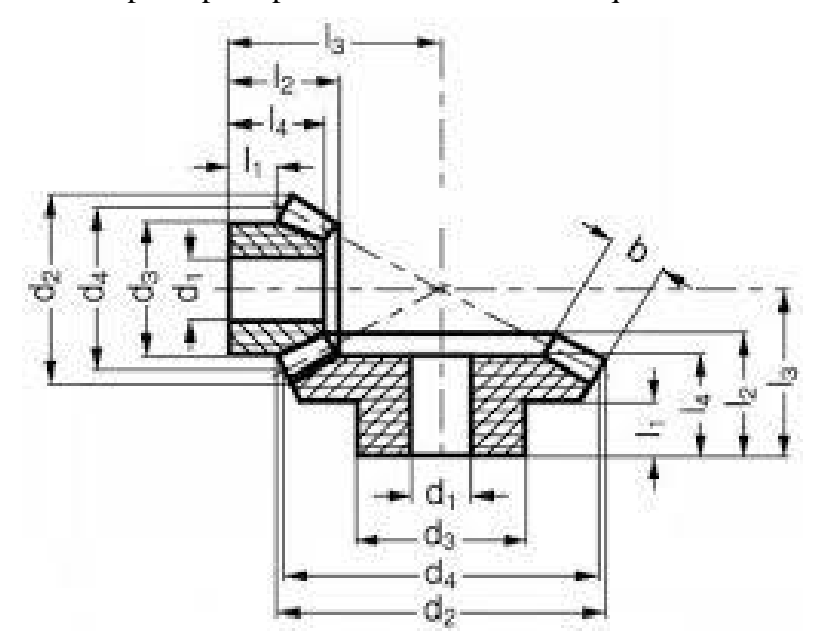

**Figure 1.25 :** Principaux paramètres des roues coniques **[5]**.

#### **1.15. Engrenages à roue et vis sans fin**

 La vis sans fin est constituée d'un long cylindre étroit, présentant une denture hélicoïdale continue, analogue au filetage d'une vis cylindrique, se mettant en prise avec une roue à denture hélicoïdale. Les engrenages à vis sans fin diffèrent des engrenages à roues à denture hélicoïdale.

 En effet, les dents de la vis sans fin s'engagent continûment en glissant sur celles de la roue menée, mais ne leur appliquent pas directement un effort de rotation. Les vis sans fin servent principalement à transmettre une rotation, avec une forte réduction de vitesse, entre deux arbres orthogonaux (figure 1.26).

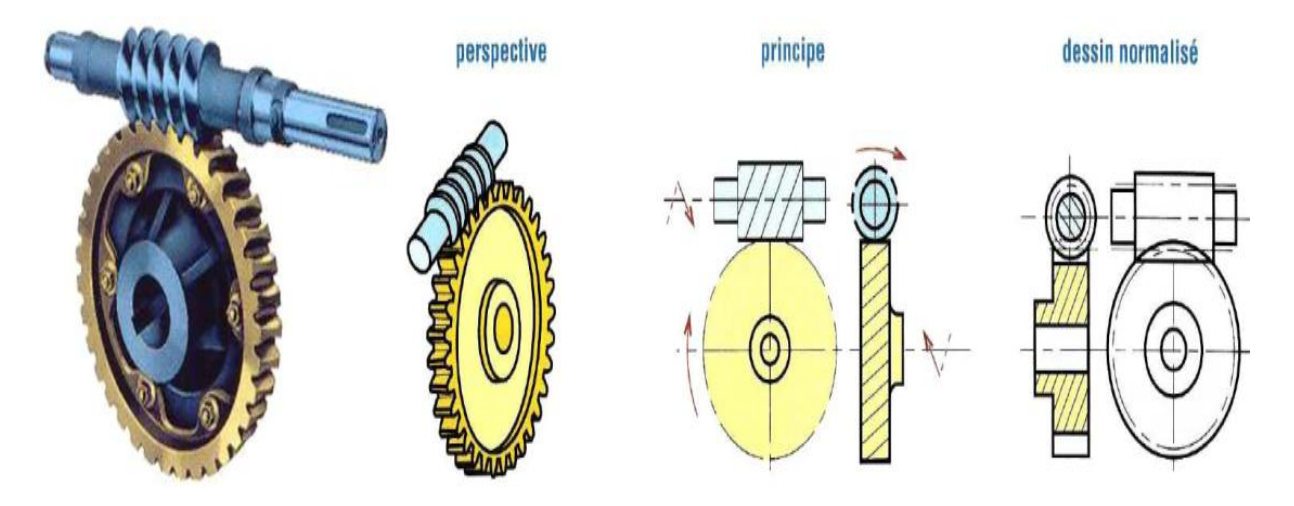

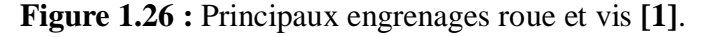

#### **1.15.1. Principe**

 Cas particulier des engrenages gauches hélicoïdaux, un système roue-vis sans fin est tel que l'une des roues a un très petit nombre de dents (1 à 8). Elle est alors appelée vis.

Pour engrener ensemble, la roue et la vis doivent avoir leurs hélices de même sens (voir figure 1.27).

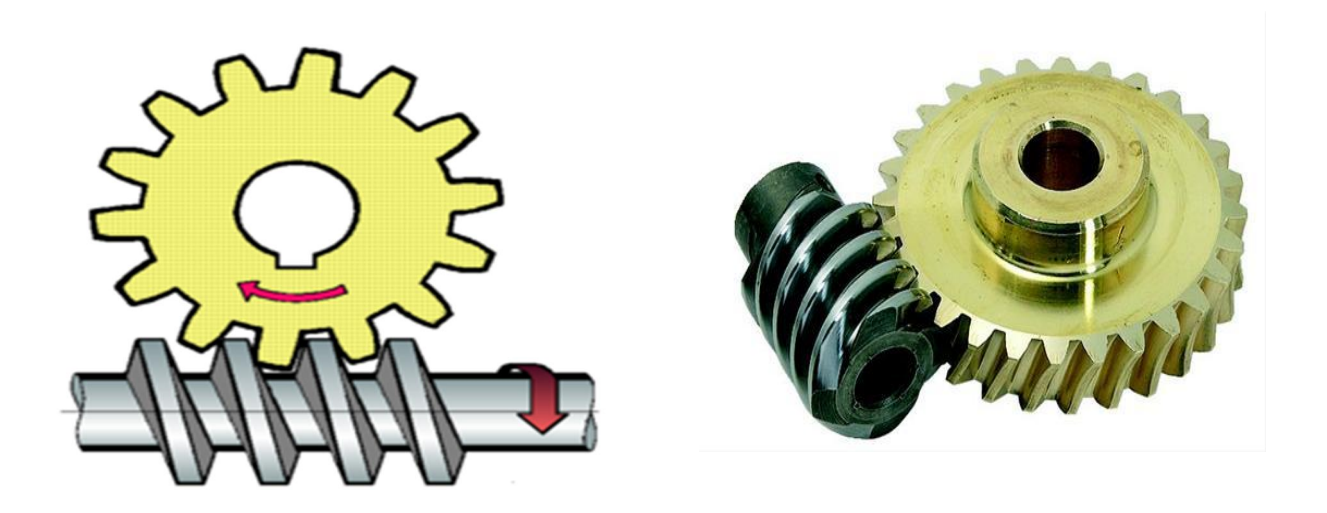

**Figure 1.27 :** Engrenages gauche hélicoïdale **[1]**.

#### **1.15.2. Avantages – Inconvénients**

- Ce mécanisme permet d'obtenir un grand rapport de réduction avec seulement deux roues dentées (1/200).

- Les systèmes roue-vis sans fin sont presque toujours irréversibles. On peut donc les utiliser pour maintenir une orientation.

- L'engrènement se fait avec beaucoup de glissement entre les dentures, donc usure et rendement faible (60%).

- La vis supporte un effort axial important.

#### **1.15.3. Caractéristiques cinématiques et géométriques**

 Particularité : le rapport des nombres de dents est différent du rapport des diamètres primitifs comme pour les engrenages hypoïdes.

Les caractéristiques de la roue sont celles d'une roue droite à denture hélicoïdale.  $Z_v$ représente le nombre de filets de la vis (de 1 à 8 filets et parfois plus).

Le pas axial  $p_x$  mesure la distance (suivant l'axe) entre deux filets consécutifs de la vis. Le pas de l'hélice pz représente le pas du filet, ou d'un des filets, de la vis.

La vis et la roue ont même pas normal  $p_n$ . Le pas axial de la vis est égal au pas apparent de la roue ; la figure 1.28 illustre les principaux paramètres du système roue et vis.

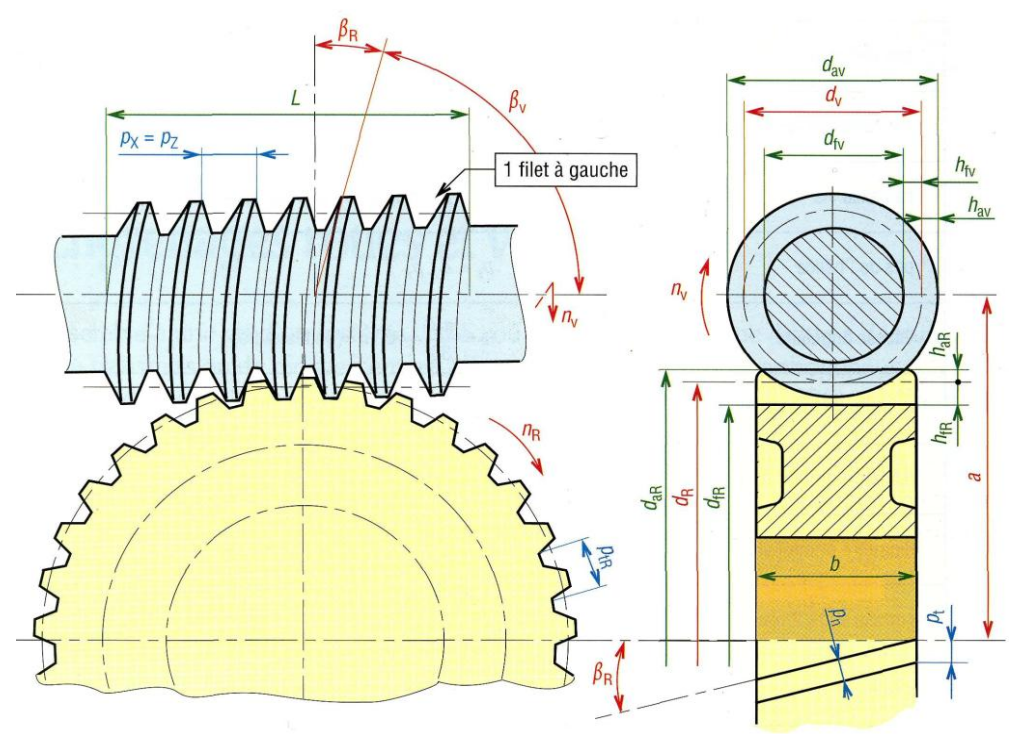

**Figure 1.28 :** Principaux paramètres du système roue et vis [1].

#### **1.15.4. Différents types du système roue et vis sans fin**

 Afin d'augmenter la surface de contact des dentures, on utilise très souvent des systèmes à roue creuse.

 L'utilisation d'une vis globique permet d'augmenter encore cette surface, mais le cout de la vis est important ; la figure 1.29 représente les **d**ifférents types du système roue et vis sans fin.

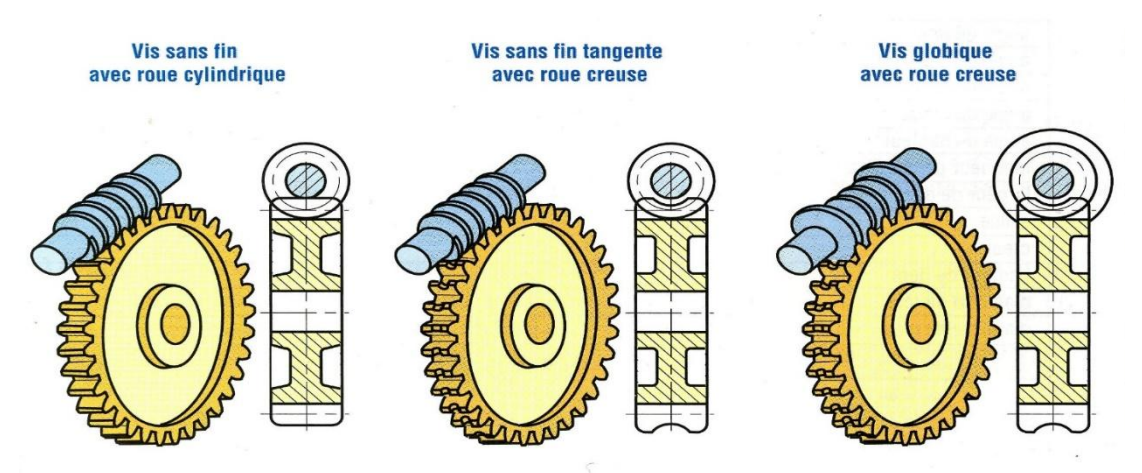

**Figure 1.29 :** Différents types du système roue et vis sans fin **[1]**.

#### **1.15.5. Principales caractéristiques des engrenages roues et vis sans fin**

Le tableau 1.5 illustre des calculs concernant des engrenages roues et vis sans fin.

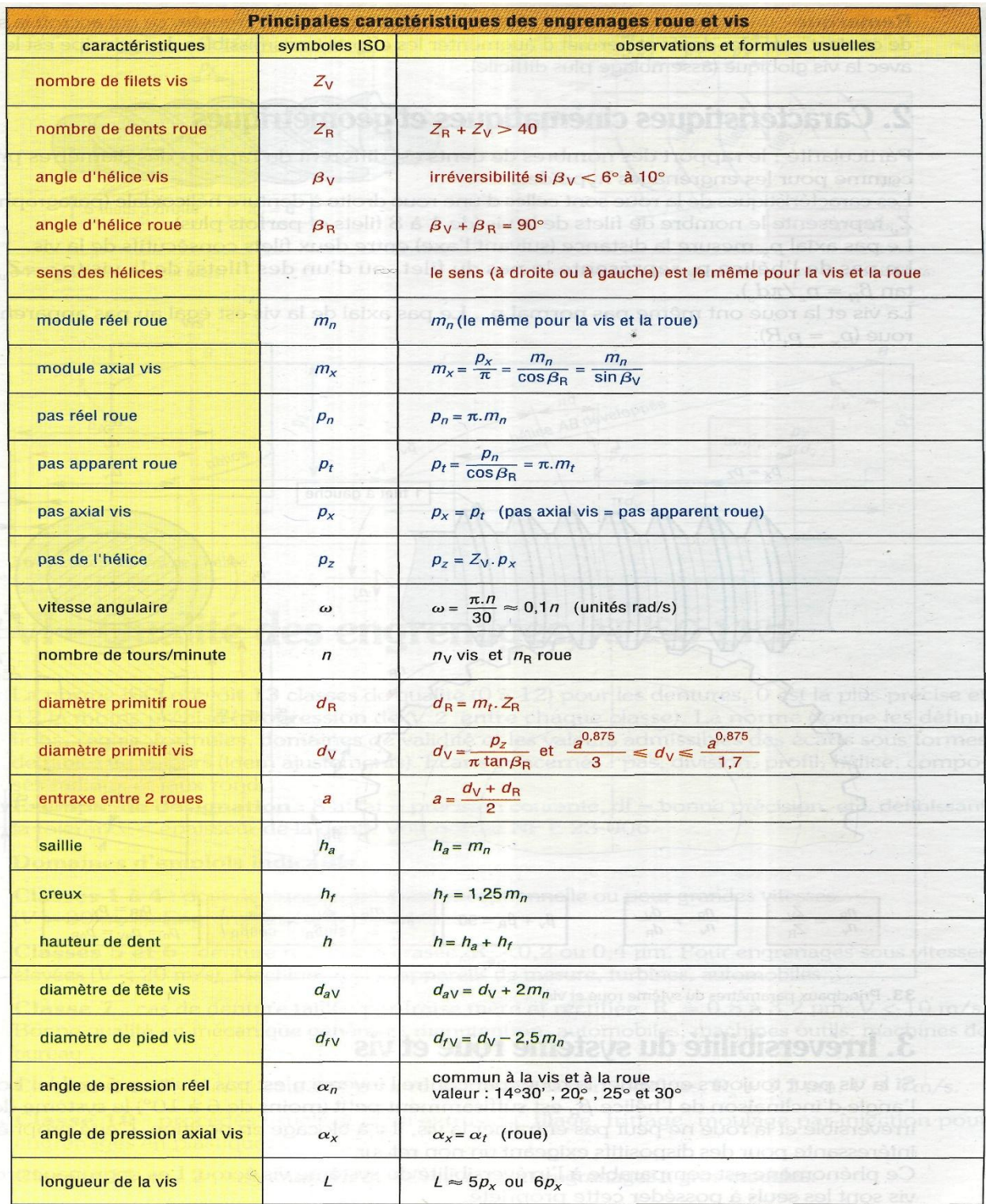

#### **Tableau 1.5 :** Les caractéristiques des engrenages roues et vis sans fin **[5]**.

#### **1.15.6. Dispositions constructives**

 Du fait de l'usure importante due au glissement des dentures pendant l'engrènement, il convient de choisir correctement les matériaux des deux pièces.

La vis sera choisie dans le matériau le plus dur, son prix de revient étant plus élevé, son usure

devra être réduite au minimum. En général la vis est en acier dur.

- La roue sera choisie dans un matériau plus tendre afin de supporter la majeure partie de l'usure. En général la roue est en bronze.

 - Pour des roues de grands diamètres, il convient de prévoir à la conception une denture rapportée ; la figure 1.30 montre une solution de réglage de la roue creuse.

- L'utilisation d'une roue creuse impose souvent un réglage axial de celle-ci pour assurer la portée correcte des dents.

 Le dessin ci-contre montre une solution pour ce réglage par l'intermédiaire de cales sous les couvercles d'appui des roulements.

L'engrènement, il convient correctement les matériaux des deux pièces.

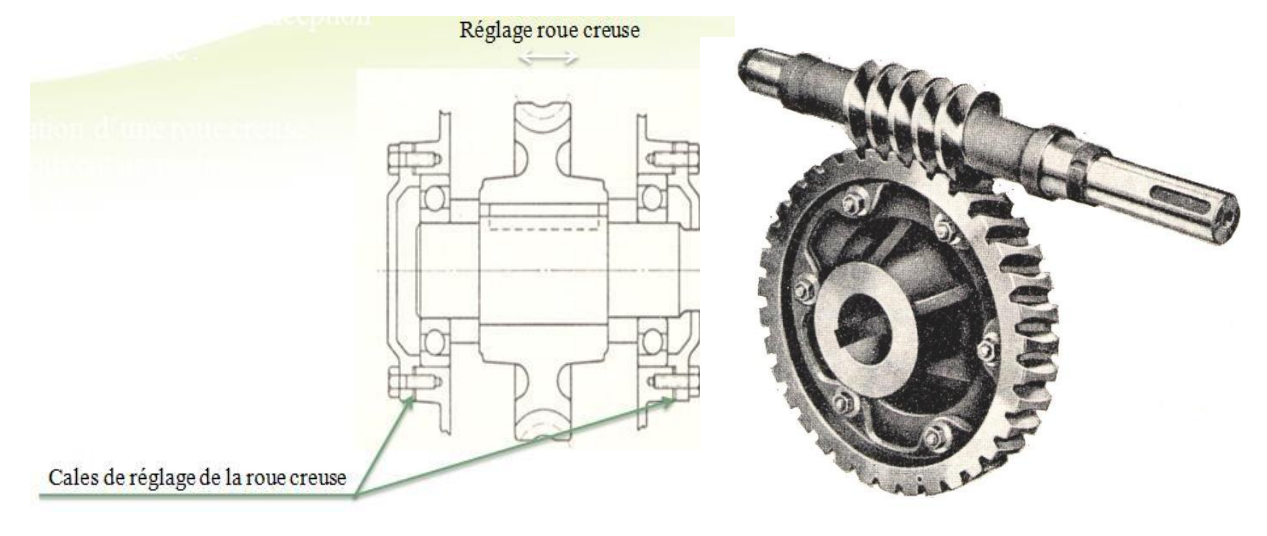

**Figure 1.30 :** Solution de réglage de la roue creuse **[1]**.

#### **1.16. Conclusion**

 La complexité des engrenage L'initiative de ces études est de répondre aux exigences industrielles de plus en plus strictes. Les études induites sur les calculs globaux des engrenages deviennent aussi extrêmement difficiles pour cela on développe un outil de calcul pour gagner le temps.
# **Chapitre 2 Interface de calcul des différents paramètres d'engrenages**

## **2.1. Introduction**

Les études induites sur les comportements globaux des engrenages deviennent aussi extrêmement complexes.

 L'automatisation du calcul des différentes caractéristiques d'engrenages, a fait l'objet d'une programmation en langage Visual Basic version 6.0.

Ce chapitre présente le module développé regroupant les principales fonctions.

## **2.2. Organigramme du programme**

La figure 2.1 présente l'organigramme générale du module.

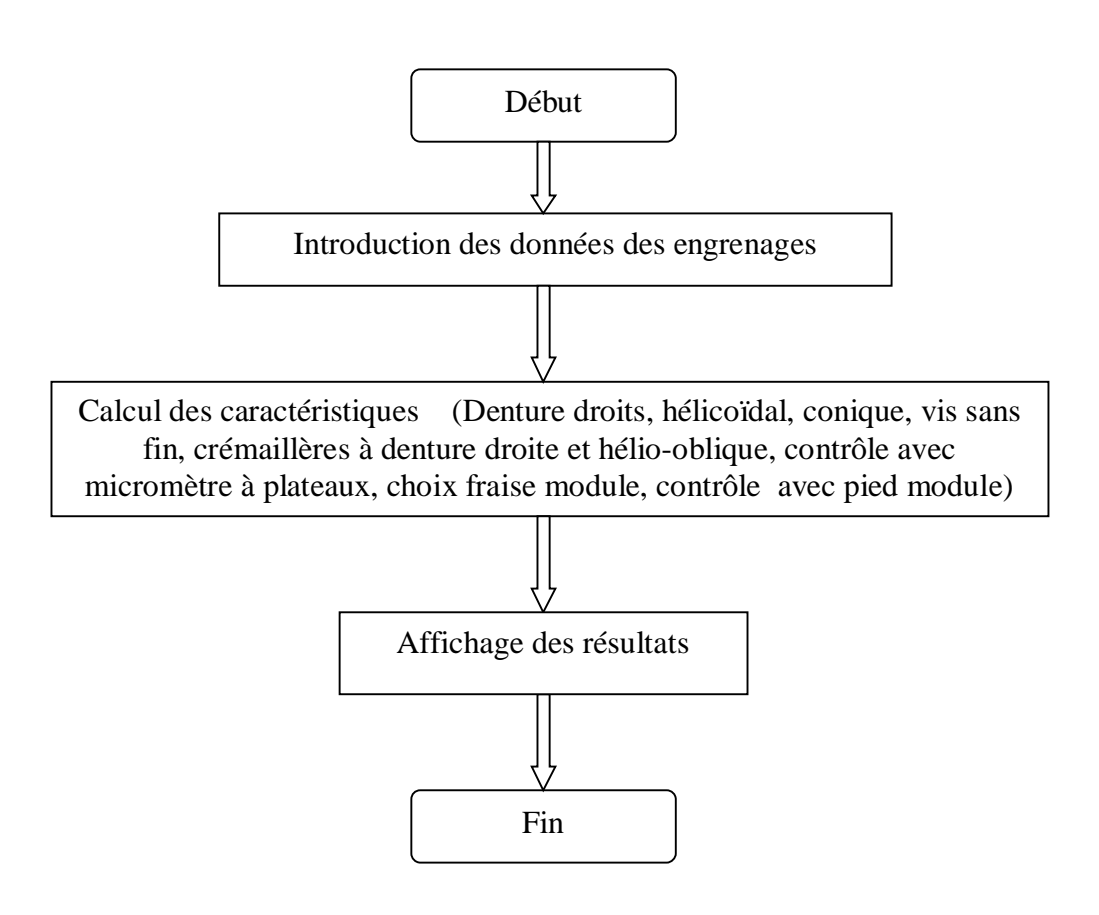

**Figure 2.1 :** Organigramme général du module

# **2.3. Présentation du module Gear CAD 18.2**

La figure 2.2 représente l'interface permettant le calcul des caractéristiques des engrenages.

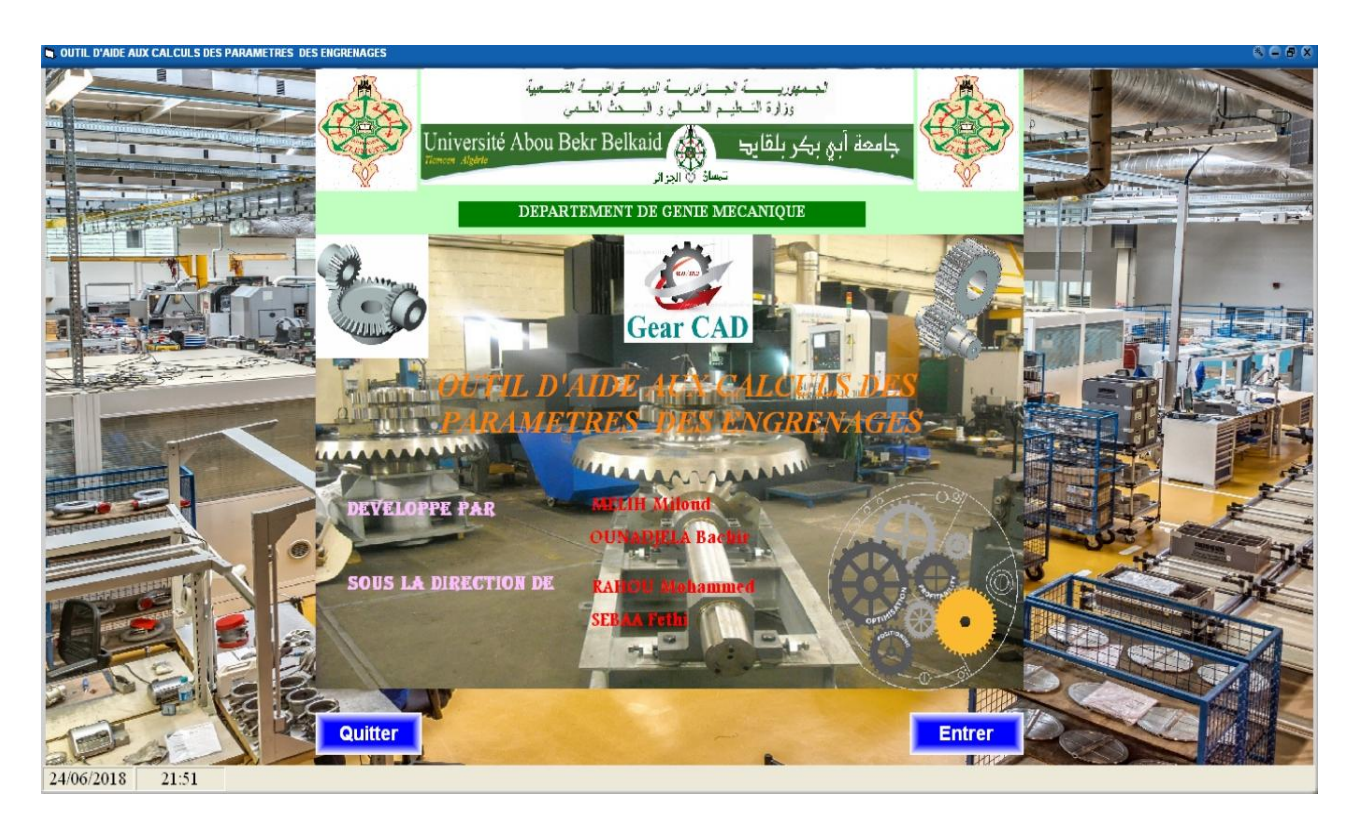

**Figure 2.2 :** Présentation du module Gear CAD 18.2.

## **2.4. Fonctions principales**

Ce module remplit plusieurs paramètres des différents types d'engrenages :

- Engrenage à denture droite ;
- Engrenage à denture hélicoïdale ;
- Engrenage conique ;
- Engrenage vis sans fin ;
- Crémaillères à denture droite ;
- Crémaillères à denture hélio-oblique.

### **2.5. Représentation des différents types d'engrenages sans entraxe**

La figure 2.3 illustre les différents types d'engrenages sans entraxe :

- Engrenage a denture droite ;
- Engrenage a denture hélicoïdale ;
- Engrenage conique ;
- Engrenage vis sans fin ;
- Crémaillère à denture droite ;
- Crémaillère à denture hélio-oblique.

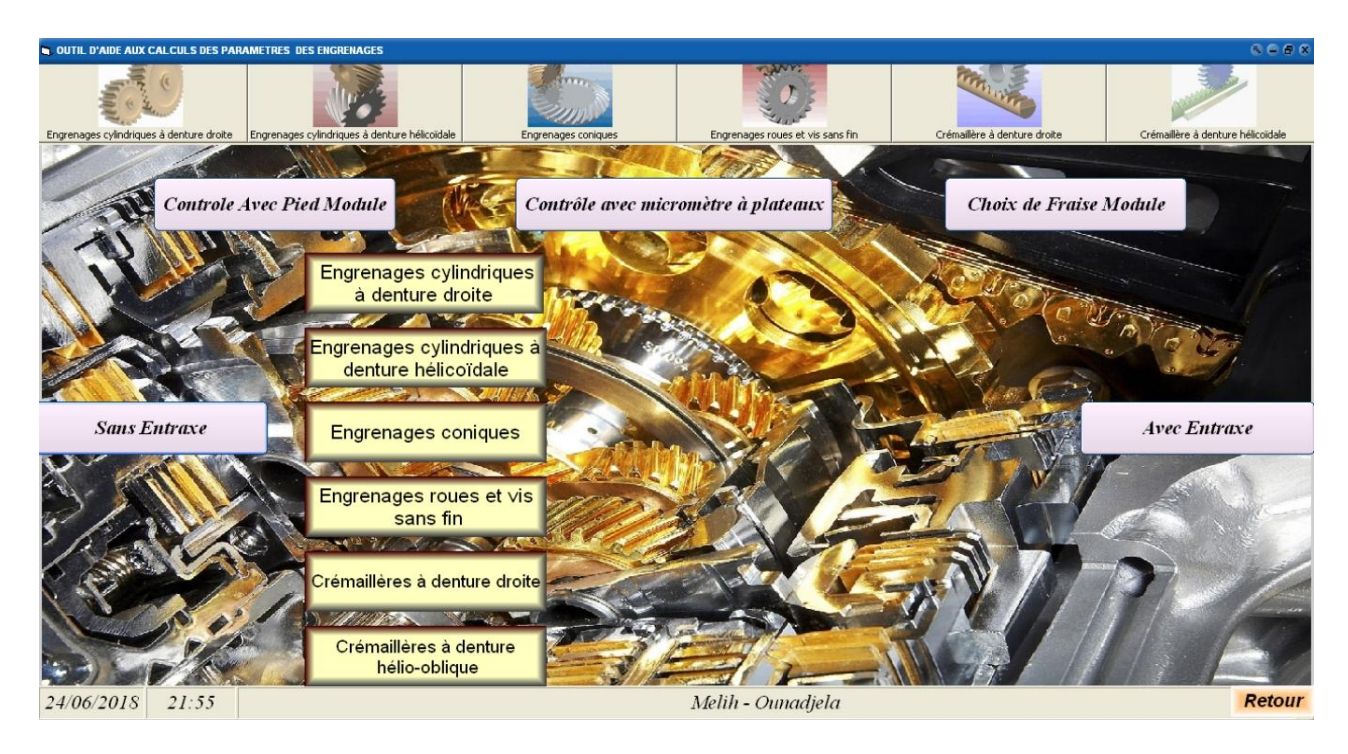

**Figure 2.3 :** Représentation des différents types des engrenages.

## **2.5.1. Engrenage à denture droite**

### *2.5.1.1. Fenêtre des cases vides*

 La figure 2.4 représente des cases vides qu'il faut remplir des données pour les engrenages à denture droite.

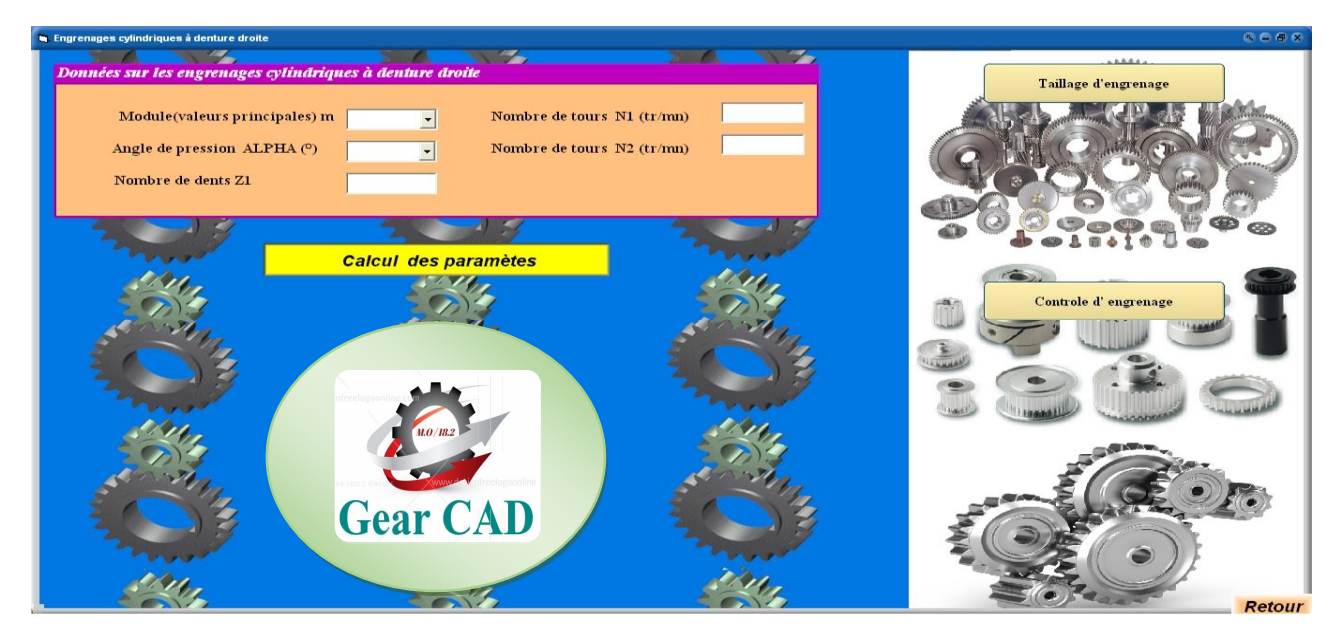

**Figure 2.4 :** Représentation des cases vides.

#### *2.5.1.2 Fenêtre de message*

La figure 2.5 illustre un exemple si les données sont incomplètes.

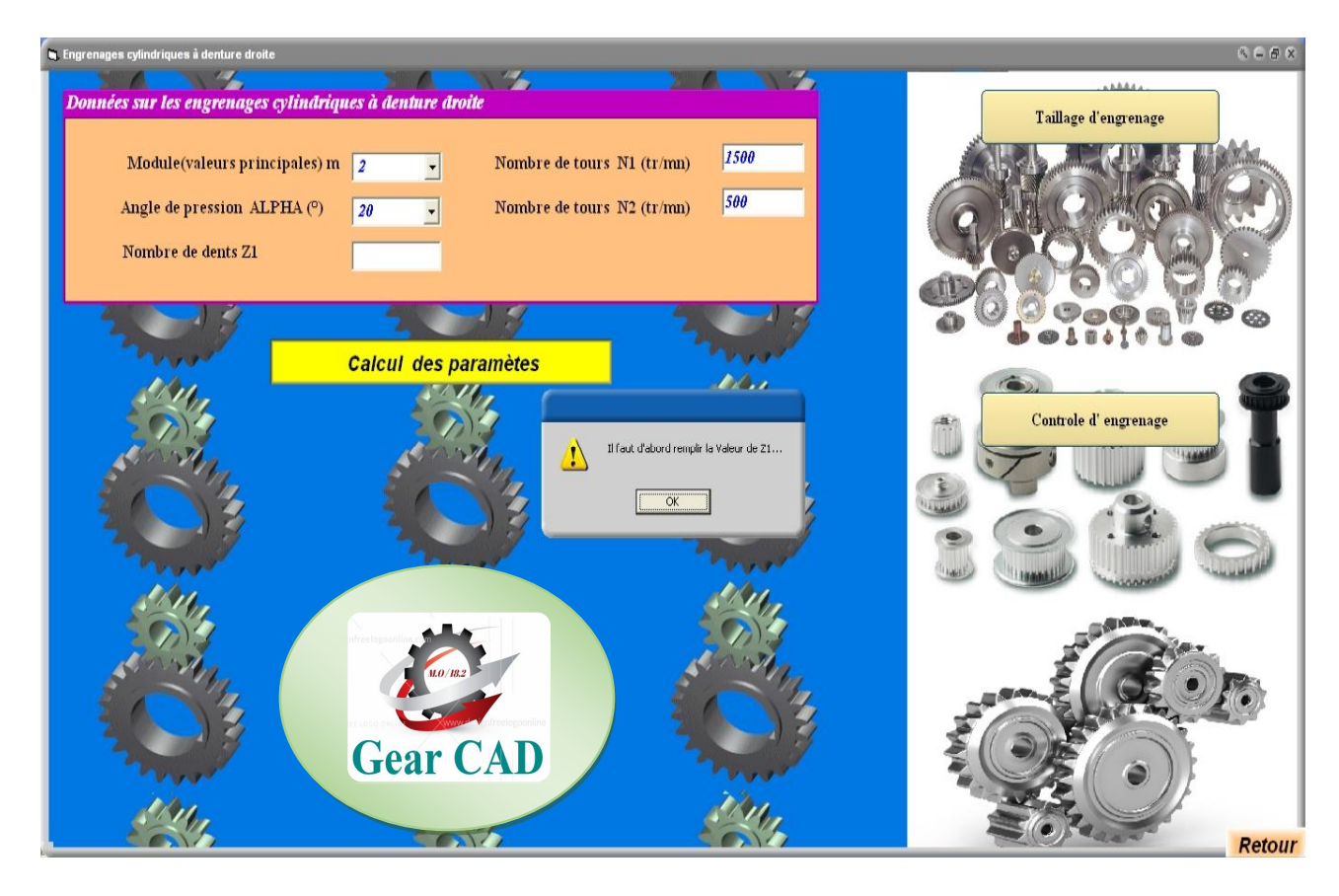

**Figure 2.5:** Affichage du message.

#### *2.5.1.3. Représentation des données des engrenages droites*

La figure 2.6 illustre les données sur les engrenages cylindriques à denture droite sont :

- Module ;
- Angle de pression ;
- Le nombre de tours ;
- Nombre de dents.

Après cliqué sur la commande : « calcule des paramètres ».

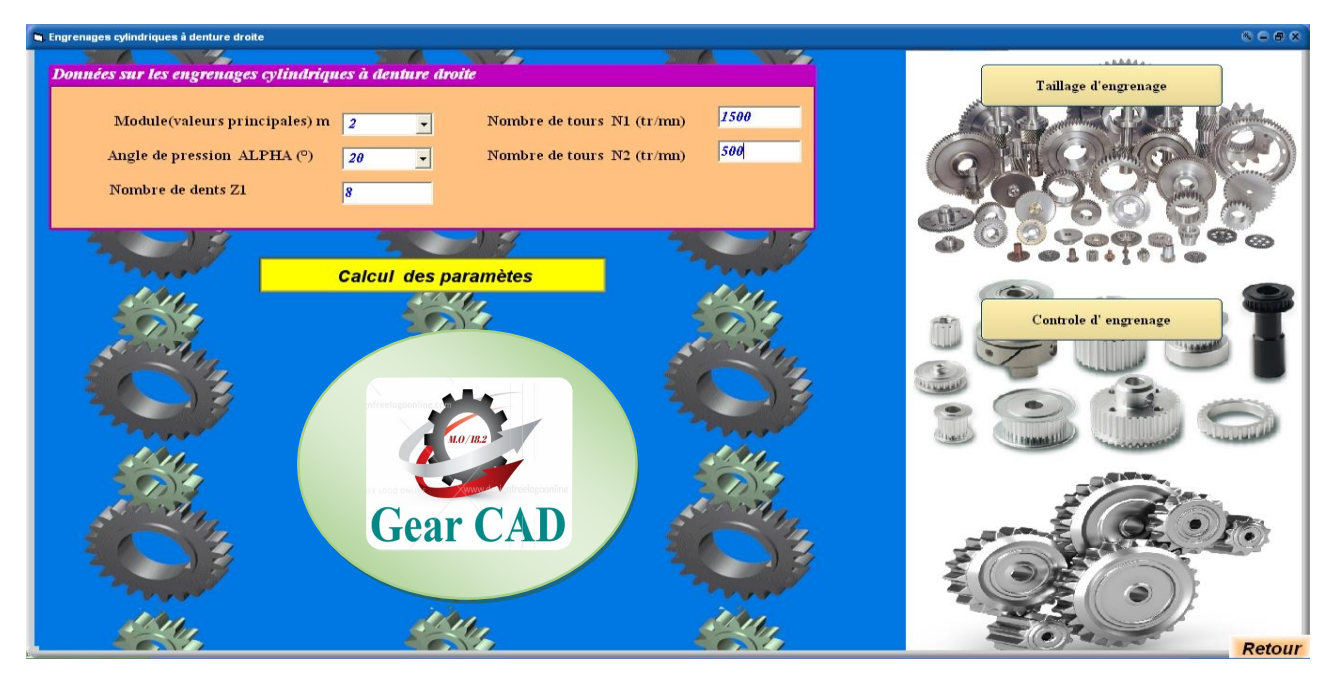

**2.6 :** Données des engrenages cylindriques à dentures droites.

## *2.5.1.4. Représentation des résultats*

 La figure 2.7 illustre l'affichage des résultats sur les engrenages cylindriques à denture droite des différentes caractéristiques.

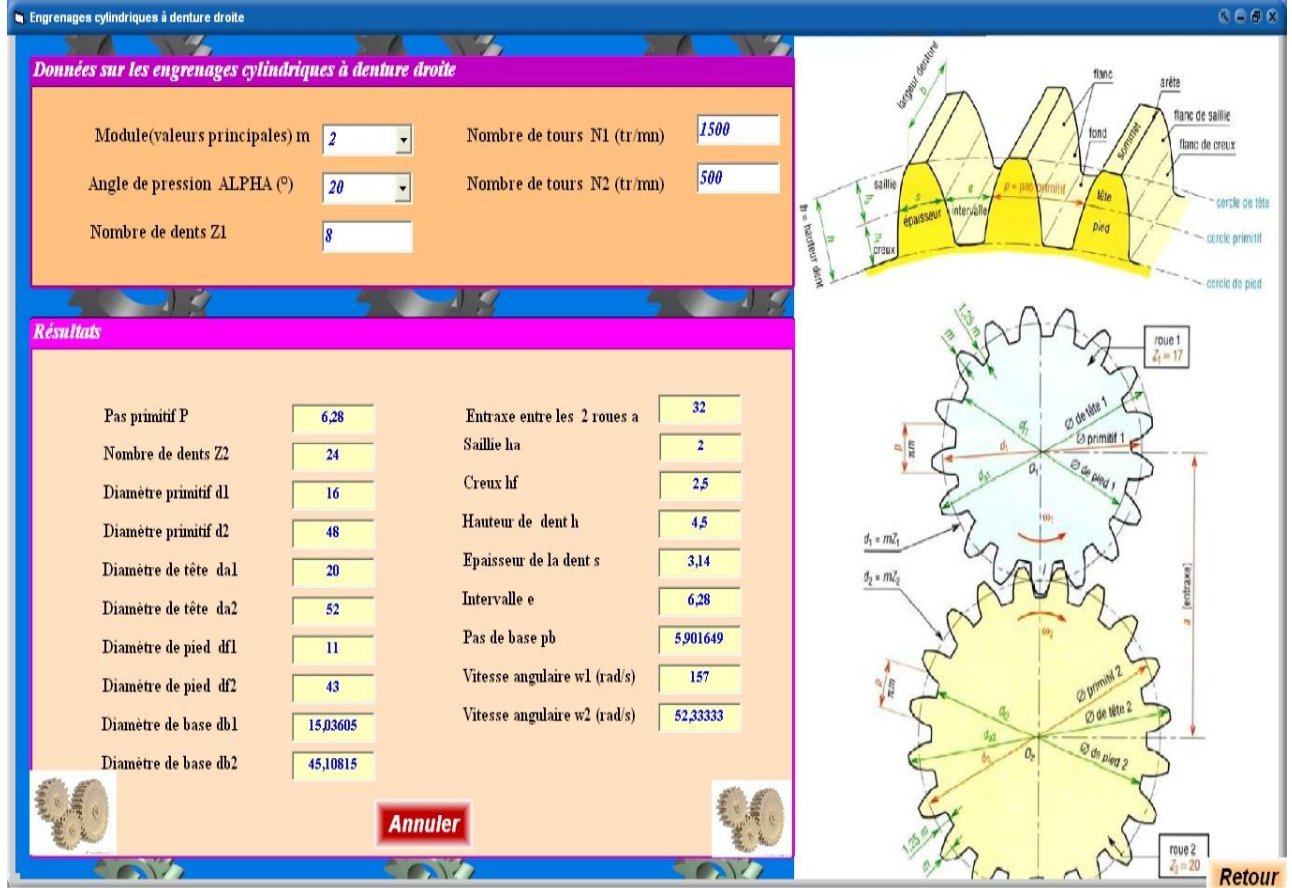

**Figure 2.7 :** Calcul des résultats des engrenages cylindriques droits.

#### *2.5.1.5. Représentation la commande « annuler »*

La figure 2.8 représente la commande annuler.

Après de saisir les données.

Et clique sur la commande calcul des résultats pour quitter ces résultats cliquer sur la commande annuler pour saisir d'autre paramètre des données.

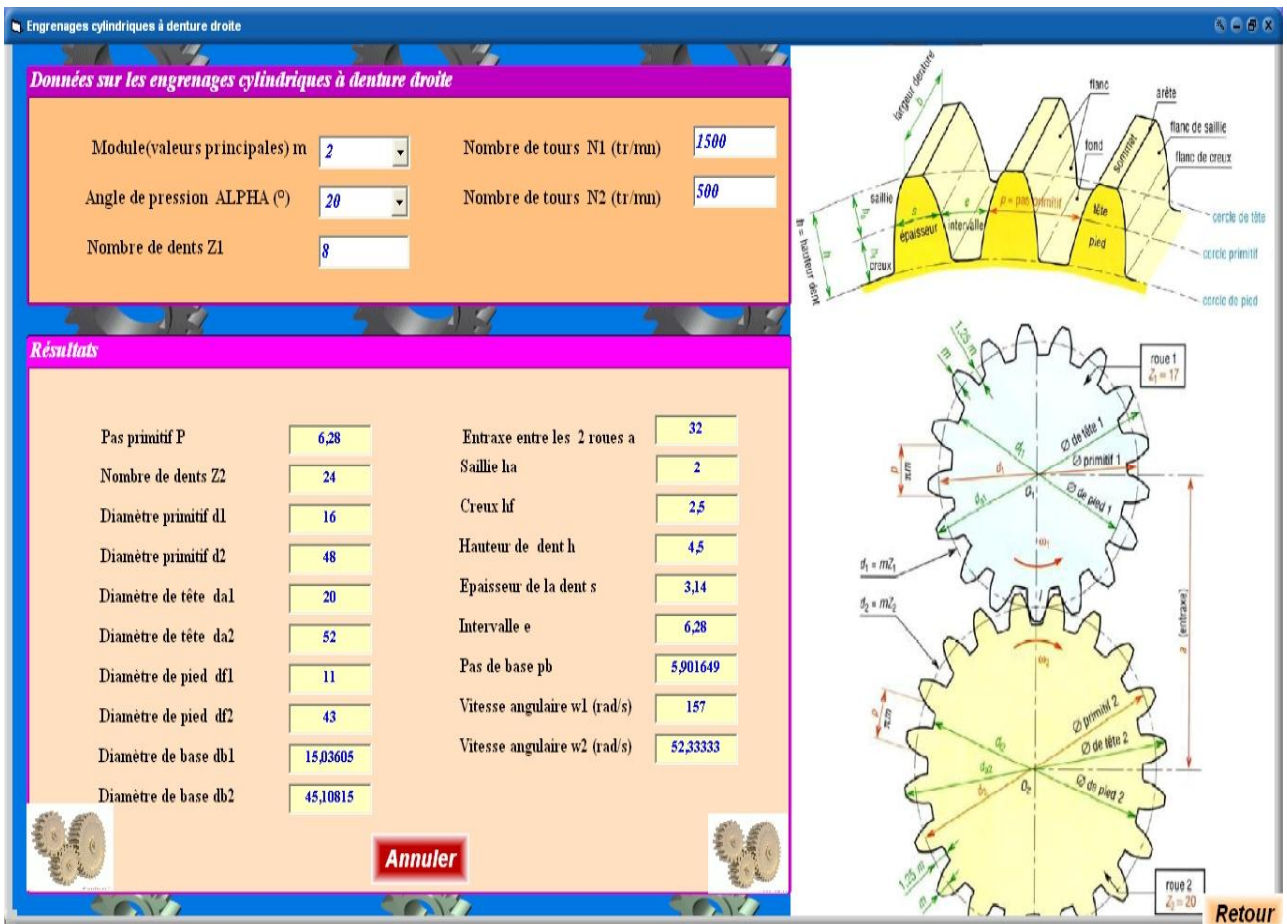

**Figure 2.8 :** Commande annuler.

## **2.5.2. Engrenage à denture hélicoïdale**

#### *2.5.2.1. Représentations des cases vides*

 La figure 2.9 représente des cases vides qu'il faut remplir pour les engrenages cylindriques à dentures hélicoïdales.

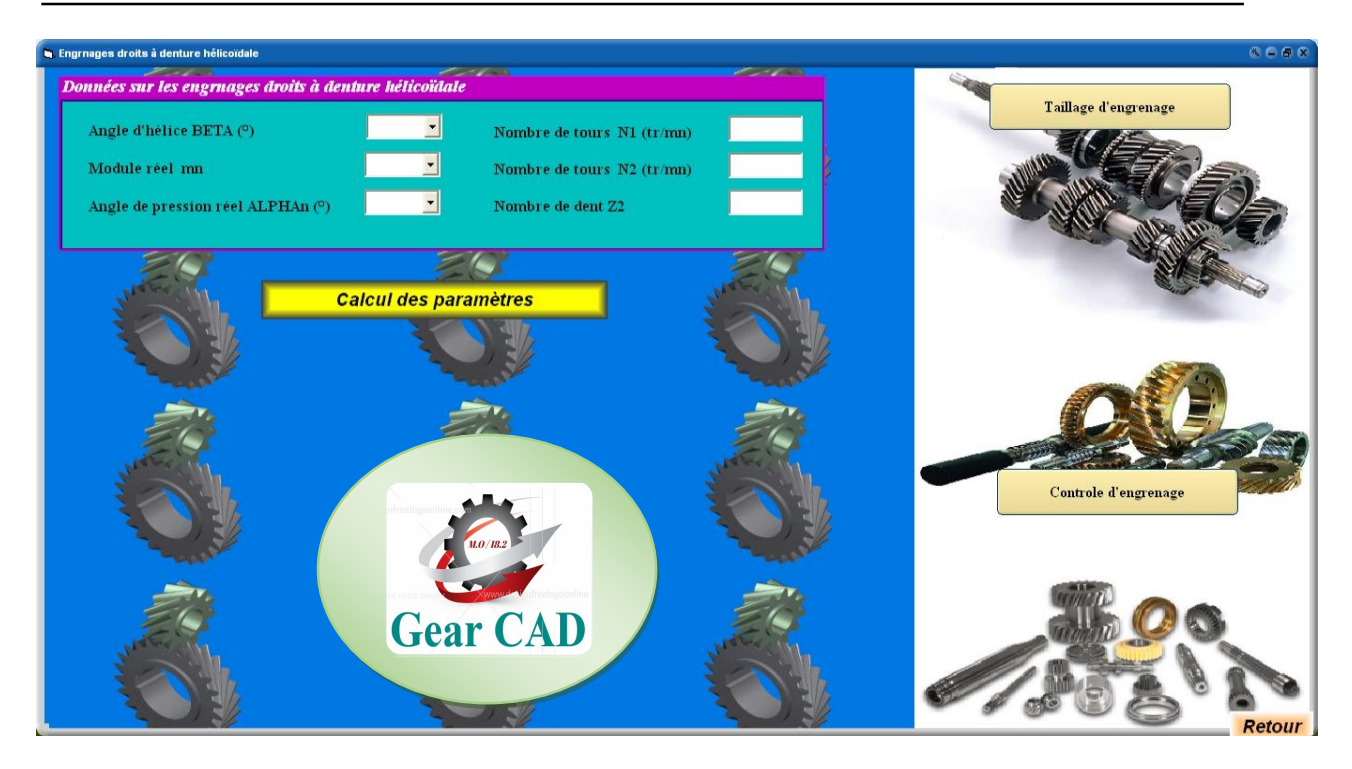

**Figure 2.9 :** Représentation une fenêtre contient des cases vides.

#### *2.5.2.2. Fenêtre de message*

La figure 2.10 illustre affichage de message si l'utilisateur oublie de remplir certaine case de données pour les engrenages hélicoïdaux.

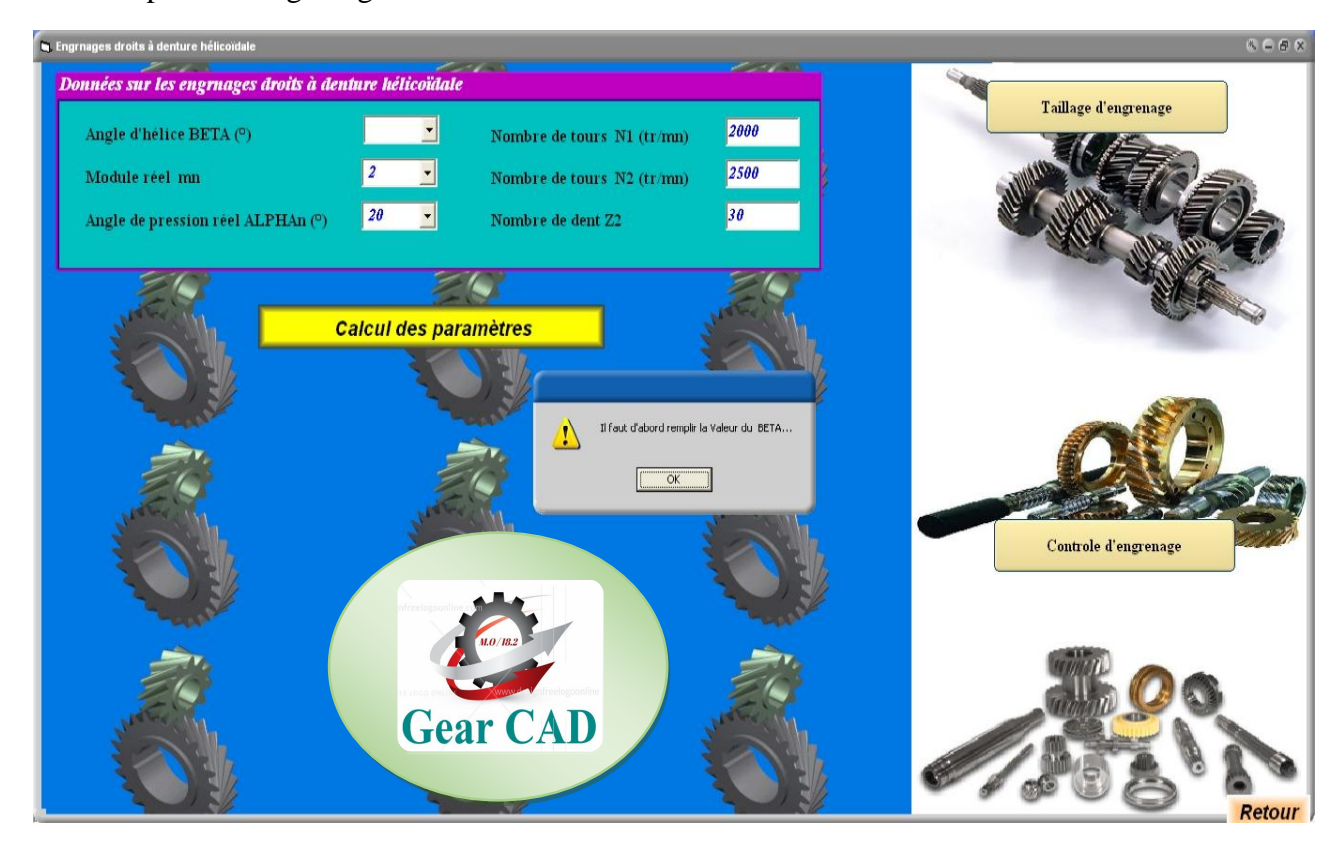

**Figure 2.10 :** Affichage du message.

#### *2.5.2.3. Représentation des données des engrenages droits à denture hélicoïdale*

La figure 2.11 illustre les données sur les engrenages droits cylindriques à denture hélicoïdale sont :

- Angle d'hélice BETA ;
- Module réelle mn ;
- Angle de pression réel ALPHAn ;
- Nombre de tours N (1 ; 2) ;
- Nombre de dents Z2 ;

Après cliqué sur la commande :"calcul des paramètres".

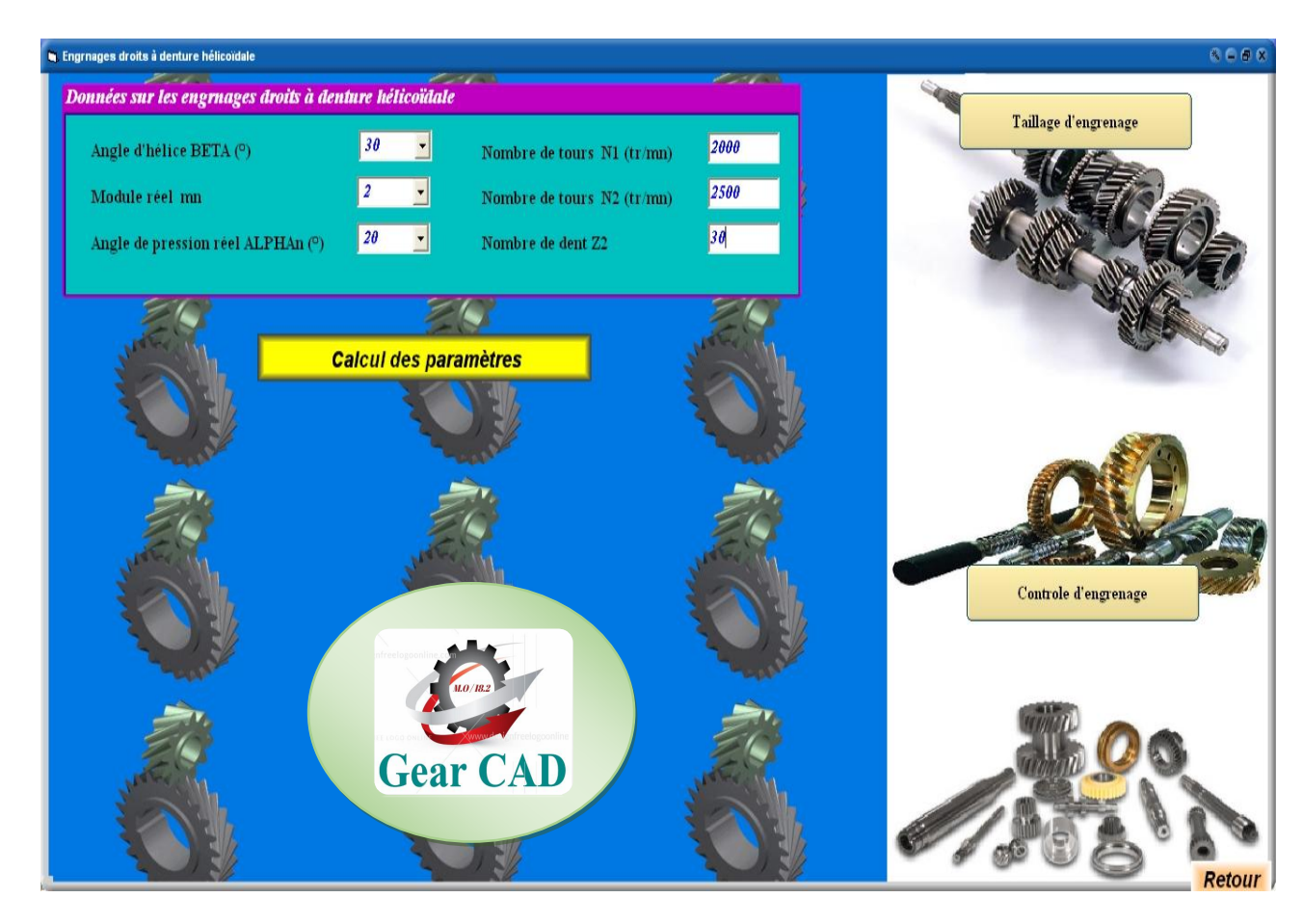

**Figure 2.11 :** Données des engrenages droits à denture hélicoïdale.

### *2.5.2.4. Représentation des résultats*

La figure 2.12 illustre l'affichage des résultats sur les engrenages droits à denture hélicoïdale des différentes caractéristiques.

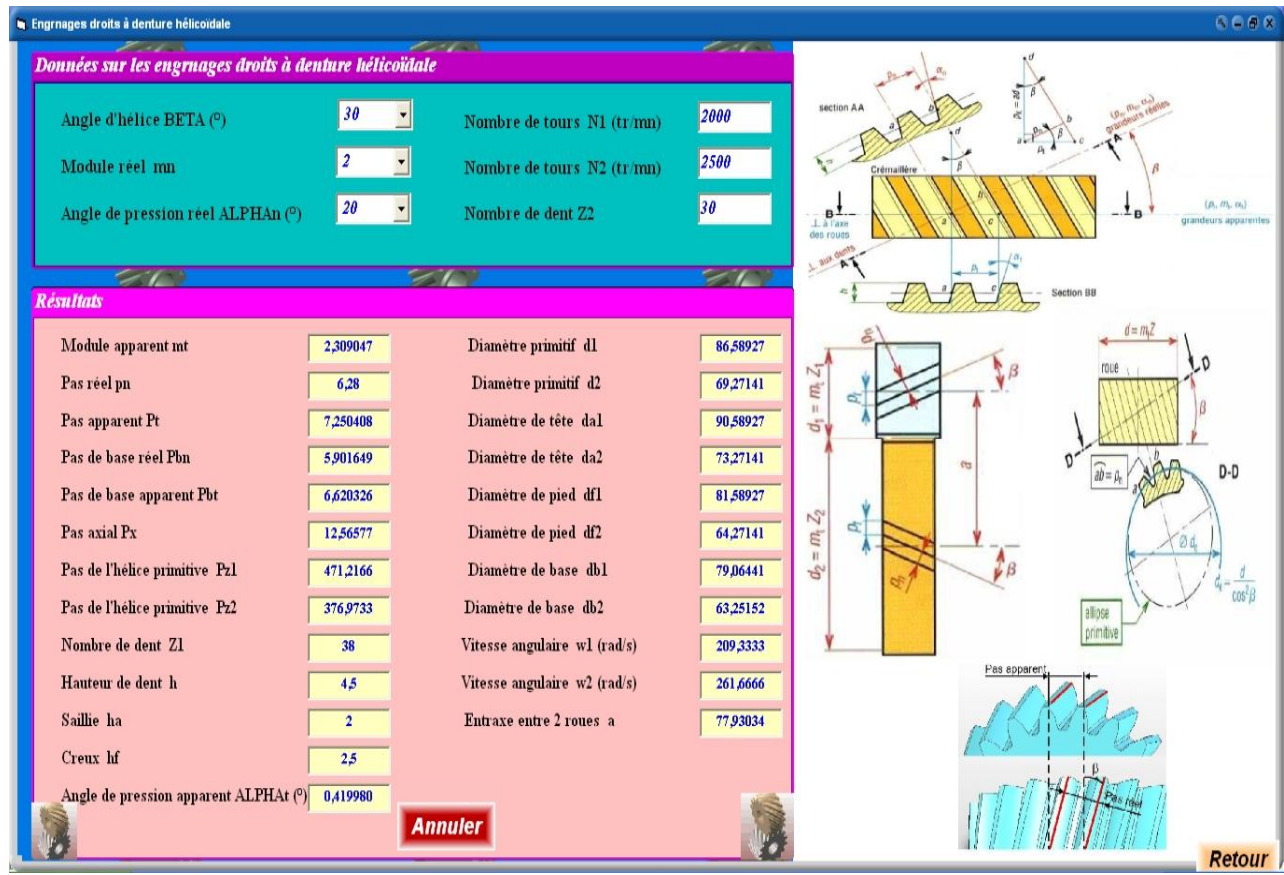

**Figure 2.12 :** Calcul des résultats des engrenages doits à denture hélicoïdale.

## **2.5.3. Engrenage conique**

#### *2.5.3.1. Fenêtre des cases vides*

La figure 2.13 représente des cases vides qu'il faut remplir pour les engrenages coniques.

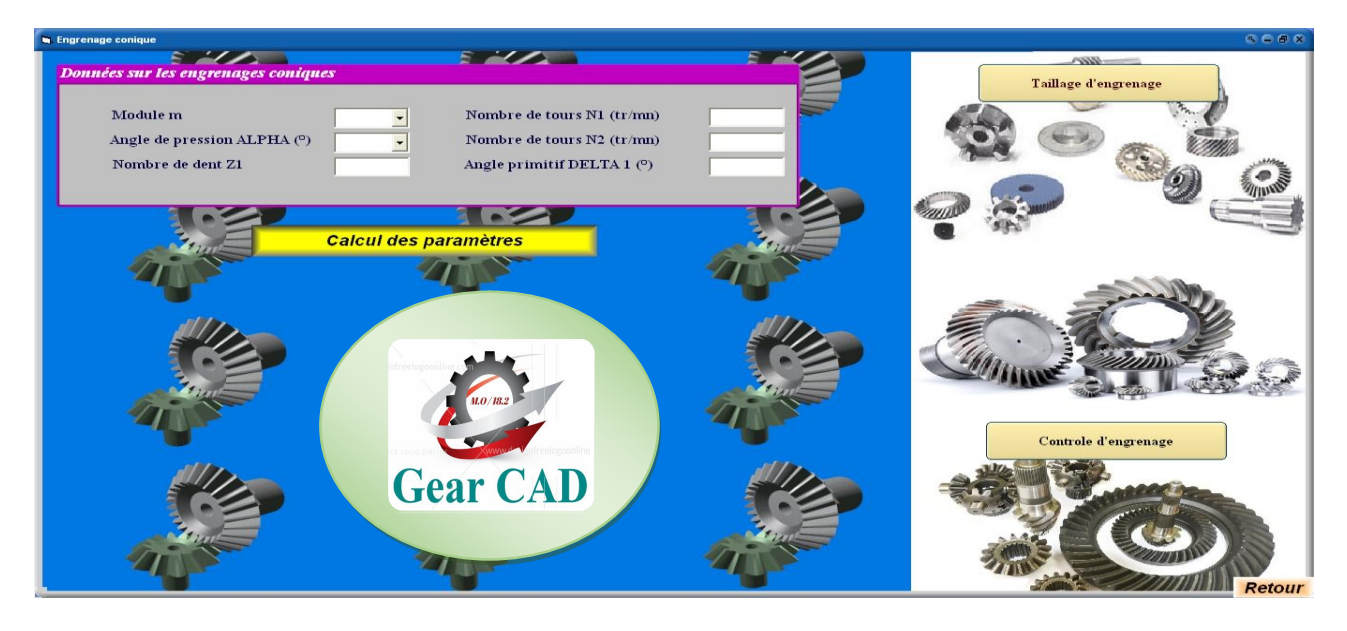

**Figure 2.13 :** Représentation une fenêtre contient des cases vides.

#### *2.5.3.2. Fenêtre de message*

La figure 2.14 illustre affichage de message si l'utilisateur oublie de remplir certaine case de données pour les engrenages coniques.

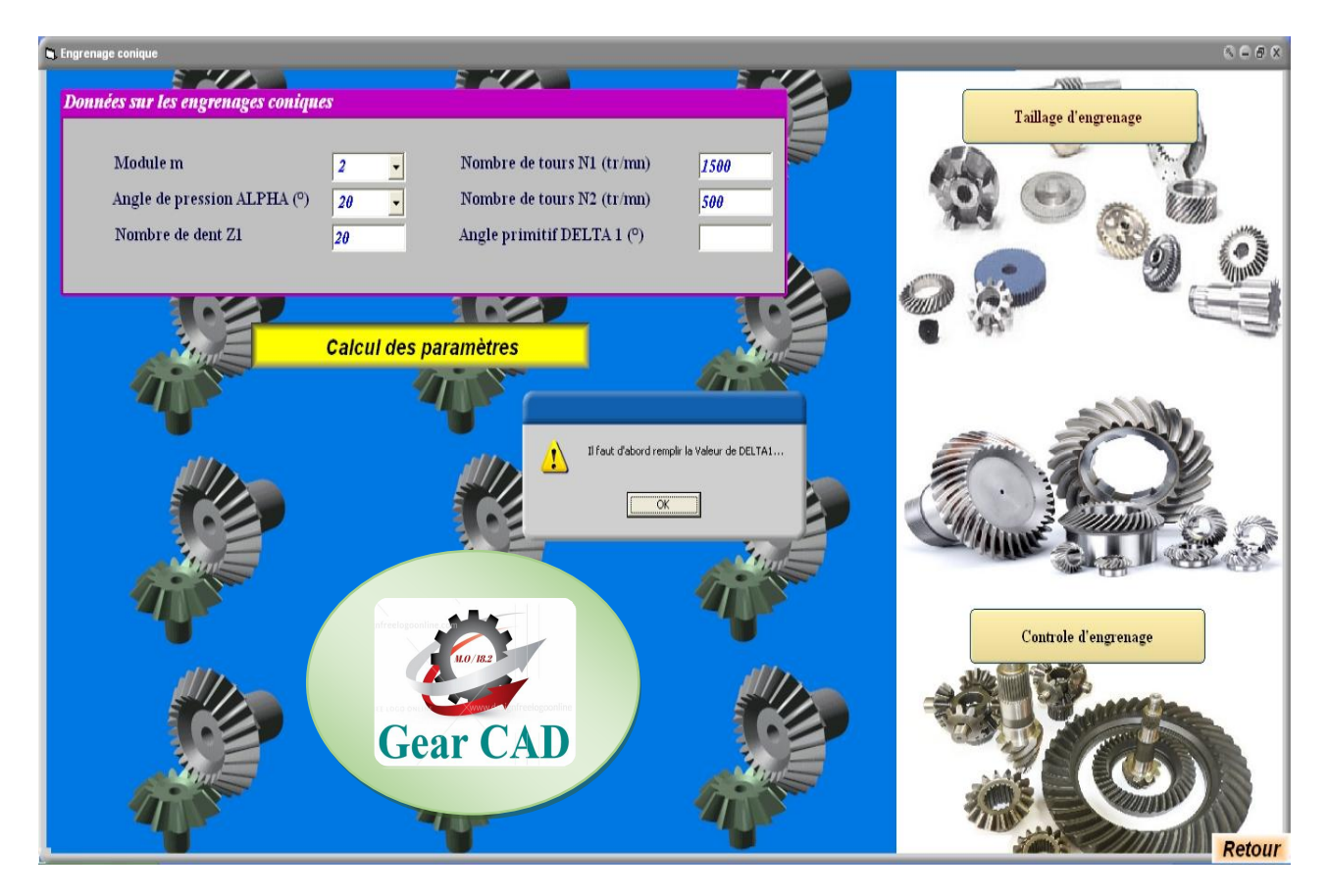

**Figure 2.14 :** Affichage du message.

#### *2.5.3.3. Représentation des données des engrenages coniques*

La figure 2.15 illustre les données sur les engrenages coniques sont :

- Module (m) ;
- Angle de pression (ALPHA) ;
- Nombre de dents (Z1) ;
- Nombre de tours (N1, N2) ;

Après cliqué sur la commande :"calcul des paramètres".

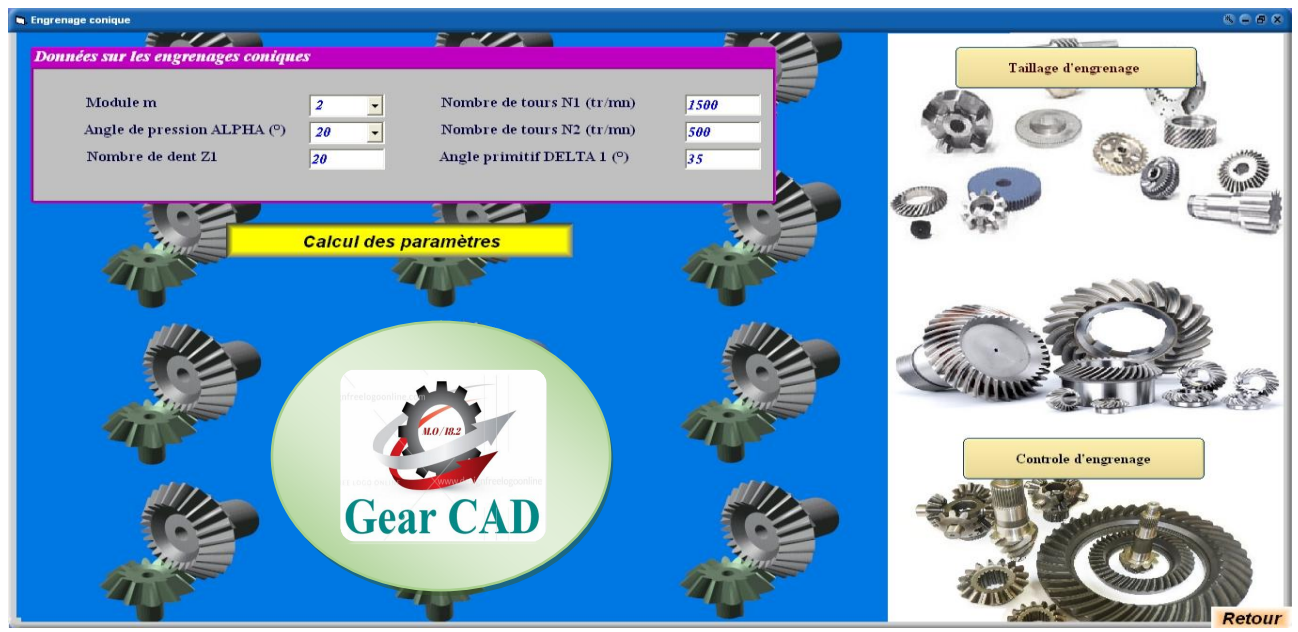

**Figure 2.15 :** Données des engrenages coniques.

#### *2.5.3.4. Représentation des résultats*

La figure 2.16 illustre l'affichage des résultats sur les engrenages coniques des différentes caractéristiques.

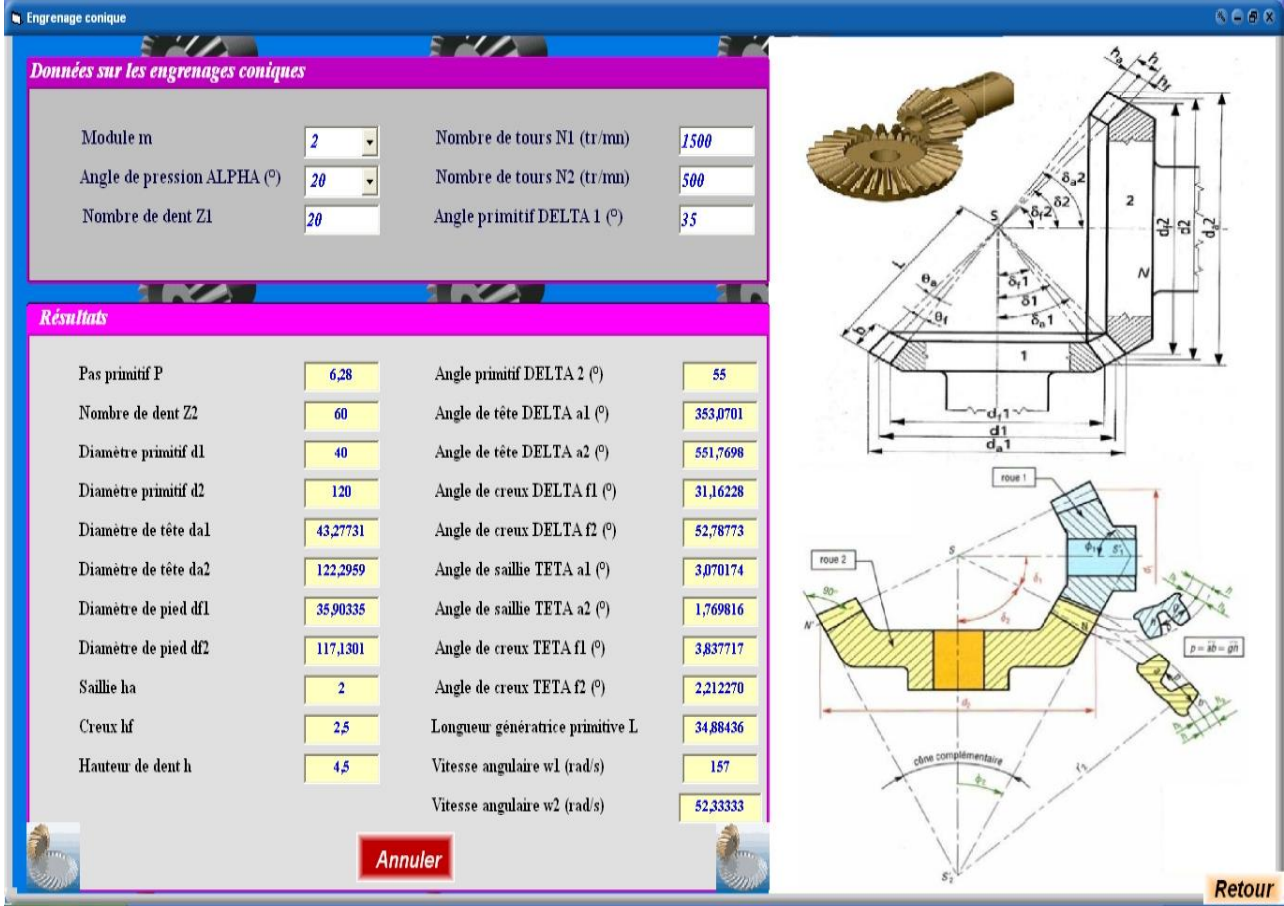

**Figure 2.16 :** Calcul des résultats des engrenages coniques.

## **2.5.4. Engrenage vis sans fin**

#### *2.5.4.1. Fenêtre des cases vides*

La figure 2.17 représente des cases vides qu'il faut remplir pour les engrenages roues et vis sans fin.

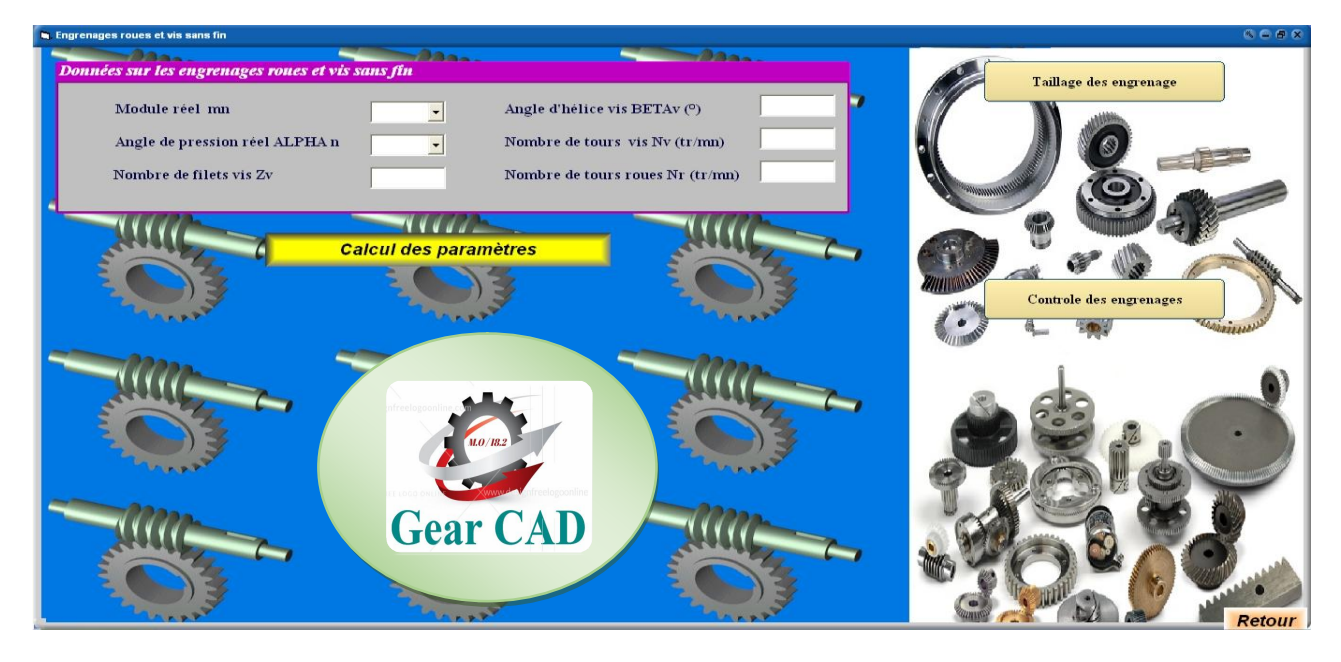

**Figure 2.17 :** Représentation une fenêtre contient des cases vides.

### *2.5.4.2. Fenêtre de message*

La figure 2.18 illustre affichage de message si l'utilisateur oublie de remplir certaine case de données pour les engrenages roues et vis sans fin.

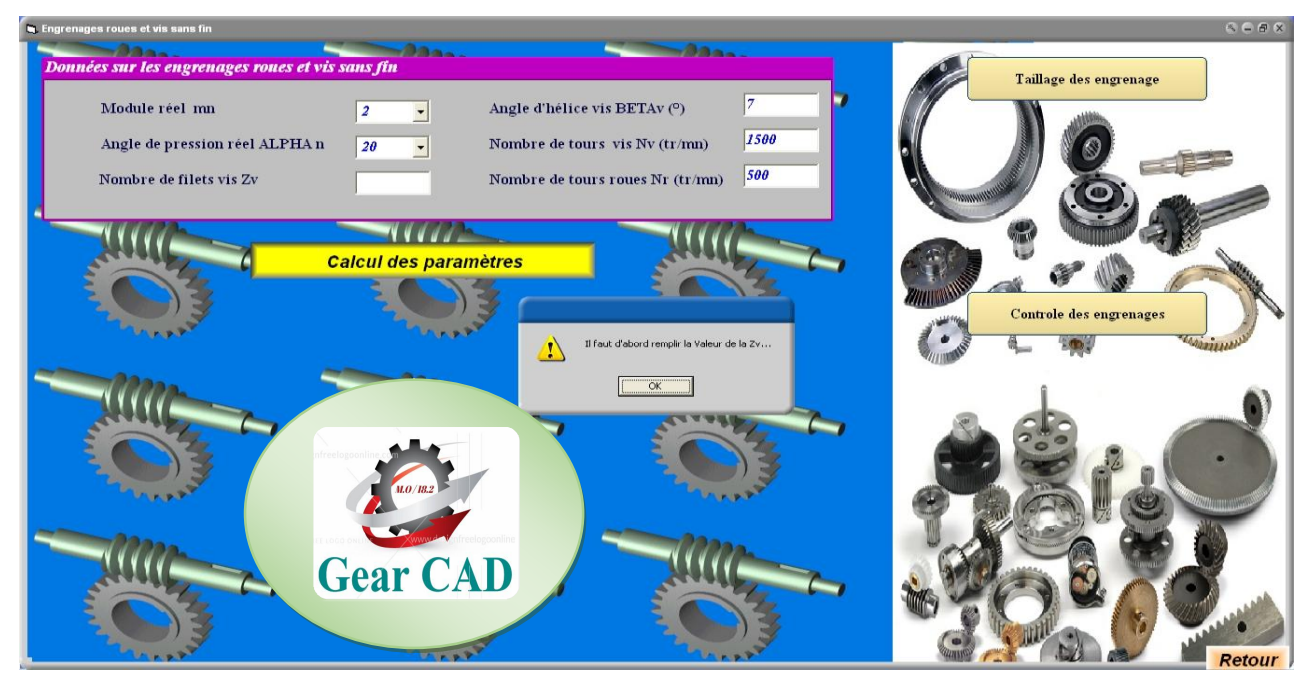

**Figure 2.18 :** Affichage de message.

#### *2.5.4.3. Représentation des données des engrenages roues et vis sans fin*

La figure 2.19 illustre les données sur les engrenages roues et vis sans fin sont :

- Module réelle (mn) ;
- Angle de pression réel (ALPHAn) ;
- Nombre de filets vis (Zv) ;
- Angle d'hélice vis (BETAv) ;
- Nombre de tours vis ( Nv );
- Nombre de tours roue ( Nr) ;

Après cliqué sur la commande :"calcul des paramètres".

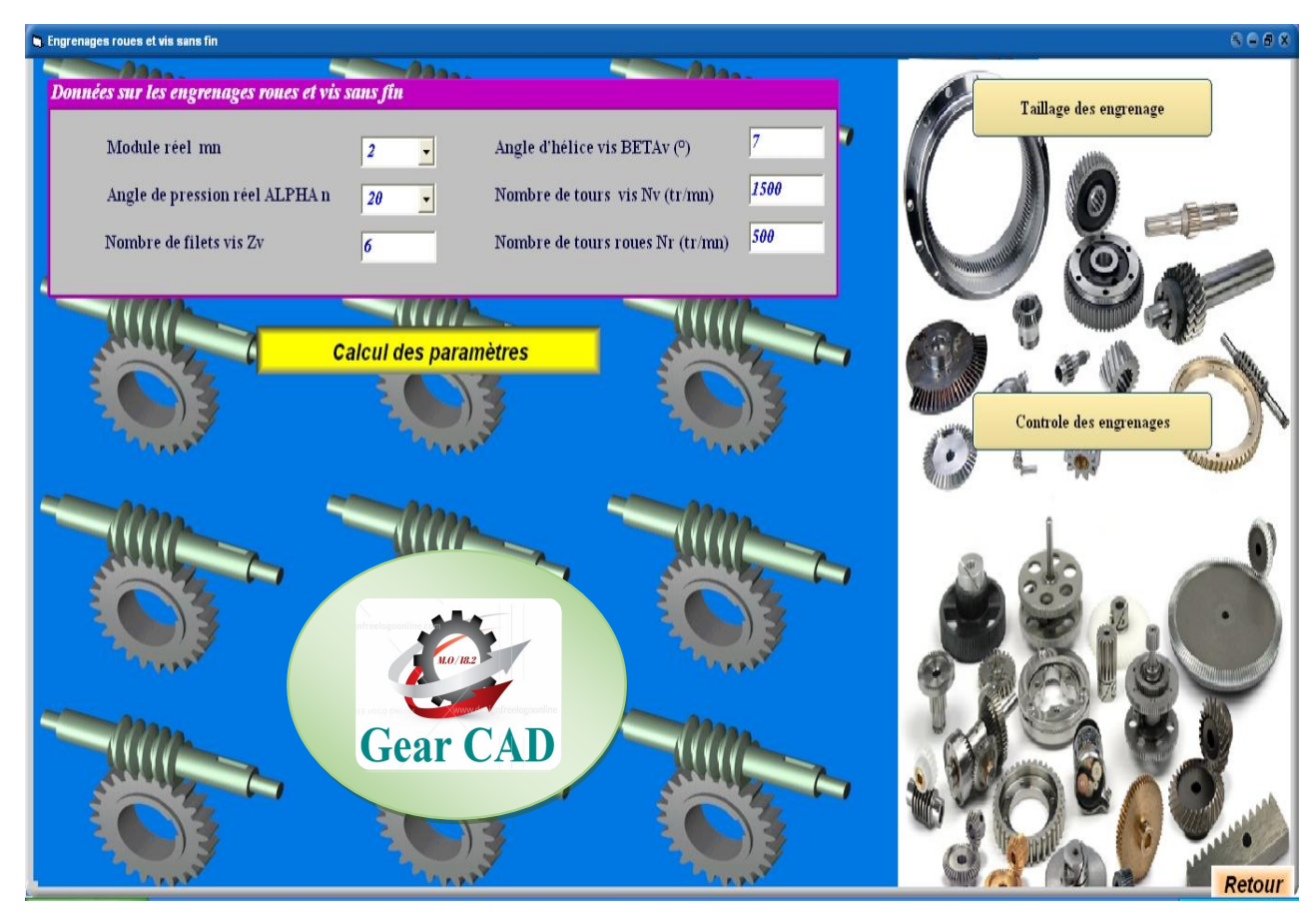

**Figure 2.19 :** Données des engrenages roues et vis sans fin.

#### *2.5.4.4. Représentation des résultats*

La figure 2.20 illustre l'affichage des résultats sur les engrenages roues et vis sans fin des différentes caractéristiques.

| <b>In Engrenages roues et vis sans fin</b>                    |                |                                         |            | R C R                                                                                                |
|---------------------------------------------------------------|----------------|-----------------------------------------|------------|----------------------------------------------------------------------------------------------------|
| $-22 - 1$<br>Données sur les engrenages roues et vis sans fin |                | $\n  max\n$                             | <b>Baa</b> |                                                                                                    |
|                                                               |                |                                         |            |                                                                                                    |
| Module réel mn                                                | $\overline{2}$ | Angle d'hélice vis BETAv (°)<br>$\cdot$ |            | $\rho_{\rm K} = \rho_{\rm L}$<br>1 filet à gauche                                                    |
| Angle de pression réel ALPHA n                                | 20             | Nombre de tours vis Nv (tr/mn)          | 1500       |                                                                                                    |
| Nombre de filets vis Zv                                       | 6              | Nombre de tours roues Nr (tr/mn)        | 500        |                                                                                                    |
|                                                               |                |                                         |            |                                                                                                    |
| <i>.</i><br><b>Résultas</b>                                   |                |                                         |            |                                                                                                    |
|                                                               |                |                                         |            |                                                                                                    |
| Nombre de dents roue Zr                                       | 34             | Vitesse angulaire vis wv (rad/s)        | 157        |                                                                                                    |
| Angle d'hélice roue BETA r (°)                                | 83             | Vitesse angulaire roue wr (rad/s)       | 52,33333   |                                                                                                    |
| Module axial vis mx (mm)                                      | 16,41930       | Diamètre primitif roue dr               | 554,6572   |                                                                                                    |
| Pas réel roue Pn                                              | 6.28           | Diamètre primitif vis dv                | 12,09121   | $p_7 = \overline{\angle}_V, p_8$                                                                     |
| Pas apparent roue Pt                                          | 51,22423       | Diamètre de tête vis dav                | 16,09121   |                                                                                                    |
| Pas axial vis Px                                              | 51,22423       | Diamètre de tête roue dar               | 558,6572   |                                                                                                    |
| Pas de l'hélice Pz                                            | 307,3453       | Diamètre de pied vis dfv                | 7,091211   |                                                                                                    |
| Saillie ha                                                    | $\overline{2}$ | Diamètre de pied roue dfr               | 549,6572   | 0a                                                                                                   |
| <b>Creux</b> hf                                               | 2.5            | Entraxe entre 2 roues a                 | 283,3742   | 6 filets à droite<br>$Z_0 = 6$<br>$p_n = \rho_X \cos \beta_R$                                        |
| Hanteur de dent h                                             | 4,5            | Longueur de la vis L                    | 256,1211   |                                                                                                    |
| Module apparent mt                                            | 16,31344904    |                                         |            |                                                                                                    |
|                                                               |                | <b>Annuler</b>                          |            | helice AB developped<br>R<br>$\text{Im} \beta_{\text{R}} - \frac{\rho_{\text{Z}}}{\pi d_{\text{c}}}$ |
|                                                               |                |                                         |            | $\pi d$                                                                                              |
|                                                               |                |                                         |            | <b>Retour</b>                                                                                        |

**Figure 2.20 :** Calcul des résultats des engrenages roues et vis sans fin.

## **2.5.5. Crémaillère à denture droite**

#### *2.5.5.1. Fenêtre des cases vides*

La figure 2.21 représente des cases vides qu'il faut remplir pour les crémaillères à denture droite.

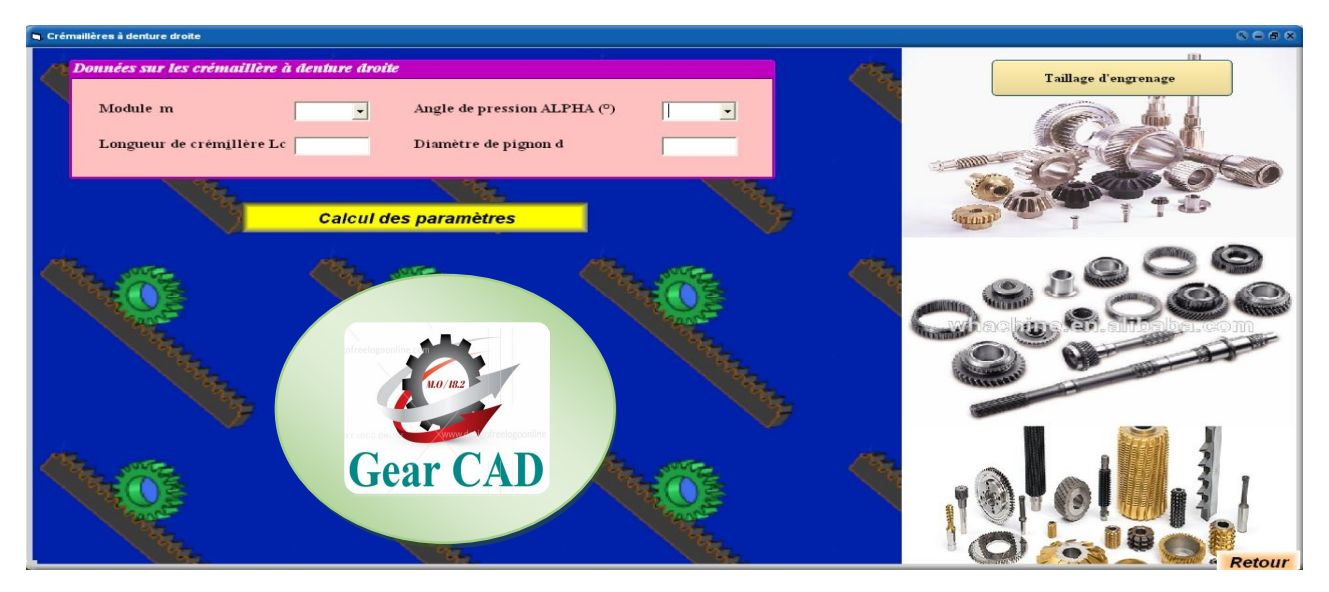

**Figure 2.21 :** Représentation une fenêtre contient des cases vides.

#### *2.5.5.2. Fenêtre de message*

La figure 2.22 illustre affichage de message si l'utilisateur oublie de remplir certaine case de données pour les crémaillères à denture droite.

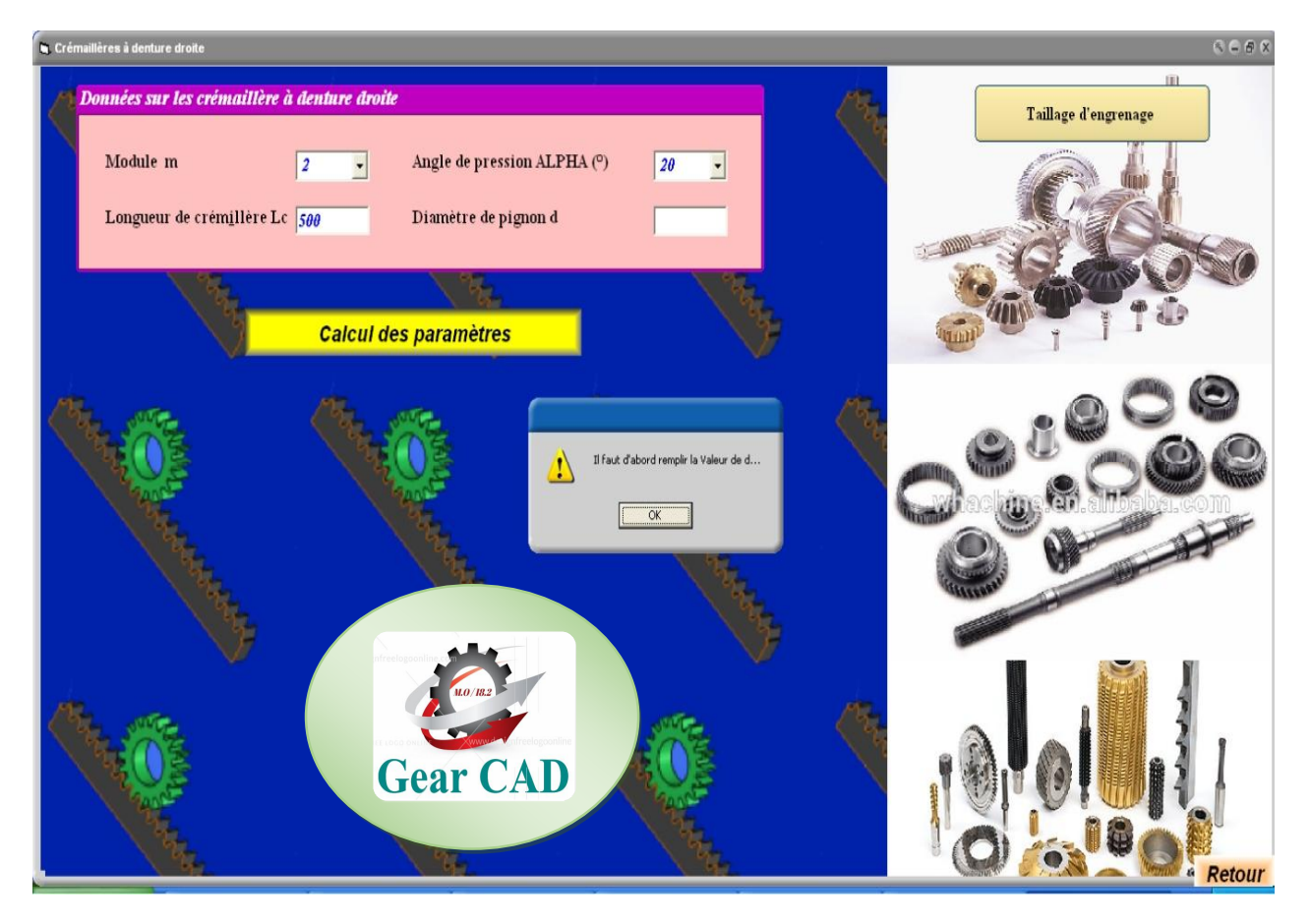

**Figure 2.22 :** Affichage de message.

### *2.5.5.3. Représentation des données des crémaillères à denture droite*

La figure 2.23 illustre les données sur les crémaillères à denture droite sont :

- Module (m) ;
- Angle de pression (ALPHA) ;
- Longueur de crémaillère (Lc) ;
- Diamètre de pignon (d);

Après cliqué sur la commande :"calcul des paramètres".

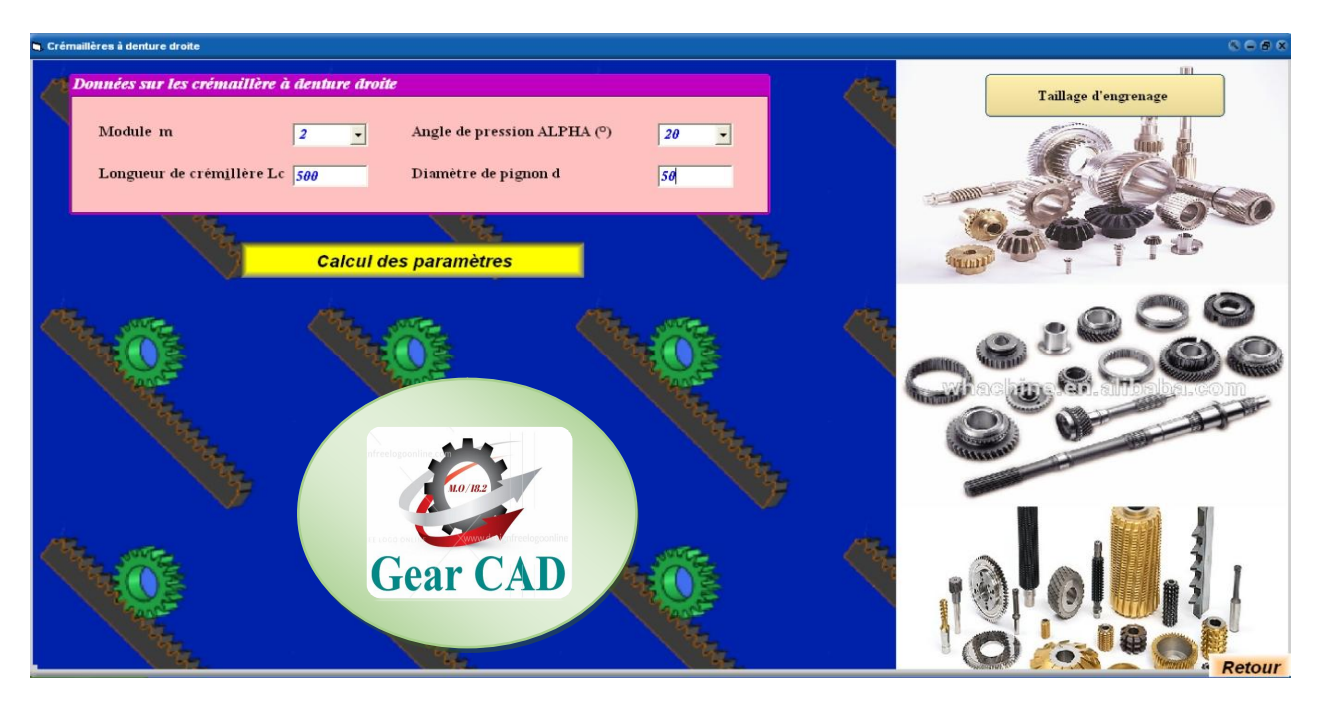

**Figure 2.23 :** Données des crémaillères à denture droite.

## *2.5.5.4. Représentation des résultats*

La figure 2.24 illustre l'affichage des résultats sur les crémaillères à denture droite des différentes caractéristiques.

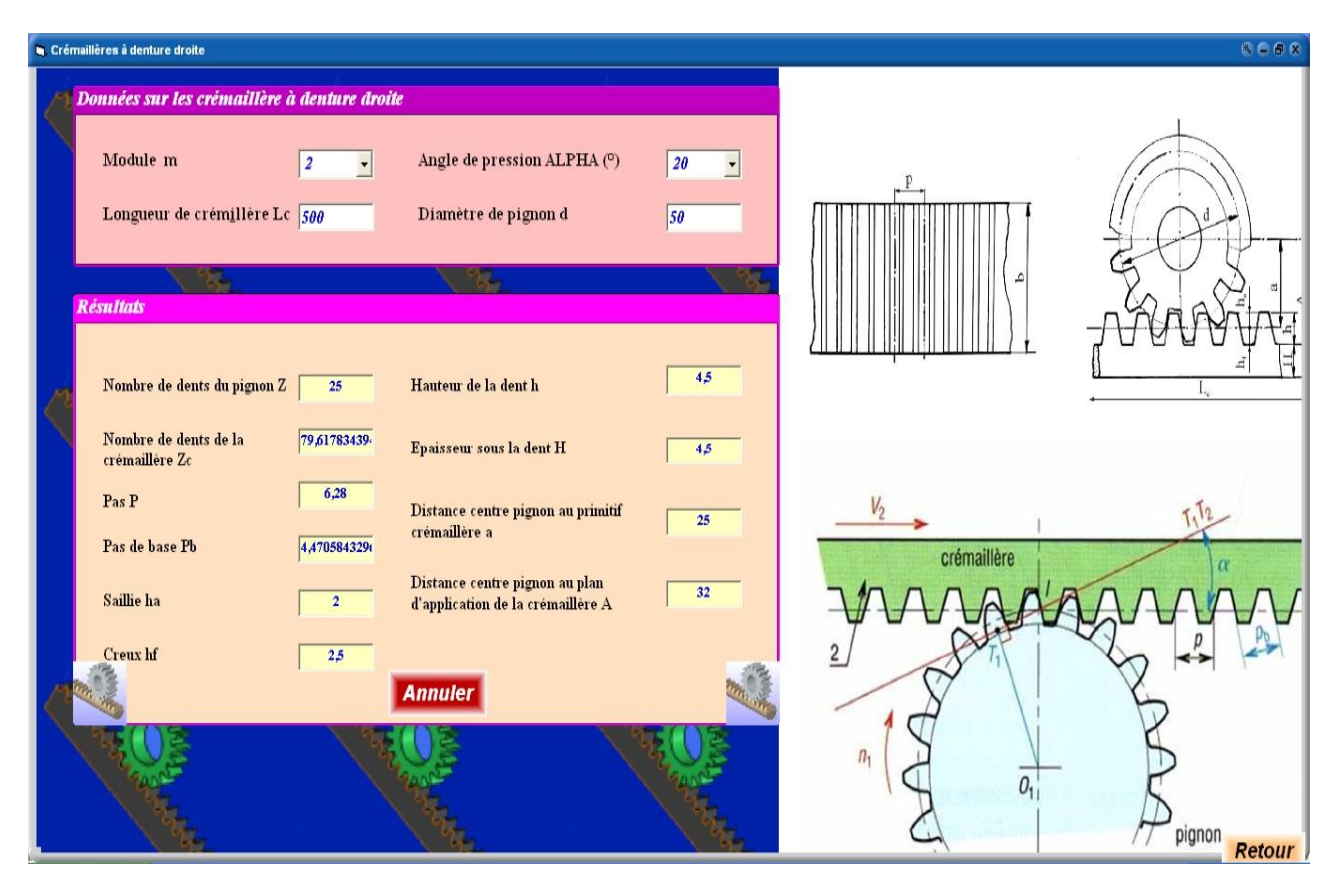

**Figure 2.24 :** Calcul des résultats des crémaillères à denture droite.

## **2.5.6. Crémaillères à denture hélio-oblique**

#### *2.5.6.1. Fenêtre des cases vides*

La figure 2.25 représente des cases vides qu'il faut remplir pour les crémaillères à denture hélio-oblique.

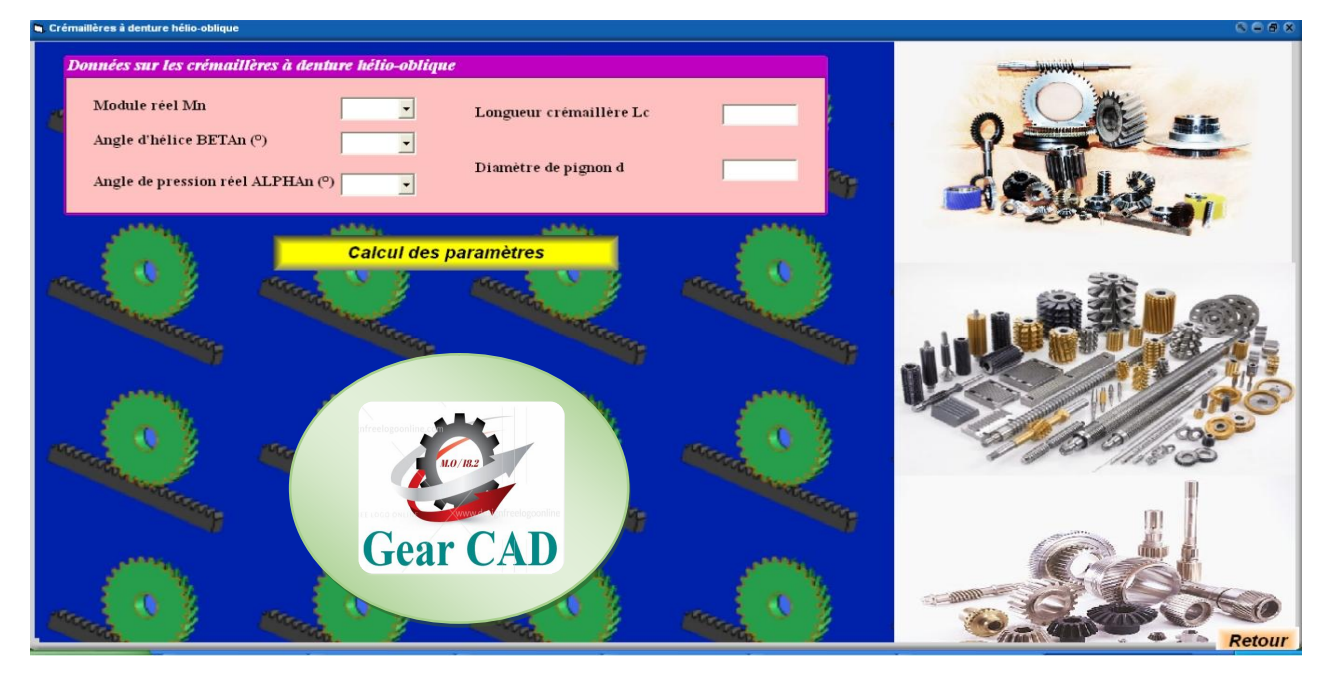

**Figure 2.25 :** Représentation une fenêtre contient des cases vides.

### *2.5.6.2. Fenêtre de message*

La figure 2.26 illustre affichage de message si l'utilisateur oublie de remplir certaine case de données pour les crémaillères à denture hélio-oblique.

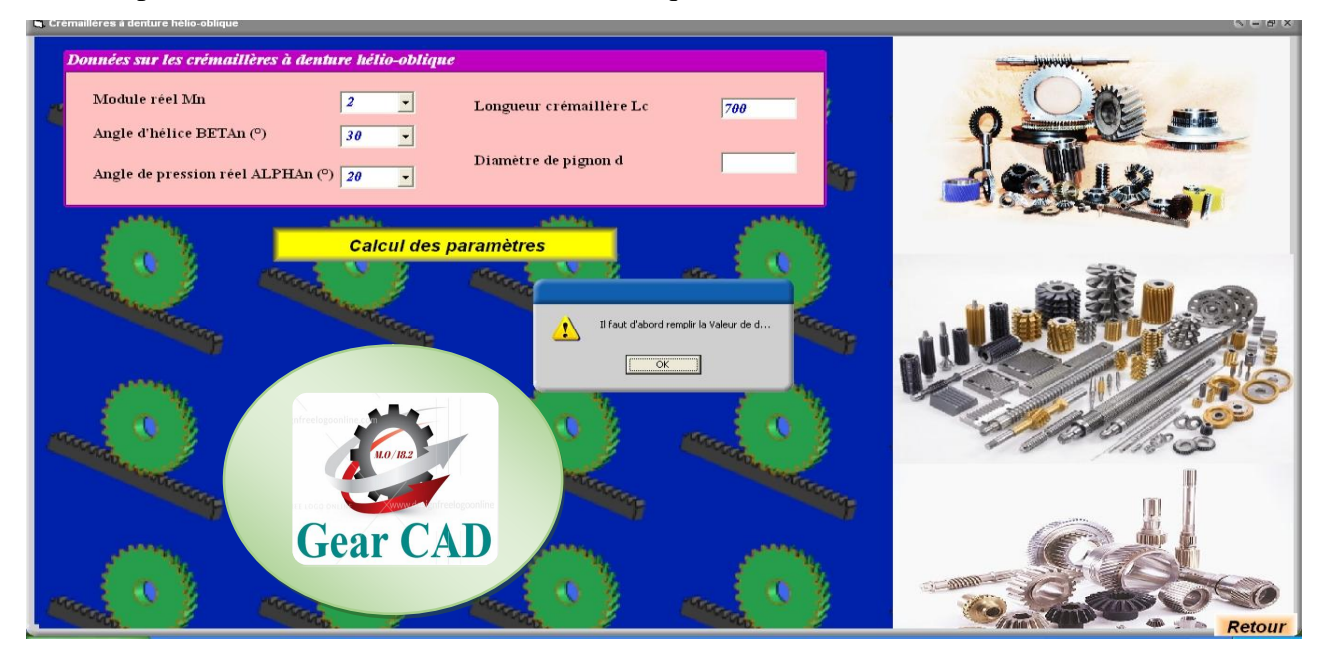

**Figure 2.26 :** Affichage de message.

#### *2.5.6.3. Représentation des données des crémaillères à denture hélio-oblique*

La figure 2.27 illustre les données sur les crémaillères à denture hélio-oblique sont :

- Module réelle mn ;
- Angle d'hélice BETAn (°) ;
- Angle de pression réel ALPHAn ;
- Longueur de crémaillère (Lc) ;
- Diamètre de pignon (d);

Après cliqué sur la commande :"calcul des paramètres".

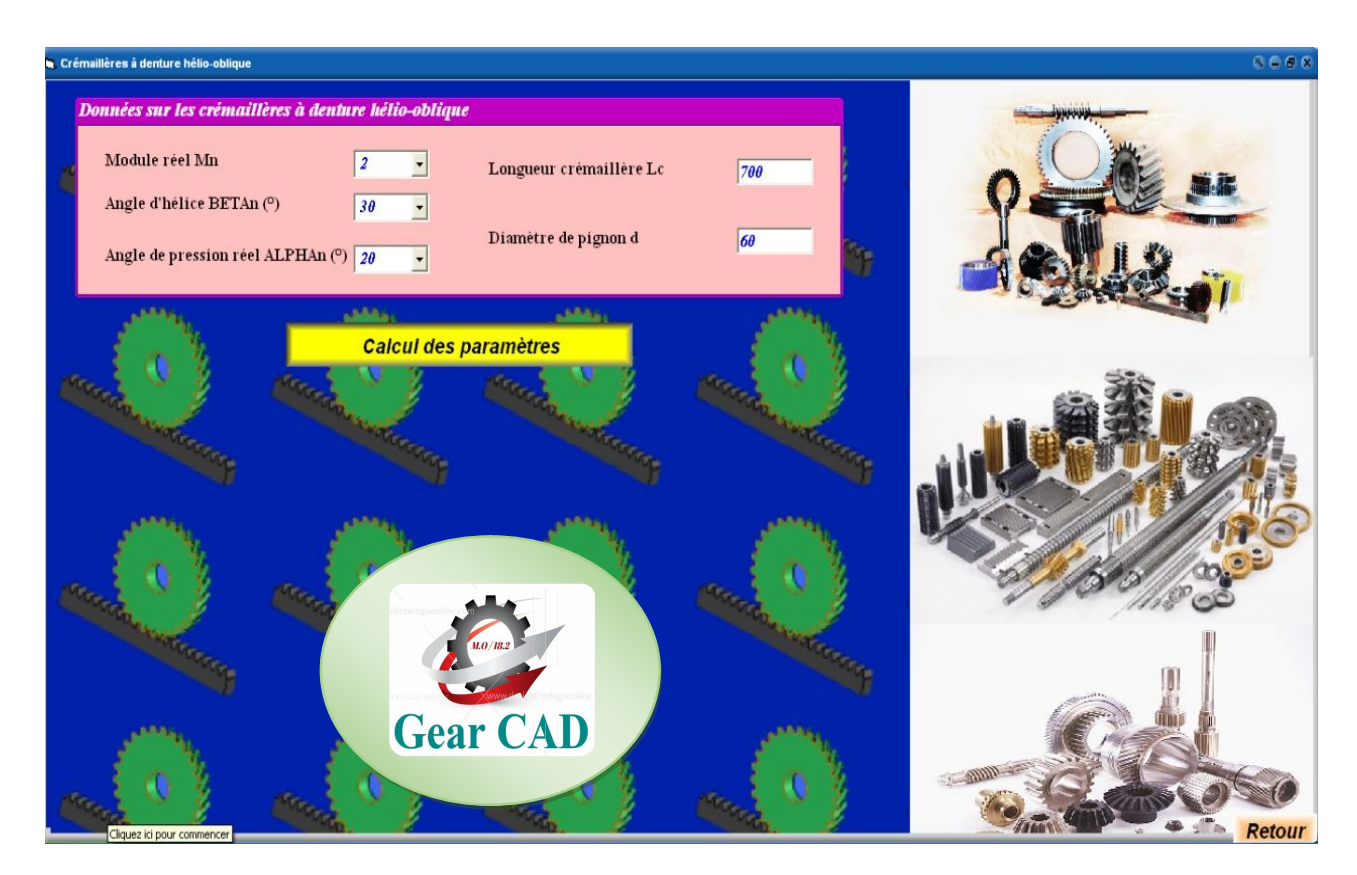

**Figure 2.27 :** Données des crémaillères à denture hélio-oblique.

#### *2.5.6.4. Représentation des résultats*

La figure 2.28 illustre l'affichage des résultats sur les crémaillères à denture hélio-oblique.

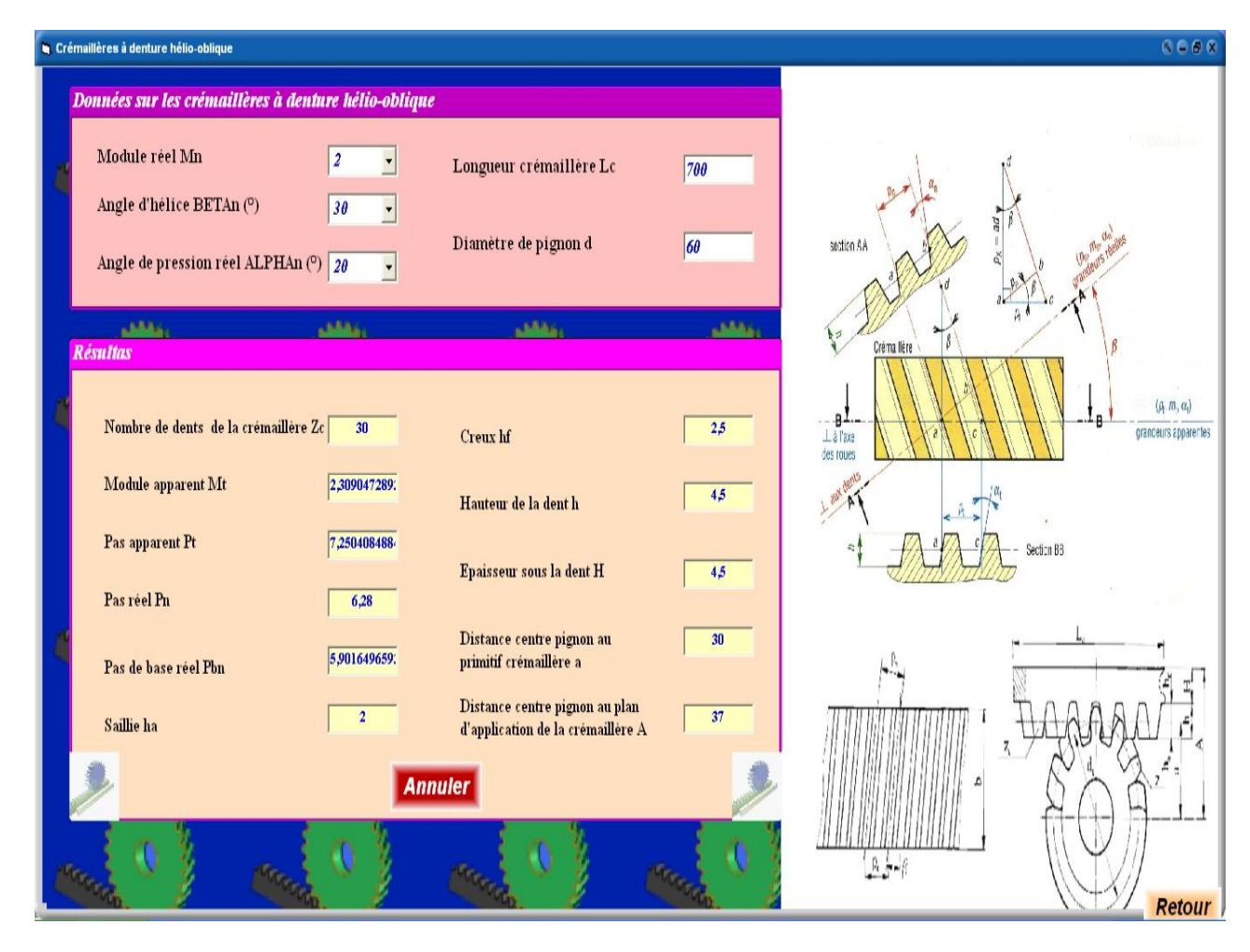

**Figure 2.28 :** Calcul des résultats des crémaillères à denture hélio-oblique.

## **2.6. Représentation des différents types des engrenages avec entraxe**

La figure 2.29 représente les différents types des engrenages avec entraxe

- Engrenage à denture droite ;
- Engrenage à denture hélicoïdale ;
- Engrenage vis sans fin.

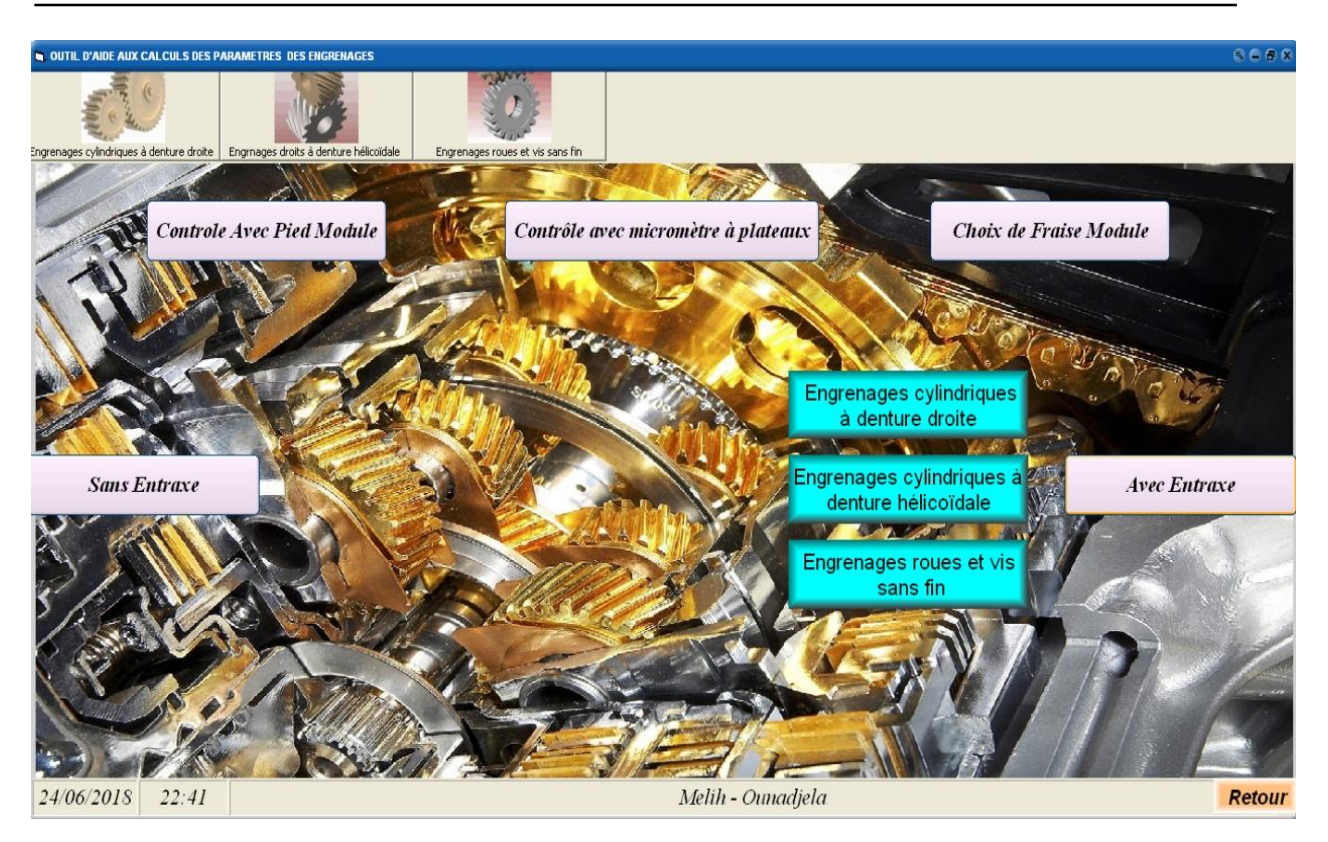

**Figure 2.29 :** Représentation des différents types des engrenages sans entraxe.

## **2.6.1. Engrenage a denture droite**

#### *2.6.1.1. Fenêtre des cases vides*

La figure 2.30 représente des cases vides qu'il faut remplir pour les engrenages cylindriques à dentures droits.

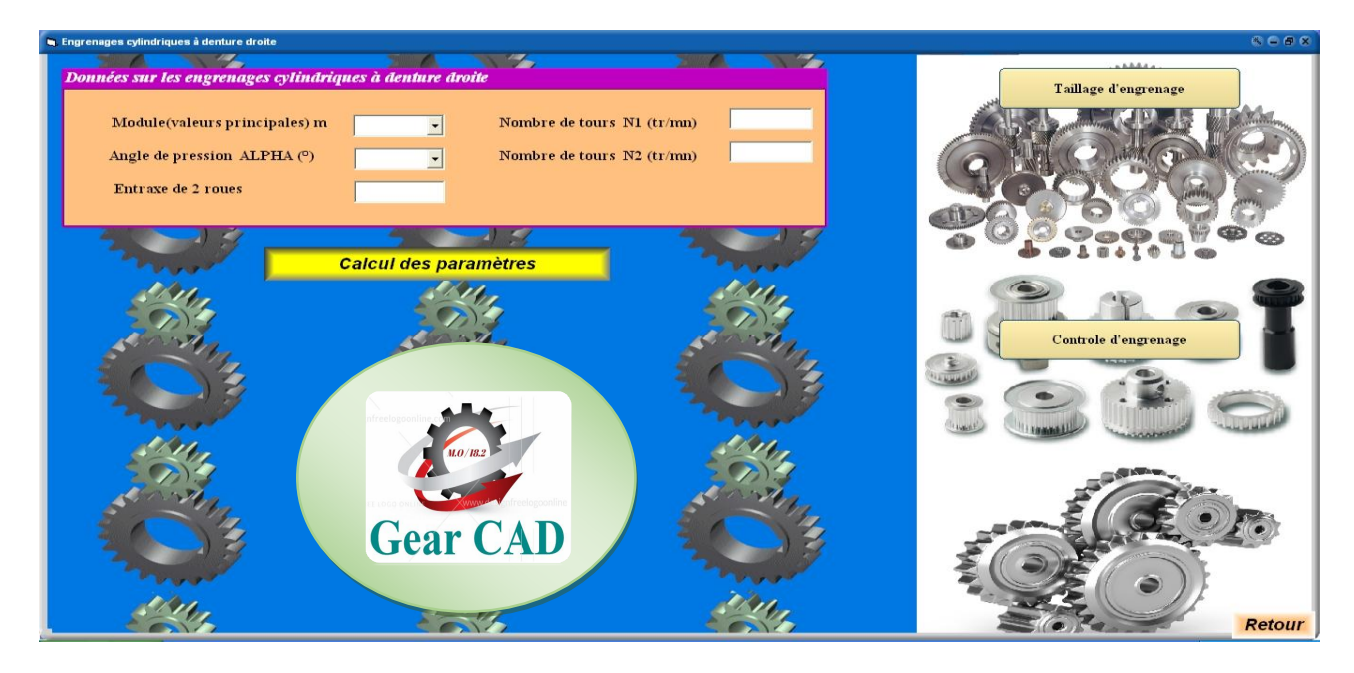

**Figure 2.30 :** Fenêtre des cases vides**.**

#### *2.6.1.2. Fenêtre de message*

La figure 2.31 illustre affichage de message si l'utilisateur oublie de remplir certaine case de données.

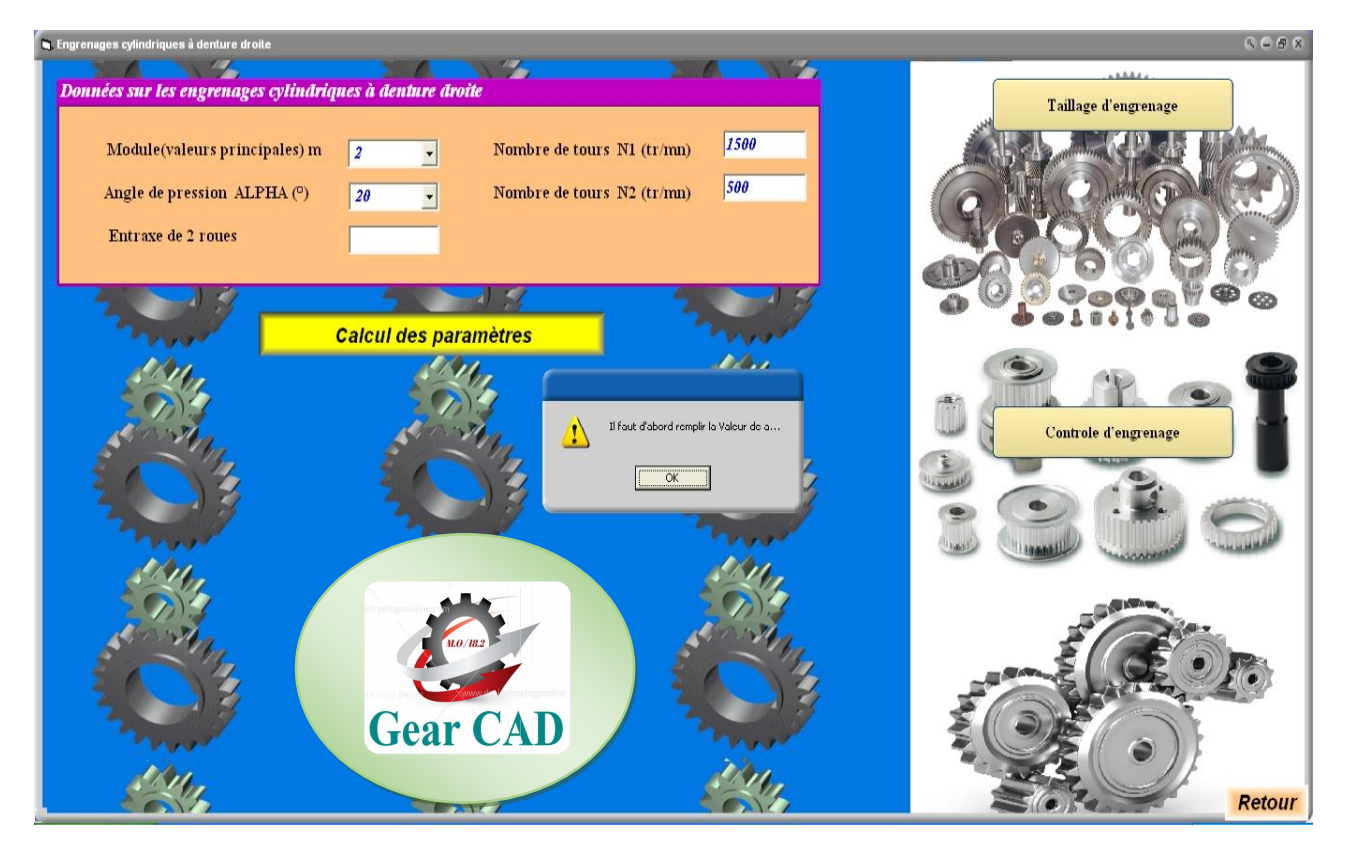

**Figure 2.31 :** Fenêtre de message.

#### *2.6.1.3. Représentation des données des engrenages droits*

La figure 2.32 illustre les données sur les engrenages cylindriques à denture droite sont :

- Module ;
- Angle de pression ;
- Le nombre de tours ;
- Nombre de dents ;
- Entraxe de deux roues ;

Après cliqué sur la commande :"calcul des paramètres".

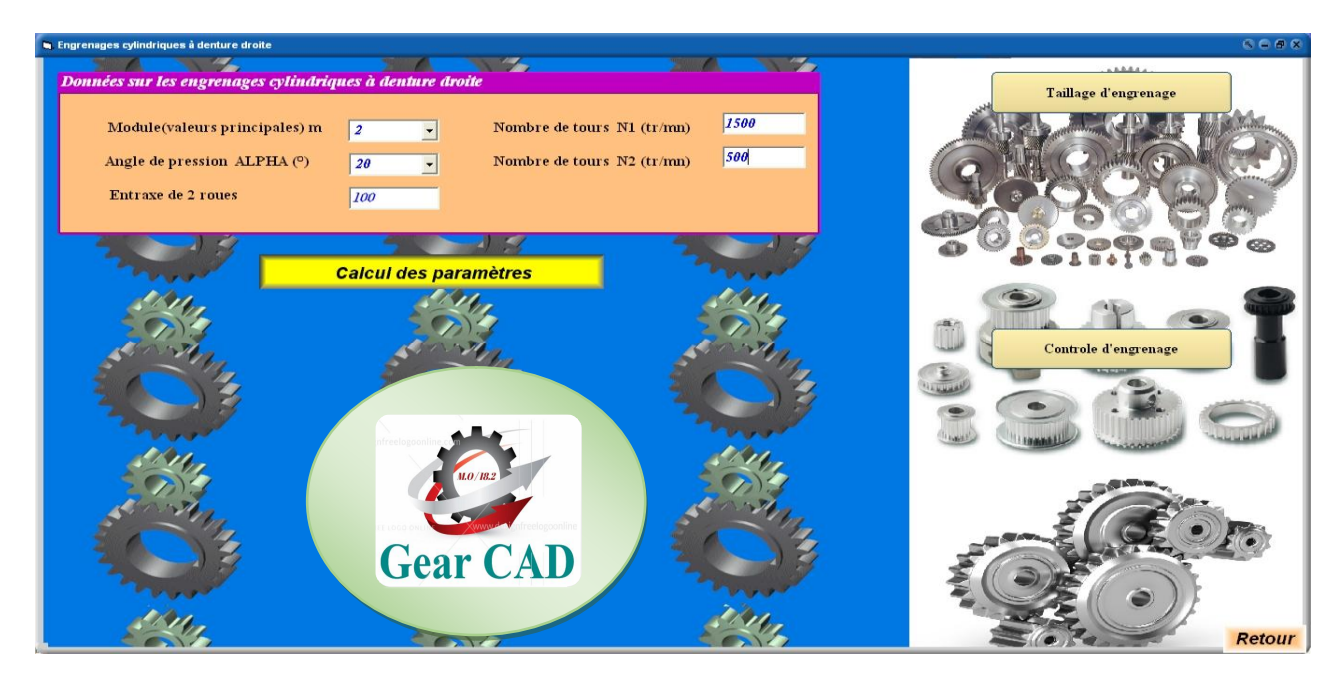

**Figure 2.32 :** Représentation des données des engrenages droites**.**

## *2.6.1.4. Représentation des résultats*

La figure 2.33 illustre l'affichage des résultats.

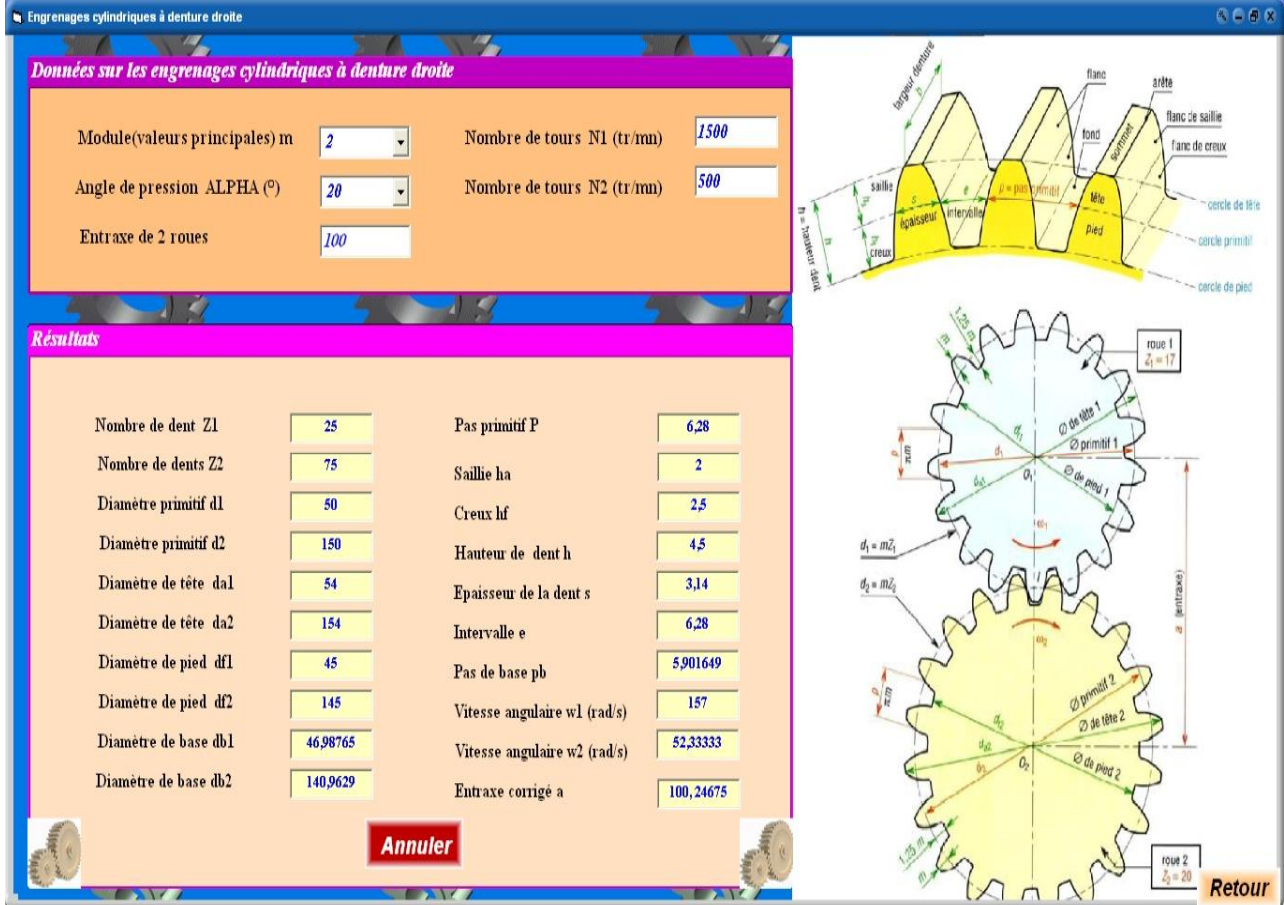

**Figure 2.33 :** L'affichage des résultats.

## **2.6.2. Engrenage à denture hélicoïdale**

#### *2.6.2.1. Représentation des cases vides*

La figure 2.34 illustre des cases vides qu'il faut remplir pour les engrenages droits à dentures hélicoïdales.

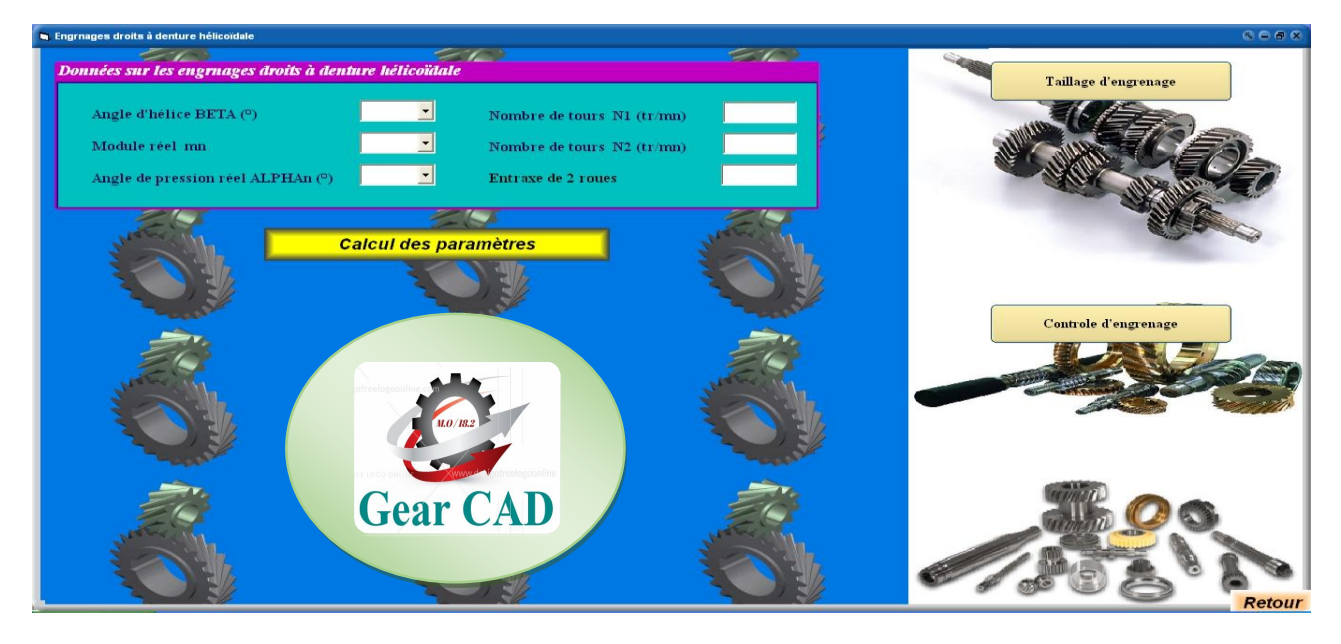

**Figure 2.34 :** Représentation des cases vides.

## *2.6.2.2. Fenêtre de message*

La figure 2.35 illustre affichage de message si l'utilisateur oublie de remplir certaine case de données.

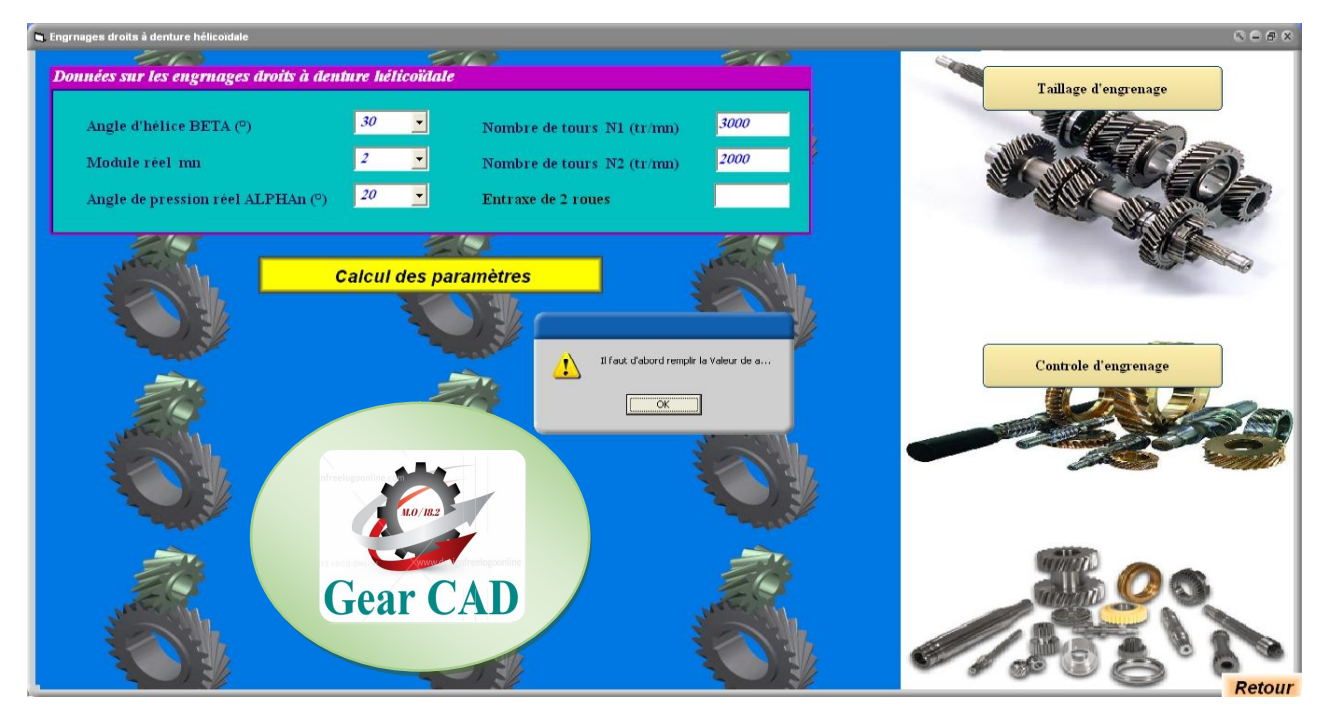

**Figure 2.35 :** Fenêtre de message.

#### *2.6.2.3. Représentation des données des engrenages droits à denture hélicoïdale*

La figure 2.36 illustre les données sur les engrenages droits à denture hélicoïdale sont :

- Angle d'hélice BETA ;
- Module réelle mn ;
- Angle de pression réel ALPHAn ;
- Nombre de tours N (1 ; 2) ;
- Nombre de dents Z2 ;
- Entraxe de deux roues ;

Après cliqué sur la commande :"calcul des paramètres".

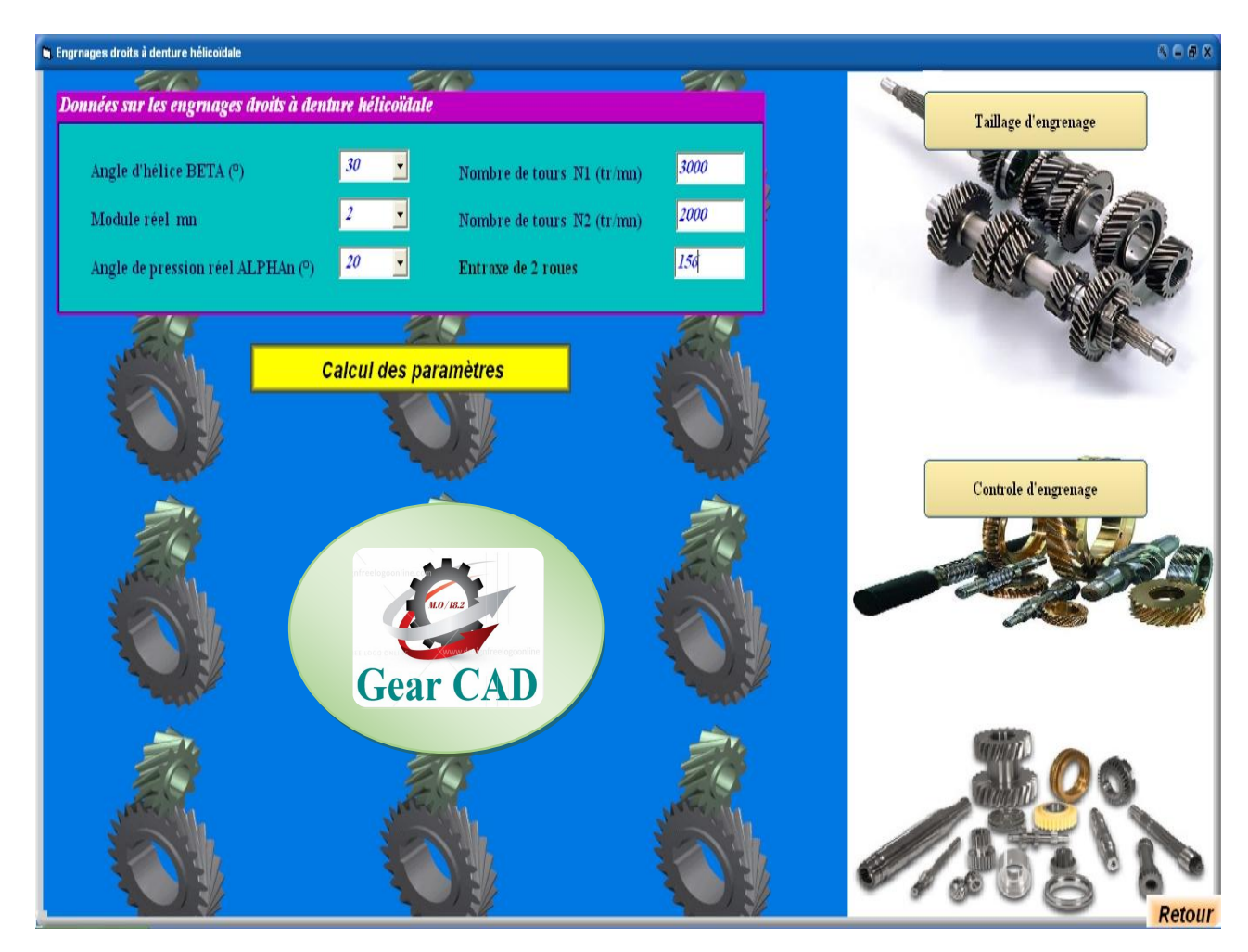

**Figure 2.36 :** Représentation des données des engrenages à denture hélicoïdales.

#### *2.6.2.4. Représentation des résultats*

La figure 2.37 illustre l'affichage des résultats des engrenages à denture hélicoïdales.

| <b>b</b> Engrnages droits à denture hélicoïdale        |                |                                                        |                | QQQ                                                                                                    |
|--------------------------------------------------------|----------------|--------------------------------------------------------|----------------|----------------------------------------------------------------------------------------------------|
| Données sur les engrnages droits à denture hélicoïdale |                | $\mathcal{L}$                                          | <b>EXAMPLE</b> |                                                                                                    |
|                                                        |                |                                                        |                | section AA                                                                                                    |
| Angle d'hélice BETA (°)                                | 25             | $\blacksquare$<br>Nombre de tours N1 (tr/mn)           | 3000           |                                                                                                    |
| Module réel mn                                         | $\overline{2}$ | $\overline{\phantom{a}}$<br>Nombre de tours N2 (tr/mn) | 2000           | Crémaillère<br>$(p_1, m_1, \alpha_1)$                                                                                                    |
| Angle de pression réel ALPHAn (°)                      | 20             | $\blacksquare$<br><b>Entraxe de 2 roues</b>            | 156            | $\begin{array}{c}\n\bullet \\ \hline\n\perp \lambda\text{ face} \\ \text{des rows}\n\end{array}$<br>$\mathbf{z}_{\mathbf{B}}$<br>grandeurs apparentes |
| <b>START</b>                                           |                |                                                        | $\sim$ $\sim$  | - aux dies<br>Section BB                                                                                                    |
| <b>Résultats</b>                                       |                |                                                        |                | $0 = m$                                                                                                    |
| Module apparent mt                                     | 2,206528       | Diamètre primitif dl                                   | 125,7720       | N                                                                                                    |
| Pas réel pn                                            | 6,28           | Diamètre primitif d2                                   | 189,7614       | m,<br>$\mathbf{H}$                                                                                                    |
| Pas apparent Pt                                        | 6,928497       | Diamètre de tête dal                                   | 129,772        | $\vec{q}_1$                                                                                                    |
| Pas de base réel Pbn                                   | 5,901649       | Diamètre de tête da2                                   | 193,7614       | $\sigma$<br>$\widehat{ab} = a$<br>$D-D$                                                                                                    |
| Pas de base apparent Pbt                               | 6,928497       | Diamètre de pied dfl                                   | 120,772        |                                                                                                    |
| Pas axial Px                                           | 14,86679       | Diamètre de pied df2                                   | 184,7614       | $= m_{\rm t} Z_2$<br>ď.                                                                                                    |
| Pas de l'hélice primitive Pzl                          | 847,4070       | Diamètre de base dbl                                   | 125,772        | $\mathcal{L}_{2}$                                                                                                    |
| Pas de l'hélice primitive Pz2                          | 1278,543       | Diamètre de base db2                                   | 189,7614       | ellipse<br>primiti                                                                                                    |
| Nombre de dent Z1                                      | 57             | Vitesse angulaire wl (rad/s)                           | 314            | Pas appare                                                                                                    |
| Nombre de dent Z2                                      | 86             | Vitesse angulaire w2 (rad/s)                           | 209,3333       |                                                                                                    |
| Hauteur de dent h                                      | 4.5            | Angle de pression apparent ALPHAt (°)                  | $\bf{0}$       |                                                                                                    |
| Saillie ha                                             | $\overline{2}$ | Entraxe corrigé a                                      | 156,4367       |                                                                                                    |
| Creux hf                                               | 2.5            |                                                        |                |                                                                                                    |
|                                                        |                | Annuler                                                |                | <b>Retour</b>                                                                                                    |

**Figure 2.37 :** Représentation des résultats des engrenages à denture hélicoïdales.

## **2.6.3. Engrenages roues et vis sans fin**

#### *2.6.3.1. Fenêtre des cases vides*

La figure 2.38 représente des cases vides qu'il faut remplir pour les engrenages roues et vis sans fin.

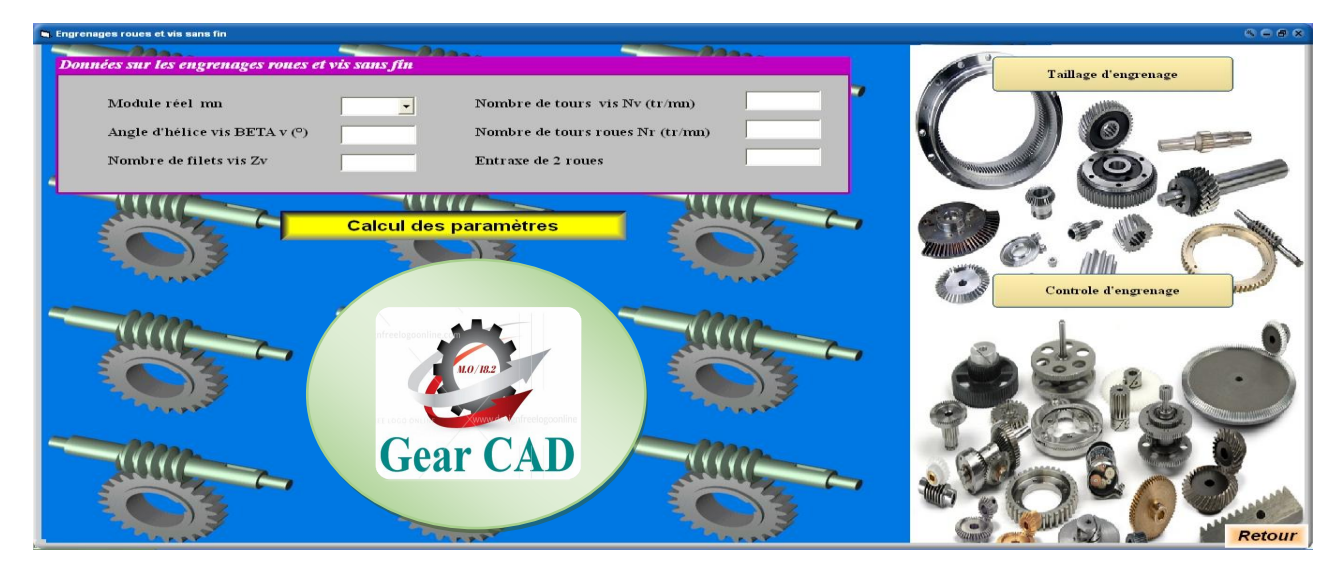

**Figure 2.38 :** Fenêtre des cases vides.

#### *2.6.3.2. Fenêtre de message*

La figure 2.39 illustre affichage de message si l'utilisateur oublie de remplir certaine case de données pour les engrenages roues et vis sans fin.

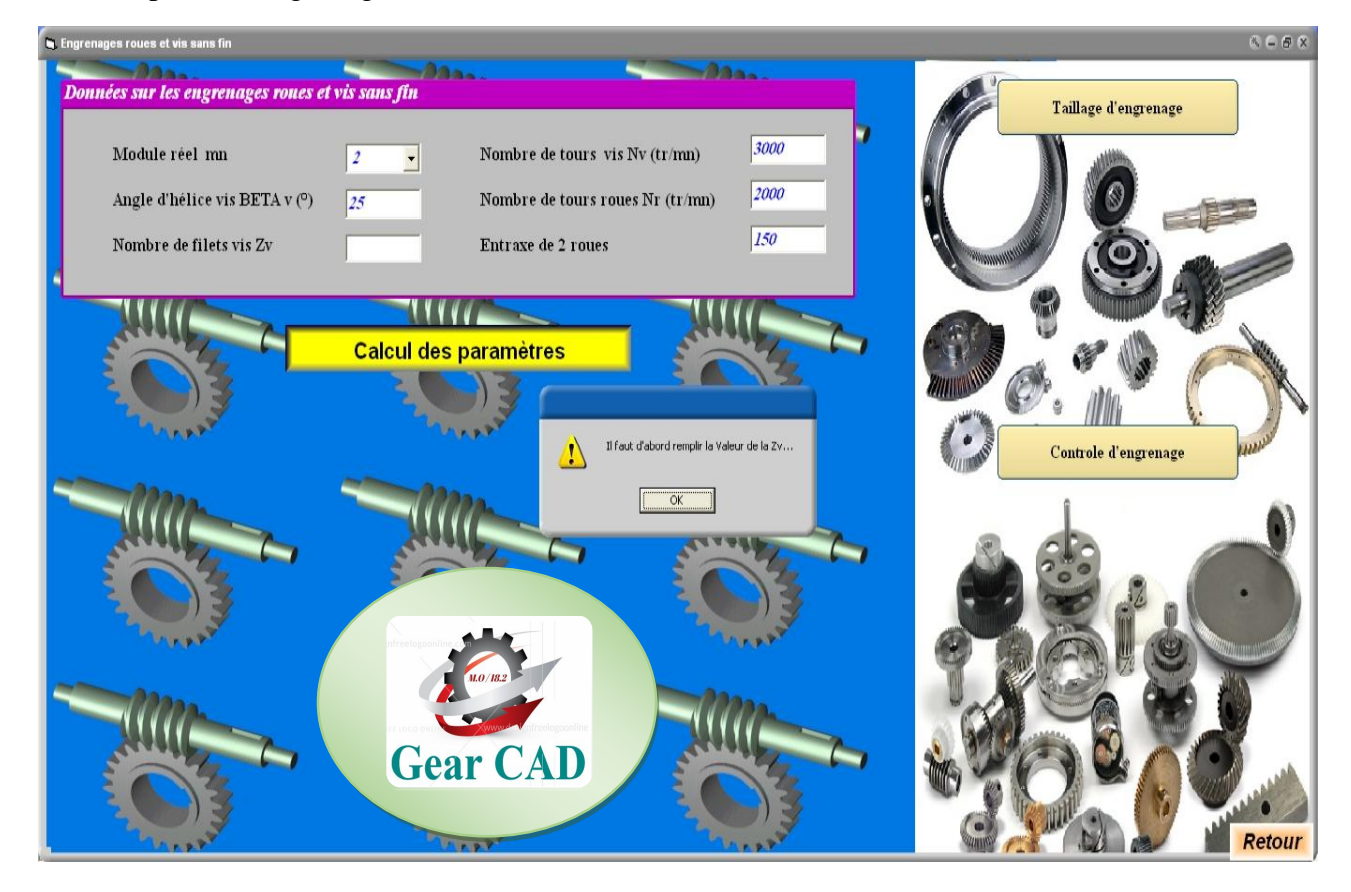

**Figure 2.39 :** Fenêtre de message.

### *2.6.3.3. Représentation des données sur les engrenages roues et vis sans fin*

La figure 2.40 illustre les données sur les engrenages droits à denture hélicoïdale sont :

- Angle d'hélice vis BETAv ;
- Module réelle mn ;
- Nombre de filets vis Zv ;
- Nombre de tours vis Nv ;
- Nombre de tours roue Nr ;
- Entraxe de deux roues ;

Après cliqué sur la commande :"calcul des paramètres".

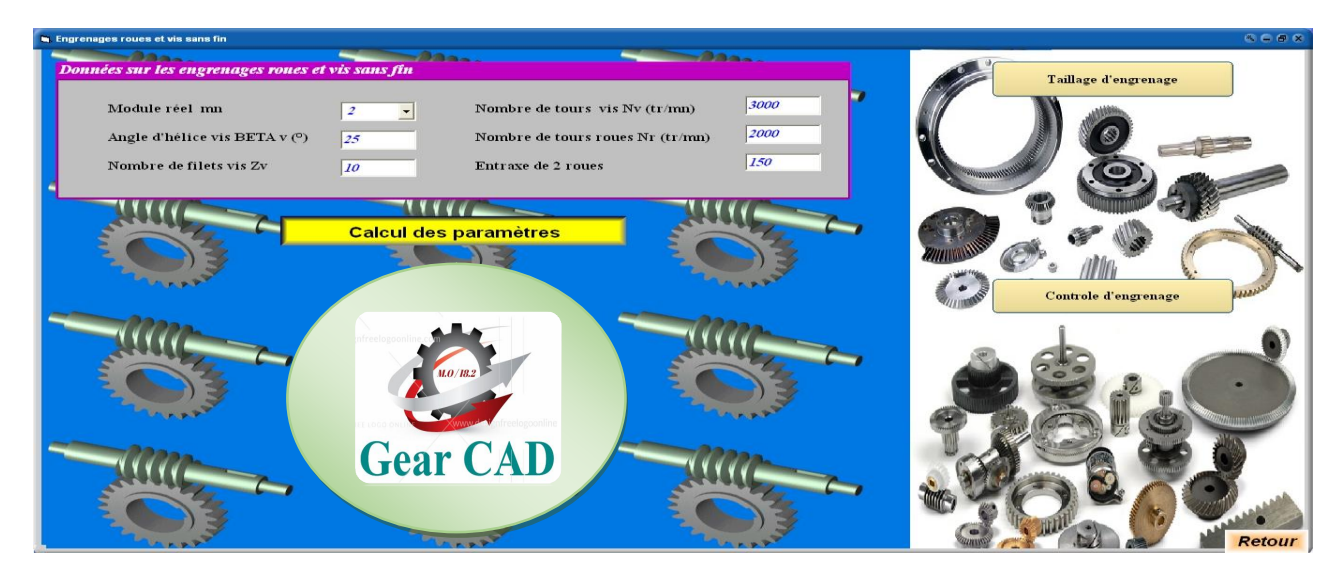

**Figure 2.40 :** Représentation des données sur les engrenages roues et vis sans fin.

## *2.6.3.4. Représentation des résultats*

La figure 2.41 illustre l'affichage des résultats de la roue et la vis sans fin.

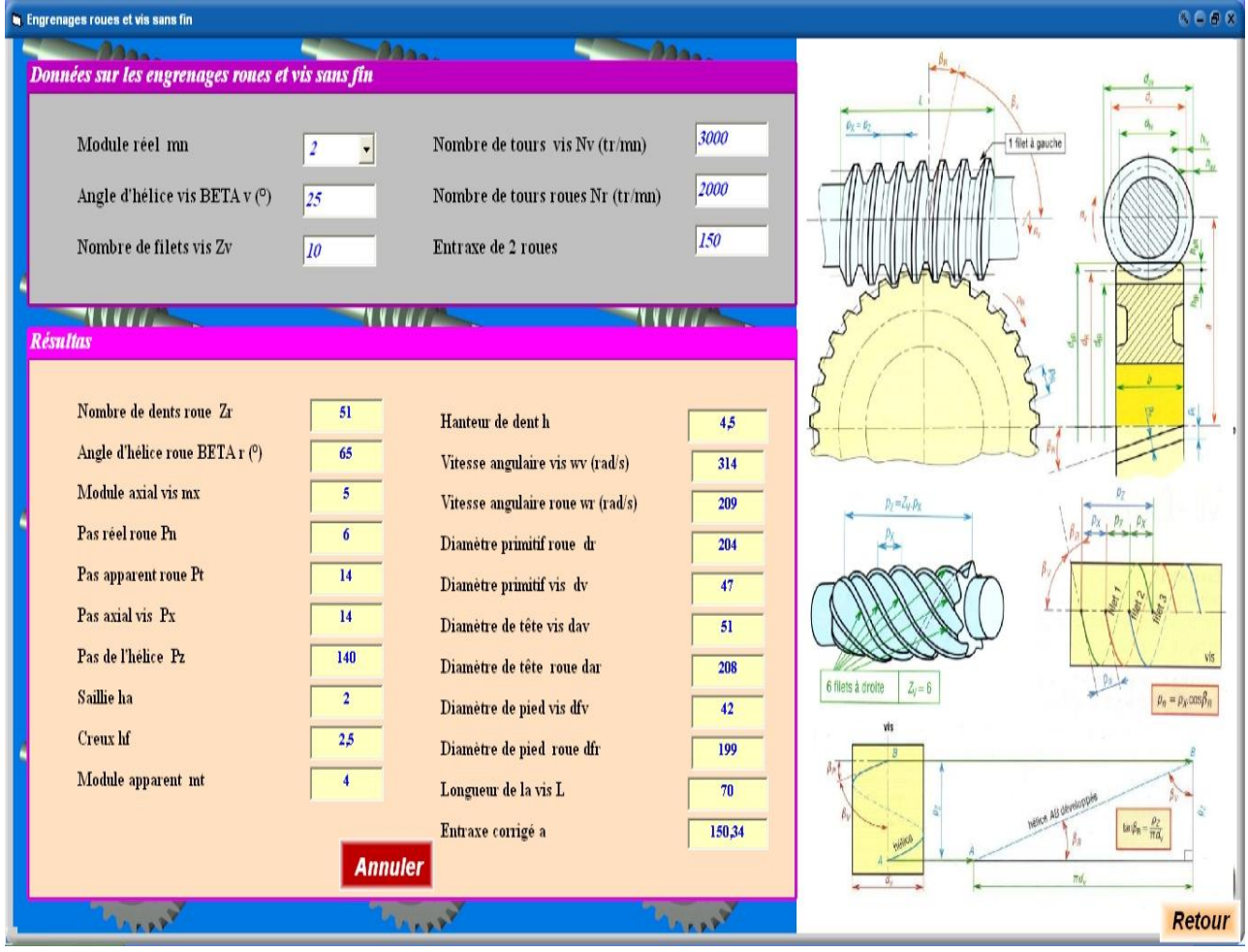

**Figure 2.41 :** Représentation des résultats.

## **2.7. Contrôle avec pied module**

## **2.7.1. Fenêtre des cases vides**

La figure 2.42 représente des cases vides qu'il faut remplir pour vérifier les paramètres de denture.

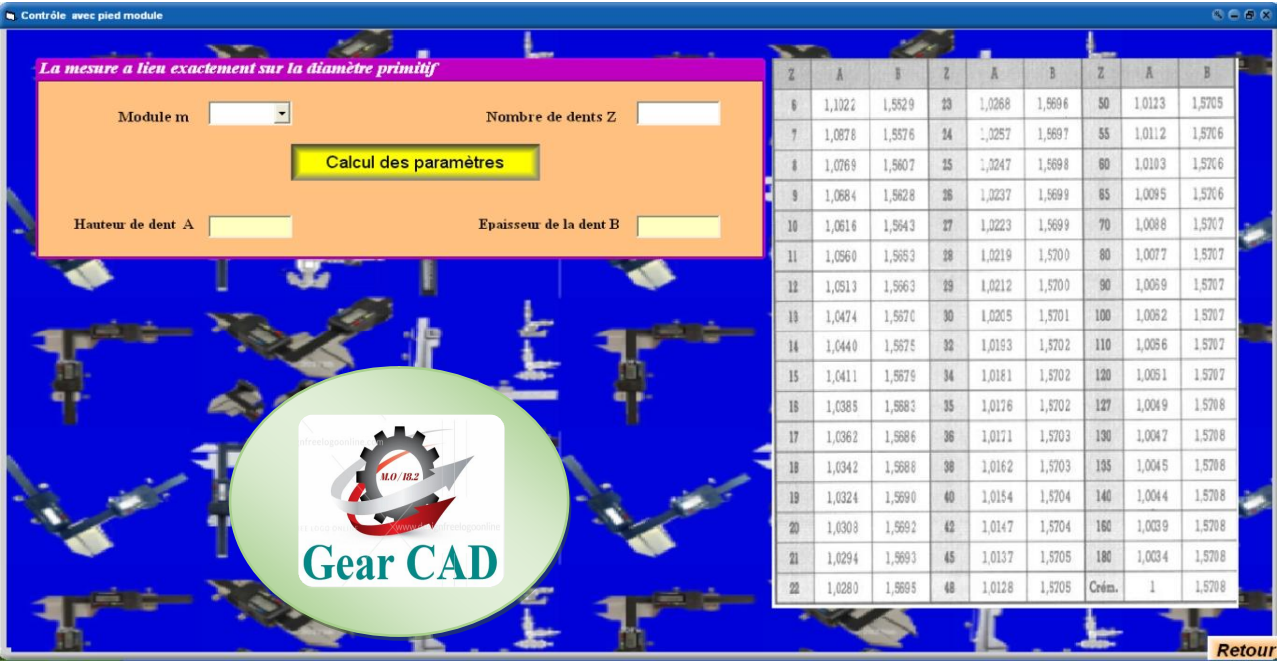

**Figure 2.42 :** Fenêtre des cases vides.

## **2.7.2. Fenêtre de message**

La figure 2.43 illustre affichage de message si l'utilisateur oublie de remplir certaine case de données.

| Contrôle avec pied module                            |                                        |                |        |        |                 |        |        |       |        |         | $R = B X$     |
|------------------------------------------------------|----------------------------------------|----------------|--------|--------|-----------------|--------|--------|-------|--------|---------|---------------|
|                                                      |                                        |                |        |        |                 |        |        |       |        |         |               |
| La mesure a lieu exactement sur la diamètre primitif |                                        |                |        |        |                 |        |        | Z     | Α      |         |               |
| $\vert$ 2<br>$\sim$<br>Module m                      | Nombre de dents Z                      |                | 1,1022 | 1,5529 | 23              | 1,0268 | 1,5696 | 50    | 1.0123 | 1,5705  |               |
|                                                      |                                        |                | 1,0878 | 1,5576 | 24              | 1,0257 | 1,5697 | 55    | 1.0112 | 1,5706  |               |
|                                                      | Calcul des paramètres                  |                | 1,0769 | 1,5607 | 15              | 1,0247 | 1,5698 | 60    | 1.0103 | 1.5706  |               |
|                                                      |                                        |                | 1,0684 | 1,5628 | 28              | 1,0237 | 1,5699 | 65    | 1,0095 | 1,5706  |               |
| Hauteur de dent A                                    | Epaisseur de la dent B                 | 10             | 1,0616 | 1,5643 | 27              | 1.0223 | 1,5699 | 70    | 1,0088 | 1,5707  |               |
|                                                      |                                        | 11             | 1,0560 | 1,5653 | 18              | 1,0219 | 1,5700 | 80    | 1,0077 | 1,5707  |               |
|                                                      |                                        | 12             | 1,0513 | 1,5663 | 29              | 1,0212 | 1,5700 | 90    | 1,0069 | 1,5707  |               |
|                                                      |                                        | 18             | 1,0474 | 1,5670 | 30 <sup>°</sup> | 1,0205 | 1,5701 | 100   | 1,0062 | 1,5707  |               |
|                                                      | Il faut d'abord remplir la Valeur de Z | 14             | 1,0440 | 1,5675 | 32              | 1,0193 | 1,5702 | 110   | 1,0056 | 1.5707  |               |
|                                                      | OK                                     | 15             | 1,0411 | 1,5679 | 34              | 1,0181 | 1,5702 | 120   | 1,0051 | 1,5707  |               |
|                                                      |                                        | 18             | 1,0385 | 1,5683 | 35              | 1,0176 | 1,5702 | 127   | 1,0049 | 1.5708  |               |
|                                                      |                                        | 17             | 1,0362 | 1,5686 | 36              | 1,0171 | 1,5703 | 130   | 1,0047 | 1,5708  |               |
| 11.0 / 18.2                                          |                                        | 18             | 1,0342 | 1,5688 | 38              | 1,0162 | 1,5703 | 135   | 1,0045 | 1,5708  |               |
|                                                      |                                        | 19             | 1,0324 | 1,5690 | 40              | 1,0154 | 1,5704 | 140   | 1,0044 | 1,5708  |               |
|                                                      |                                        | 20             | 1,0308 | 1,5692 | 42              | 1,0147 | 1,5704 | 160   | 1,0039 | 1,570.8 |               |
| <b>Gear CAD</b>                                      |                                        | 21             | 1,0294 | 1,5693 | 45              | 1,0137 | 1,5705 | 180   | 1,0034 | 1,5708  |               |
|                                                      |                                        | $\mathfrak{B}$ | 1.0280 | 1,5695 | 48              | 1,0128 | 1,5705 | Crém. |        | 1,5708  |               |
|                                                      |                                        |                |        |        |                 |        |        |       |        |         |               |
|                                                      |                                        |                |        |        |                 |        |        |       |        |         | <b>Datour</b> |

**Figure 2.43 :** Fenêtre de message.

## **2.7.3. Représentation des données de contrôle**

La figure 2.44 illustre les données de contrôle sont :

- Module m ;
- Nombre de dents Z ;

Après cliqué sur la commande :"calcul des paramètres".

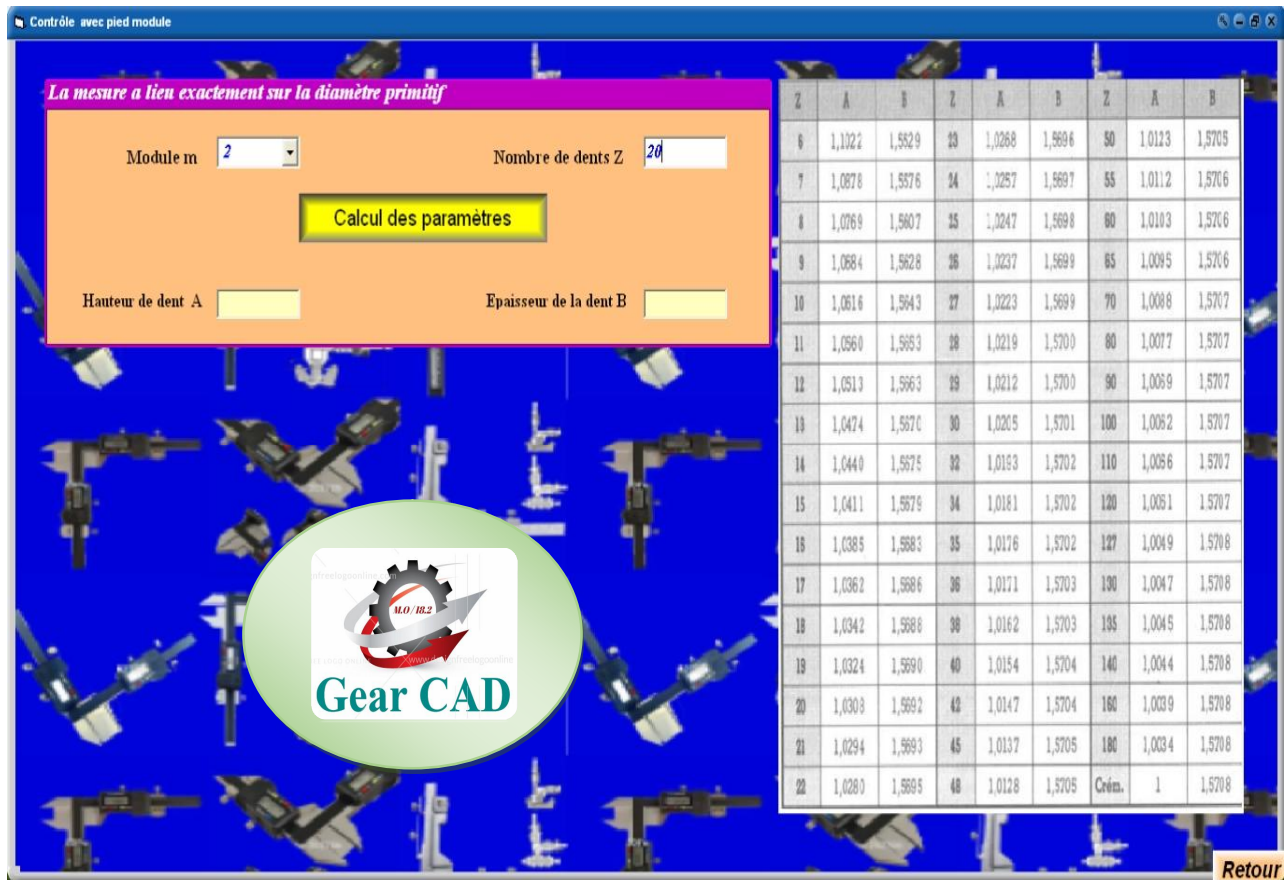

**Figure 2.44 :** Représentation des données de contrôle.

## **2.7.4. Représentation des résultats**

La figure 2.45 illustre l'affichage des résultats de données de contrôle.

| <b>In Contrôle avec pied module</b>                                                          |                |        |        |                 |        |        |       |        |        | 6608   |
|----------------------------------------------------------------------------------------------|----------------|--------|--------|-----------------|--------|--------|-------|--------|--------|--------|
|                                                                                              |                |        |        |                 |        |        |       |        |        |        |
| La mesure a lieu exactement sur la diamètre primitif                                         |                |        |        |                 | Ā      |        | Z     | A      |        |        |
| 20 <br>$\vert$ 2<br>$\blacktriangledown$                                                     |                | 1,1022 | 1,5529 | 23              | 1,0268 | 1,5996 | 50    | 10123  | 1,5705 |        |
| Module m<br>Nombre de dents Z                                                                |                | 1,0878 | 1,5576 | $\mathcal{U}$   | 1,0257 | 1,5697 | 55    | 1.0112 | 1,5706 |        |
| Calcul des paramètres                                                                        |                | 1,0769 | 1,5607 | 25              | 1,0247 | 1,5698 | 80    | 1,0103 | 1,5706 |        |
|                                                                                              |                | 1,0684 | 1,5628 | $^{98}$         | 1,0237 | 1,5699 | 85    | 1,0095 | 1,5706 |        |
| 3,13677608265<br>Hauteur de dent A 2,06159086200<br>Epaisseur de la dent B                   | 10             | 1,0616 | 1,5943 | $\eta$          | 1.0223 | 1,5699 | 70    | 1,0088 | 1,5707 |        |
|                                                                                              | $\mathbf{I}$   | 1,0660 | 1,583  | $\overline{28}$ | 1,0219 | 1,5700 | 80    | 1,0077 | 1,5707 |        |
|                                                                                              | 12             | 1,0513 | 1,5663 | 29              | 1,0212 | 1,5700 | 90    | 1,0069 | 1,5707 |        |
| 2 <sup>°</sup> Mesurer                                                                       | II             | 1,0474 | 1,5670 | 30              | 1,0205 | 1,5701 | 100   | 1,0062 | 15707  |        |
|                                                                                              | 1              | 1,0440 | 1,5575 | $\frac{1}{2}$   | 1,0193 | 1,5702 | 110   | 1,0056 | 15707  |        |
| Þ<br>B                                                                                       | 15             | 1,0411 | 1,5679 | 34              | 1,0181 | 1,5702 | 120   | 1,0051 | 1,5707 |        |
| bu danlardin kan bu burkta                                                                   | 16             | 1,0385 | 1,5683 | 35              | 1,0176 | 1,5702 | 127   | 1,0049 | 1,5708 |        |
| Régler                                                                                       | $\frac{17}{2}$ | 1,0362 | 1,5686 | 36              | 1,0171 | 1,5703 | 130   | 1,0047 | 1,5708 |        |
| đÍ<br>Pied module                                                                            | 18             | 1,0342 | 1,5688 | 38              | 1,0162 | 1,5703 | 135   | 1,0045 | 1,5708 |        |
| Exemple d'application on prend m = $2$ :                                                     | 19             | 1.0324 | 1,5690 | 48              | 1,0154 | 1,5704 | 140   | 1,0044 | 1,5708 |        |
| Pour l'engrenage considéré, d'après le tableau, nous aurons :                                | 20             | 1,0308 | 1,5692 | $\sqrt{2}$      | 1,0147 | 1,5704 | 160   | 1,0039 | 1,5708 |        |
| $A = 1.0154$ x m = 1.0154 x 2 = 2.03 mm; B = 1.5704 x m = 1.5704 x 2 = 3.14 mm.<br>Remarque: | $\eta$         | 1.0294 | 1,593  | 45              | 1,0137 | 1,5705 | 180   | 1,0034 | 1,5708 |        |
| Pour un nombre de dents Z à tailler très grand, on admet :<br>$A = ha$ et $B = 3.14$ * m / 2 | $\overline{2}$ | 1,0280 | 1,595  | 48              | 1,0128 | 1,5705 | Crém. |        | 1,5708 |        |
|                                                                                              |                |        |        |                 |        |        |       |        |        |        |
|                                                                                              |                |        |        |                 |        |        |       |        |        | Retour |

**Figure 2.45 :** Représentation des résultats.

## **2.8. Contrôle avec micromètre à plateaux**

## **2.8.1. Représentation des résultats**

La figure 2.46 illustre l'affichage des résultats de contrôle avec micromètre à plateaux.

| Contrôle avec micromètre à plateaux                                                                         |               |                    |                          |          |                                                           |                          |              |                                             |                 | $R = R$       |
|----------------------------------------------------------------------------------------------------|---------------|--------------------|--------------------------|----------|-----------------------------------------------------------|--------------------------|--------------|---------------------------------------------|-----------------|---------------|
|                                                                                                    |               |                    |                          |          | TABLEAU DE CONVERSION, a 20°. m = 1. ENGRÈNEMENT SANS JEU |                          |              |                                             |                 |               |
| Mesure du pas circonférentiel                                                                               | $\mathcal{I}$ | x                  | 75                       | Z        |                                                           | $\mathcal{R}$            | $\mathbb{Z}$ | x                                           | 74              |               |
|                                                                                                    | 10            | 4,5683             | $\bar{z}$                | 39       | 13,830.8                                                  | $\approx$                | 68           | 23,0933                                     |                 |               |
|                                                                                                    | 11            | 4,5823             | $\overline{2}$           | 40       | 13,8448                                                   | $\overline{\phantom{a}}$ | 69           | 23,1074                                     | 8               |               |
|                                                                                                    | 12            | 4,5963             | $\mathbf{z}$             | 41       | 13,858.8                                                  | 5                        | 70           | 23,1214                                     | $^{\circ}$      |               |
|                                                                                                    | 13            | 4,6103             | $\overline{z}$           | 42       | 13,8728                                                   | $\overline{\mathbf{5}}$  | 71           | 23,1384                                     | $\mathbf{g}$    |               |
|                                                                                                    | 14            | 4.6243             | $\overline{z}$           | 43       | 13,886.8                                                  | $\mathbb{E}$             | 72           | 23,1494                                     | 8               |               |
|                                                                                                    | 15            | 4.6383             | $\overline{2}$           | 44       | 13,900 8                                                  | $\mathbb{F}_2$ .         | 75           | 26,1155                                     | $\Omega$        |               |
|                                                                                                    | 16            | 4.6523             | $\overline{2}$           | 45       | 13,9148                                                   | $\mathbf{B}$             | 74           | 26,1295                                     | Q               |               |
|                                                                                                    | 17            | 4,6663             | $\overline{2}$           | 48       | 16,8810                                                   | $\mathbf{B}$             | 75           | 26,1435                                     | $\alpha$        |               |
|                                                                                                    | 18            | 4,6803             | 2                        | 47       | 16,895.0                                                  | B.                       | 76           | 26,1575                                     | 9.              |               |
|                                                                                                    | IS.           | 7,6464             | (3)                      | 48       | 16,909.0                                                  | 6                        | 77           | 26.1715                                     | $\Omega$        |               |
| Micromètre                                                                                                  | 20            | 7,6604             | $\overline{\phantom{a}}$ | 49       | 15,6230                                                   | 6                        | 71           | 26,1855                                     | 9.              |               |
|                                                                                                    | 21            | 7.6744             | 3                        | 50       | 16,6370                                                   | 6                        | 73           | 26,1995                                     | $\overline{H}$  |               |
|                                                                                                    | 22            | 7.6884             | $\mathcal{R}$            | 51       | 16,9510                                                   | 6                        | 88           | 26, 2135                                    |                 |               |
|                                                                                                    | 23            | 7.7025             | $\infty$                 | 52       | 16,9650                                                   | 8.                       | 81           | 26, 227 5                                   | $\mathcal{Q}$   |               |
| Exemple d'application on prend m =1; $Z$ =10 :                                                              | 24            | 7,7165             | $3^{\circ}$              | 53       | 16,9790                                                   | 6                        | 82           | 29,1937                                     | $10$            |               |
| Elle consiste à mesurer un écartement X de plusieurs dents N correspondant à une corde du diamètre primitif | 25            | 7,7305             | 3.                       | $-54$    | 16,993.0                                                  | 6                        | <b>B3</b>    | 29, 2077                                    | 10              |               |
| Pour l'engrenage considéré, d'après le tableau, nous aurons :                                               | 28            | 7,7445             | 3                        | 55       | 19,959.1                                                  | $\overline{7}$           | 84           | 29, 2217                                    | 10 <sup>1</sup> |               |
| $N = Z/9 = 1.111 = 2$ Par excès                                                                             | 27            | 7,7585             | 13.                      | 56       | 19,9732                                                   | $\mathcal{T}$            | B5           | 29, 2357                                    | 10 <sup>°</sup> |               |
| $X=m*(2,952*(N-0,5)+0,014*Z)=1*(2,952*(2-0,5)+0,014*10)=4,5683$                                             | 28            | 10,7246            | $\sim$                   | 57       | 19,9872                                                   | $\overline{7}$           | 88           | 29,2497                                     | 10              |               |
|                                                                                                    | 28            | 10,7386            | $\mathcal{L}$            | 58       | 20,0012                                                   | 7.                       | 87           | 29,2637                                     | 10              |               |
|                                                                                                    | 30            | 10,7526            | $\leq$                   | 59       | 20,0152                                                   | $\mathcal{I}$            | 88           | 29.2777                                     | 10.             |               |
|                                                                                                    | 31            | 10,7666            | 41                       | 60       | 20,0292                                                   | $\mathcal{T}$            | 89           | 29, 2917                                    | 10              |               |
|                                                                                                    | 32            | 10,7806            | $\mathcal{L}$            | 61       | 20,0432                                                   | $\overline{2}$           | 90           | 29,3057                                     | 10              |               |
|                                                                                                    | 33            | 10,7946            | $\sim$                   | 62       | 20,0572                                                   | $\mathcal{I}$            | 91           | 32,2719                                     | 11              |               |
|                                                                                                    | 34            | 10,8036            | $\mathcal{L}$            | 63       | 20.0712                                                   | 2.                       | 92           | 32,2859                                     | 11              |               |
|                                                                                                    | 35            | 10,822.6           | s.                       | 64       | 23.0373                                                   | R                        | 93           | 32, 299 9                                   | 11              |               |
|                                                                                                    | 35<br>37      | 10,8357            | $\overline{\phantom{a}}$ | 85<br>66 | 23,0513<br>23.0653                                        | B<br>8                   | 95<br>85     | 32, 3139<br>32, 327.9                       | 31<br>11        |               |
|                                                                                                    | 38            | 13,8028<br>13,8158 |                          | B7       | 23,0793                                                   | g)                       | 98           | 32,341.9                                    | 11              |               |
|                                                                                                    |               | = nembro do des    |                          |          | nambre de deste                                           |                          |              | mecurez. X = cote de l'ecartement des dents |                 |               |
|                                                                                                    |               |                    |                          |          |                                                           |                          |              |                                             |                 | <b>Retour</b> |

**Figure 2.46 :** Représentation des résultats.

# **2.9. Choix fraise module**

## **2.9.1. Fenêtre des cases vides**

La figure 2.47 représente des cases vides qu'il faut remplir pour choisir la fraise module.

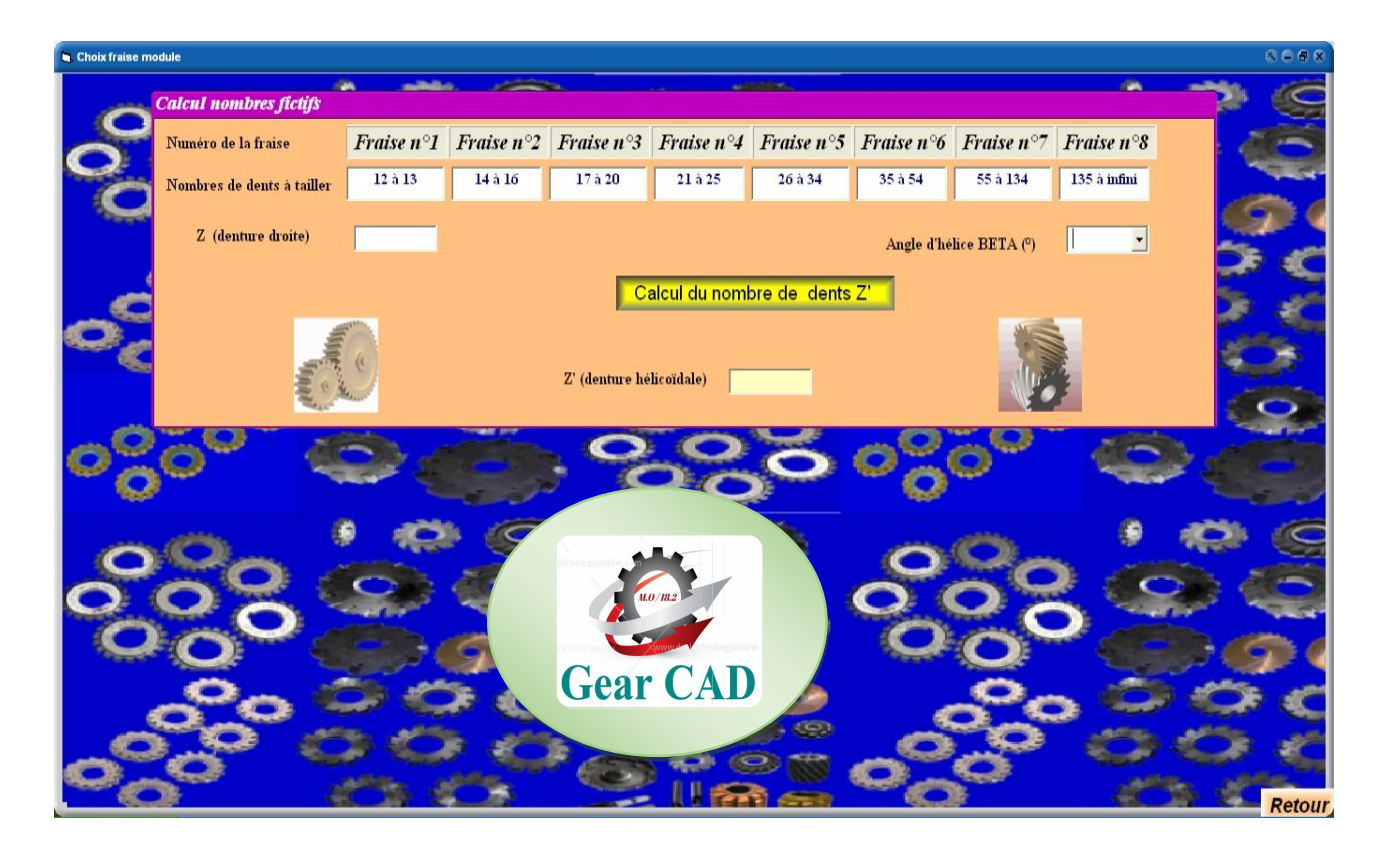

**Figure 2.47 :** Fenêtre des cases vides.

## **2.9.2. Fenêtre de message**

La figure 2.48 illustre affichage de message si l'utilisateur oublie de remplir certaine case de données.

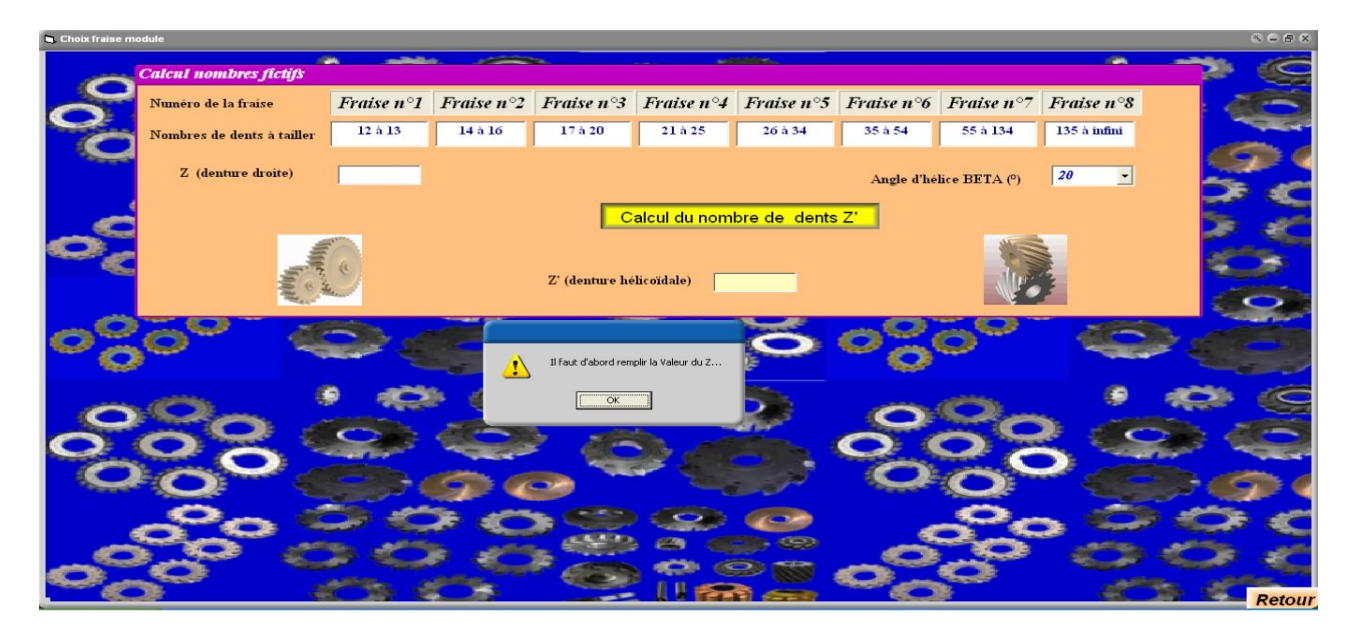

**Figure 2.48 :** Fenêtre de message.

### **2.9.3. Représentation des données pour choisir fraise module**

La figure 2.49 illustre les données pour choisir fraise module sont :

- Module m ;
- Nombre de dents Z ;

Après cliqué sur la commande :"calcul des paramètres".

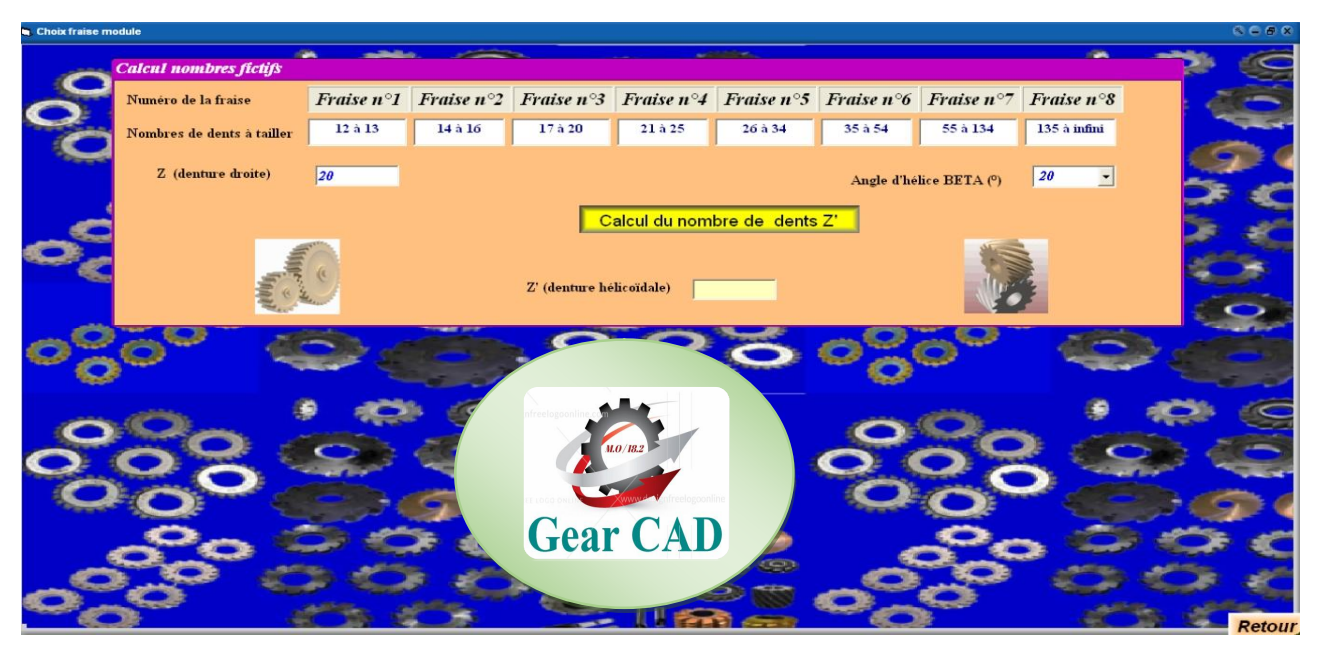

**Figure 2.49 :** Représentation des données pour choisir fraise module.

## **2.9.4. Représentation des résultats**

La figure 2.50 illustre l'affichage des résultats pour choisir fraise module.

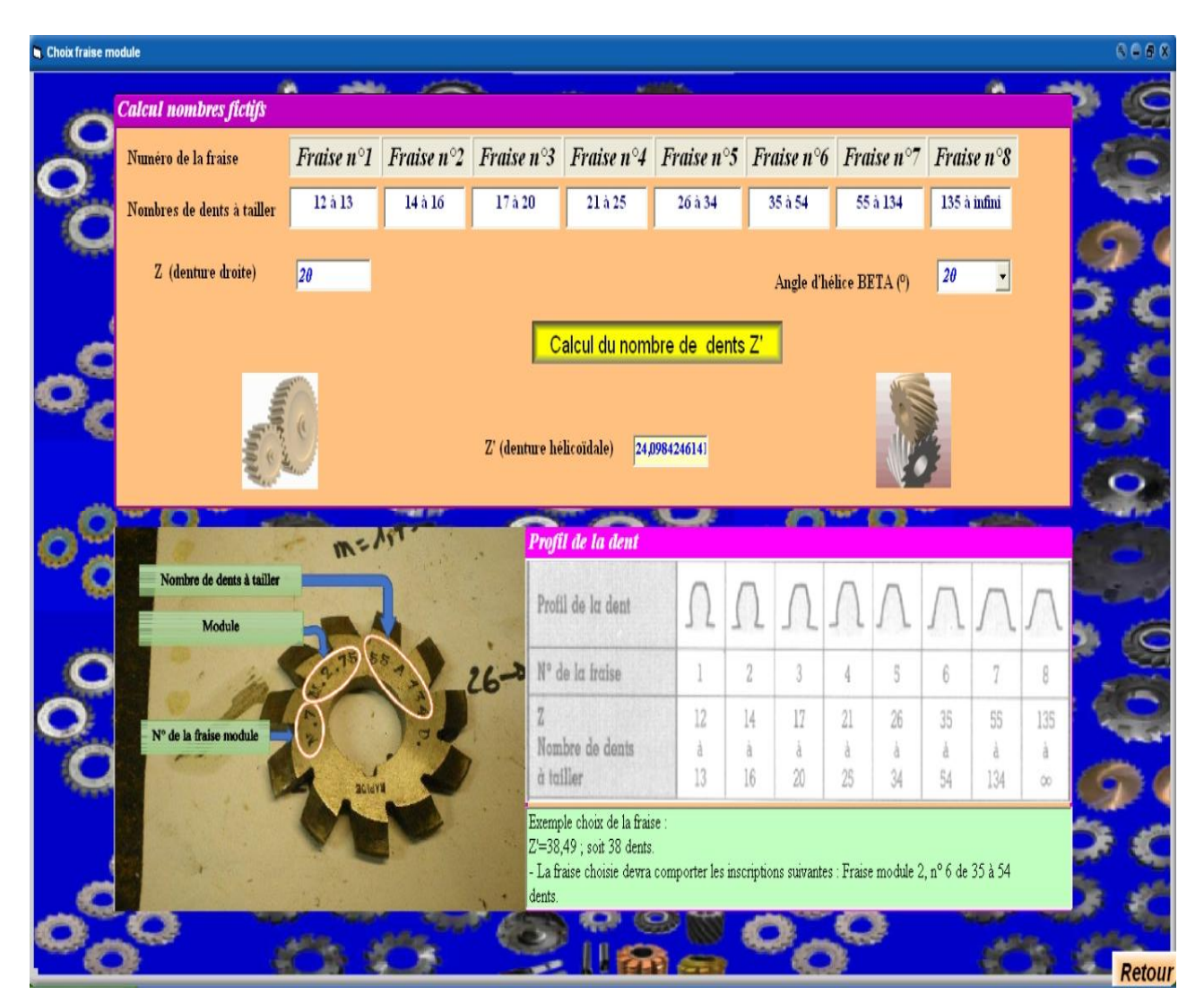

**Figure 2.50 :** Représentation des résultats.

# **Conclusion générale**

 Dans l'industrialisation des machines, la transmission du mouvement par engrenage des différents types représente 95% dans les constructions mécanique, aéronautiques, et navales.

 Ce travail a été orienté dans le but d'optimiser le temps de calcul des paramètres géométriques des différents types d'engrenages.

 Afin d'atteindre cet objectif, une interface a été développée d'aide au calcul des paramètres tels que diamètre primitif, diamètre de tête, diamètre de pied, hauteur de dent, épaisseur de la dent, pour l'engrenage à denture droite, hélicoïdale ; conique et roue avec vis sans fin.

 On conséquence les résultats obtenus sont très fiable et minutieux de prendre en considération le rapprochement de quelques valeurs pour justifier la normalisation des paramètres tels que le nombre de dents, et diamètre primitif.

#### **Perspective**

Elargissement du module **Gear CAD/CAM** et **CIM** (productique) ce module est pourrait être utilisé pour didacticiel pour la formation en construction mécanique (BE , BM , Métrologie , FM ,…)

.

# **Références bibliographiques**

[1] J. Dufailly,Ellipses. Etude géométrique des engrenages cylindriques de transmission de puissance.

[2] G. Henriot, Traité théorique et pratique des engrenages, Paris : Dunod, 1979, 6ème édition, Tome I : Théorie et technologie, XII - 662 p.

[3] G. Henriot, "Manuel pratique des engrenages", Paris : Dunod, 1965 - X- 230 p.

[4] S. prayoonrat and D. Walton, "Practical approach to optimum gear train design", Computer Aided Design, 1988, Vol. 20, N° 2, pp. 83-92.

[5] G. Lenormand, R. Mignée, J. Tinel, Foucher , Construction mécanique, tome 3,

 [6] G. Henriot, "Essai de comparaison entre méthodes de calcul de résistance I.S.O. et AGMA", Bulletin de L'I.E.T, Juin 1989, N° 94, pp. 1-66.

[7] W. S. Rouverol and R. Errchello, "Standard-pich gearing", Mechanical Engineering, April 1978, pp. 40-44.

[8] H. L. Chang and Y. C. Tsai, "A mathematical model of parametric tooth profiles for spur gears", ASME, Journal of Mechanical Design, March 1990, Vol. 114, pp. 8-16.

[9] H. L. Chang and Y. C. Tsai, "An investigation on the design space for parametric tooth profiles", Proc. of the Eighth World Congress on the Theory of Machines and Mechanisms, Prague, Czechoslovakia, August 26-31, 1990, Vol. 2, pp. 539-542.

[10] W. C. Orthwein, "Helical and worm gear design", Computers in Mechanical Engineering, Jan./Feb. 1988, pp. 38-43.

[11] Z. Ou and A. A. Seireg, "Interactive form synthesis of gear coupling teeth", Computers in Mechanical Engineering, April 1983, pp. 40-46.

#### **ملّخــص**

تعد المسننات الأكثر استعمالا لنقل الحركة ما بين محاور متوازية و غير متوازية، فهي أفضل حل تكنولوجي لنقل العزوم وتستخدم على نطاق واسع ً في المجالات الأكثر تنوعا في الھندسة المیكانیكیة: الأدوات الآلیة، والسیارات، وأجھزة الرفع ،... خاصة في علب التروس، مخفضات السرعة، إلخ. صناعة المسننات تتطلب بعض الحسابات للتصنیع، ھدفنا ھو تسھیل ھذه الحسابات ولھذا طورنا أذاة لحساب ھذه المعلومات لكل أنواع المسننات من أجل تحقیق ھذا الھدف، تم دراسة جزئین .

الجزء الأول مكرس لعرض أنواع مختلفة من المسننات مثل مسننات اسطوانیة ذات اسنان قائمة، وذات اسنان لولبیة؛ مسننات مخروطیة، عجلة وبرغي بلا نھایة.

الجزء الثاني مخصص لعرض الأداة المطورة لحساب المعطیات الھندسیة للأنواع المختلفة من المسننات مثل؛ عدد الأسنان، قطر الرأس، قطر الجذر، ارتفاع الأسنان، سمك الأسنان.....

**كلمات البحث:** المسننات؛ اسنان لولبیة؛ قطر الجذر؛ علبة السرعات...

#### **Abstract**

Gears are the most cost-effective, accurate and specific power transmission devices. They are the best technological solution for transmitting torque and movement in rotation. They are widely used in the most varied fields of mechanical engineering: machine tools, automobiles, lifting devices ..., especially in gearboxes, gearboxes, drives, etc.

 The objective of this work is to develop a tool for calculating the parameters of different types of gears. In order to achieve this goal, two parts have been developed.

 The first part is devoted to the presentation of the different types of gear such as the spur gear, helical gear; conical and worm wheel.

 The second part is devoted to the presentation of the tool developed for the calculation of the geometrical parameters of the different types of gears such as; number of teeth, pitch diameter, head diameter, root diameter, tooth height, tooth thickness ...

**Keywords:** gear; helical gear; root diameter; gearboxes….

#### **Résumé**

 Les engrenages sont les organes de transmission de puissance les plus rentables, précis et spécifiques. Ils constituent la meilleure solution technologique pour transmettre le couple et le mouvement en rotation. Ils sont largement répandus dans les domaines les plus variés de la construction mécanique : machines-outils, automobiles, appareils de levage…, particulièrement dans les boites de vitesses, boites des avances, variateurs, …

 L'objectif de ce travail consiste au développement d'un outil d'aide au calcul des paramètres des différents types d'engrenages. Afin d'atteindre ce but, deux parties ont été développées.

 La première partie est consacrée à la présentation des différents types d'engrenage tels que l'engrenage à denture droite, hélicoïdale ; conique et roue avec vis sans fin.

 La deuxième est consacrée à la présentation de l'outil développé pour le calcul des paramètres géométriques des différents types d'engrenages tels que ; nombres de dents, diamètre primitif, diamètre de tête, diamètre de pied, hauteur de dent, épaisseur de la dent….

Les mots clés : engrenage ; hélicoïdale ; diamètre de pied ; boites de vitesses...